# **App Access for Jira Cloud REST APIs**

App access rule data blocking is an early access feature and subject to change. It is available only to participants in the **Early Access Program (EAP)**.

In this document:

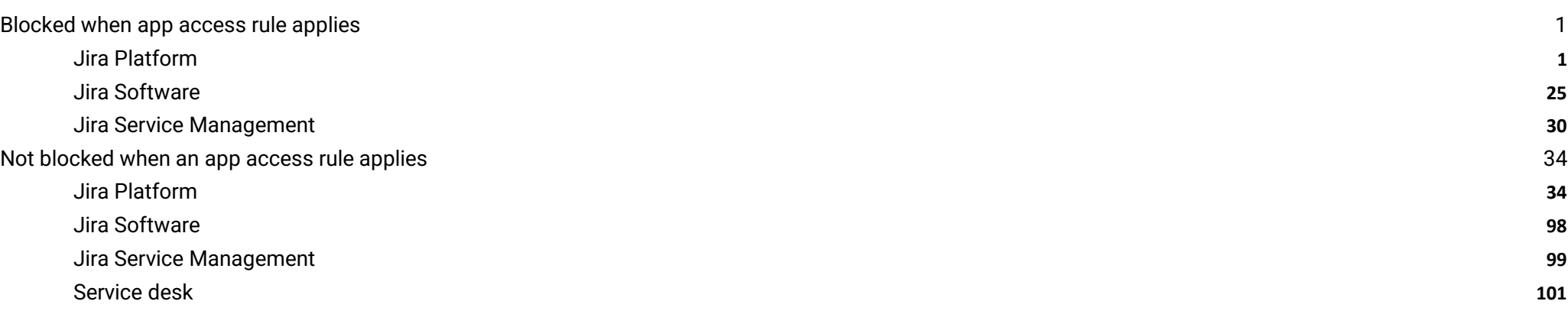

# <span id="page-0-0"></span>**Blocked when app access rule applies**

These APIs are blocked when the admin turns on the app access rule. Apps using these APIs will no longer be able to access the content or perform the actions listed below.

### <span id="page-0-1"></span>**Jira Platform**

These APIs are used by all Jira products.

#### **App migration (version 2)**

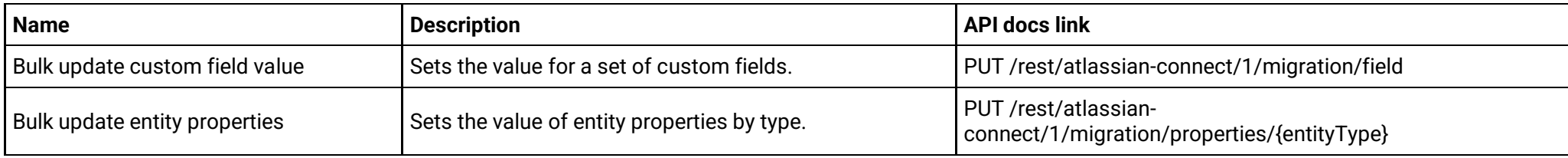

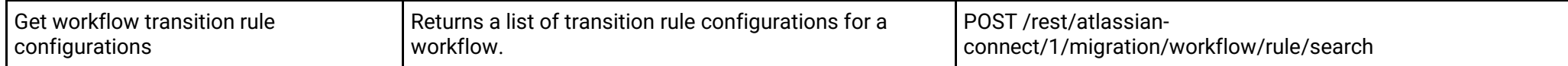

### **App migration (version 3)**

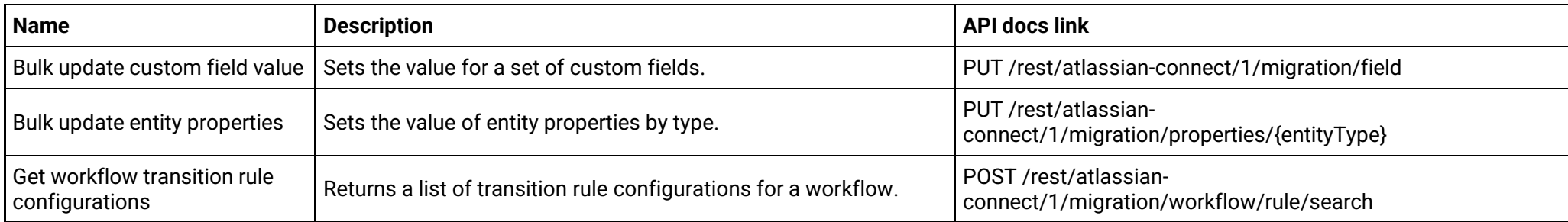

# **App properties (version 2)**

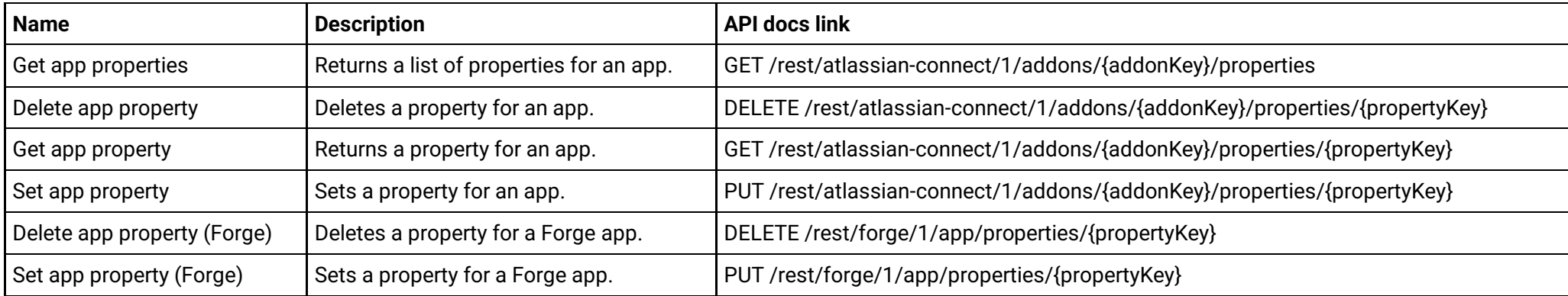

### **App properties (version 3)**

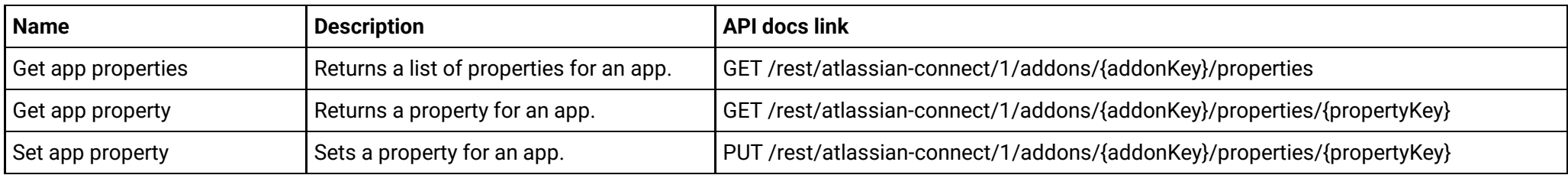

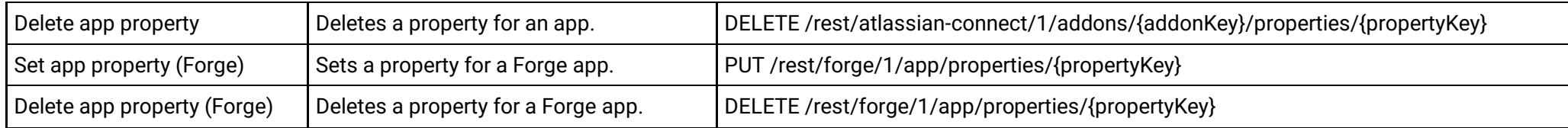

### **Avatars (version 2)**

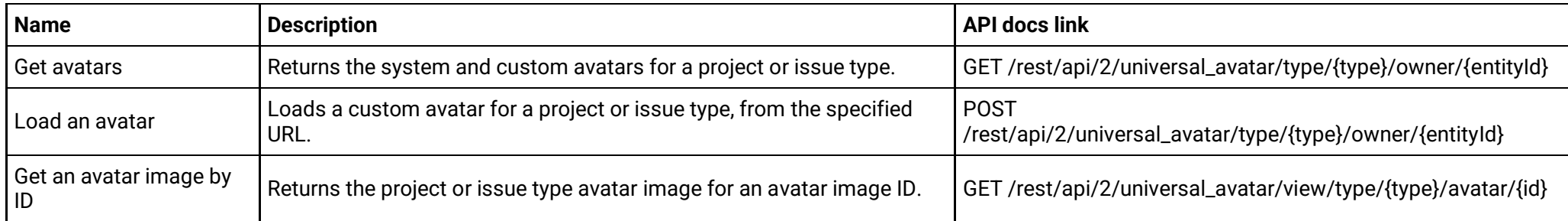

# **Avatars (version 3)**

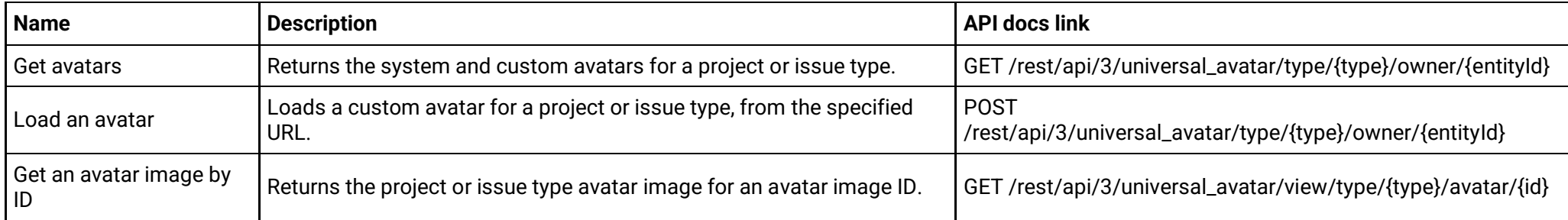

### **Dynamic modules (version 2)**

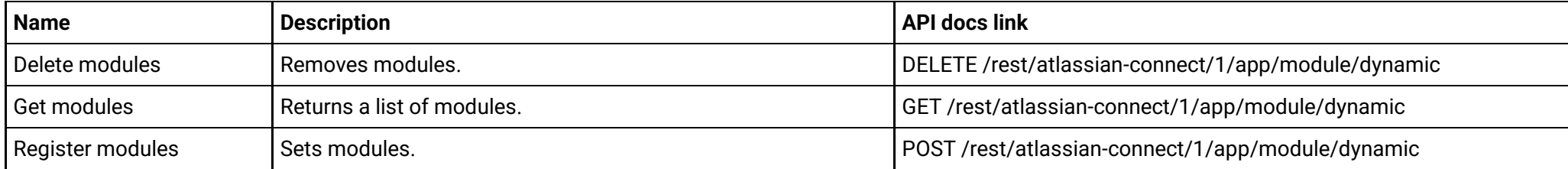

### **Dynamic modules (version 3)**

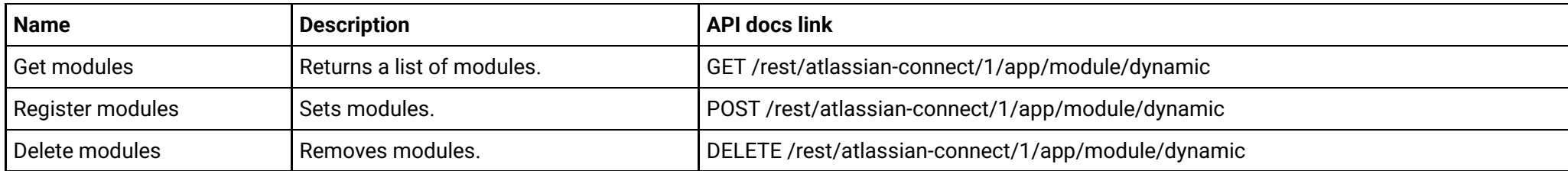

### **Filter sharing (version 2)**

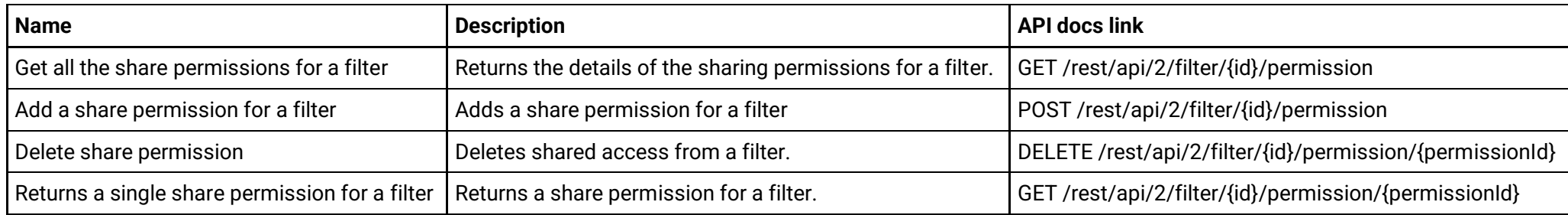

### **Filter sharing (version 3)**

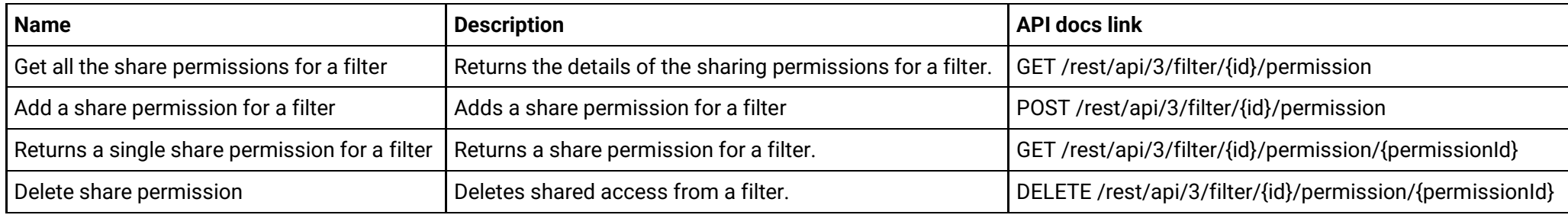

### **Filters (version 2)**

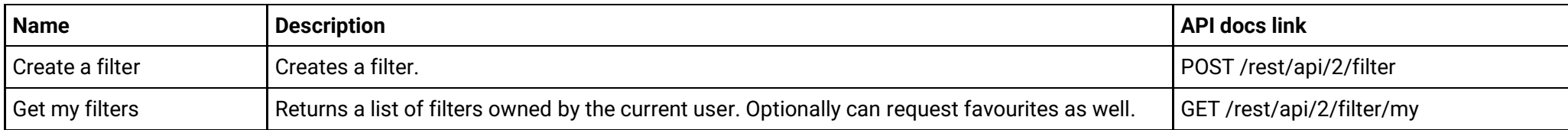

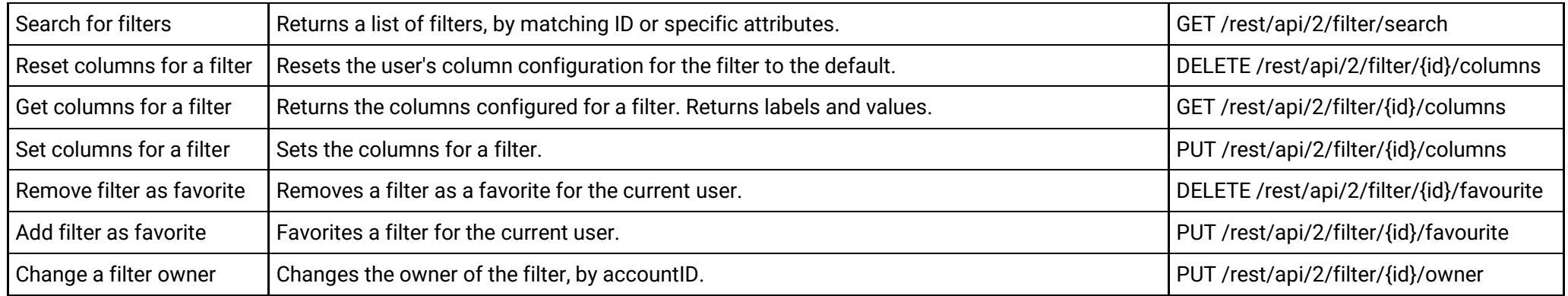

# **Filters (version 3)**

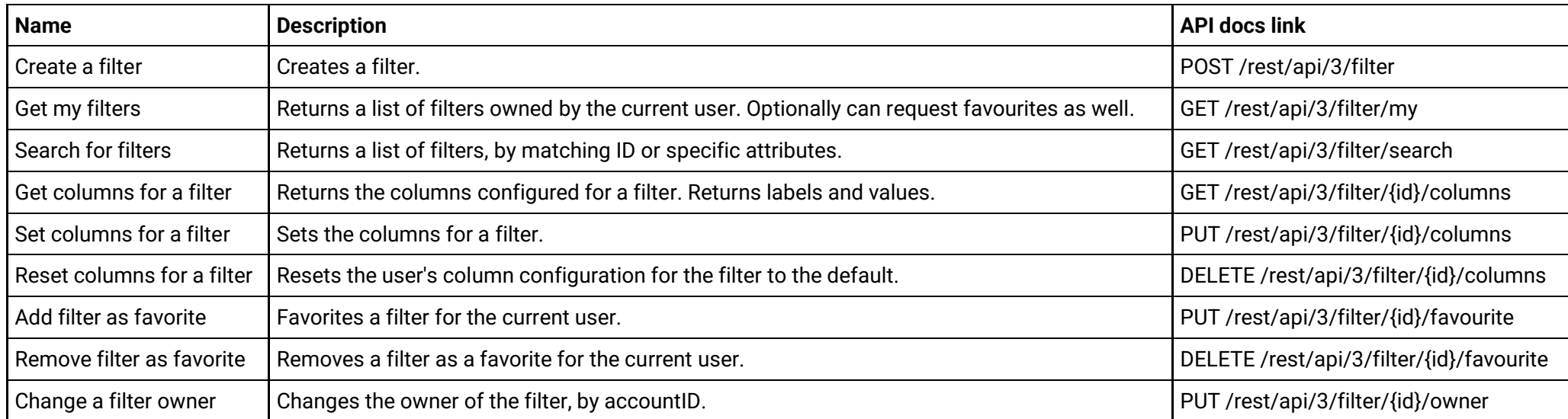

#### **Issue attachments (version 2)**

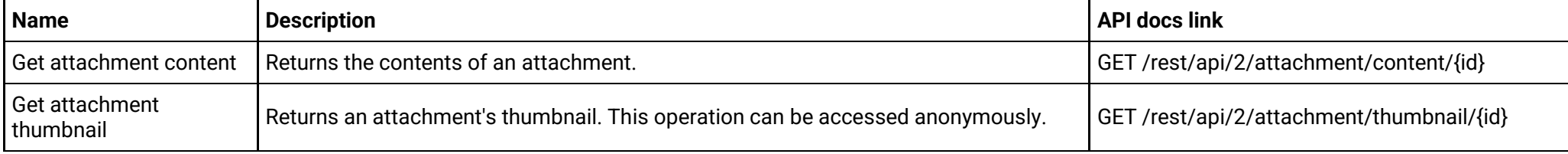

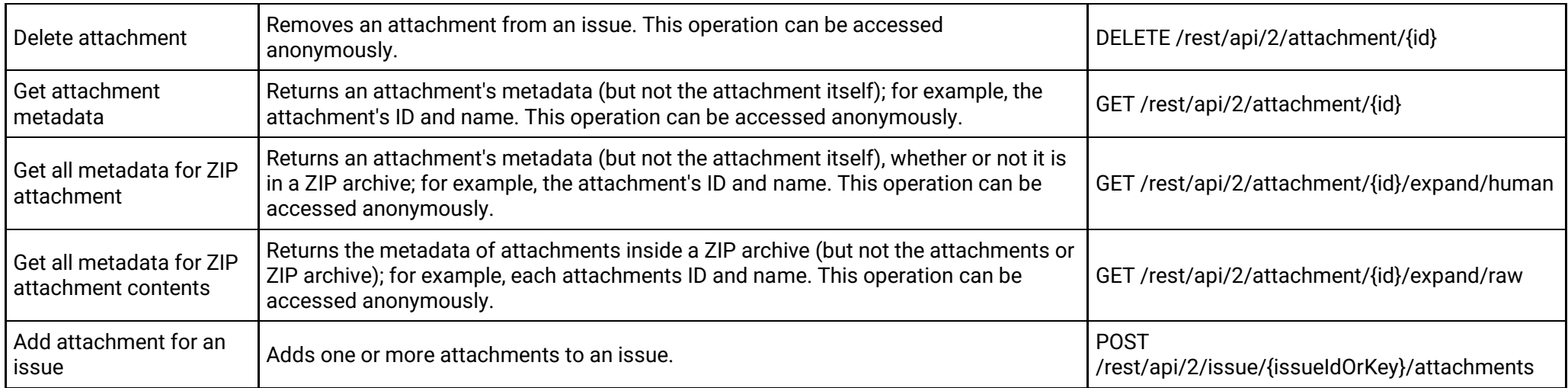

### **Issue attachments (version 3)**

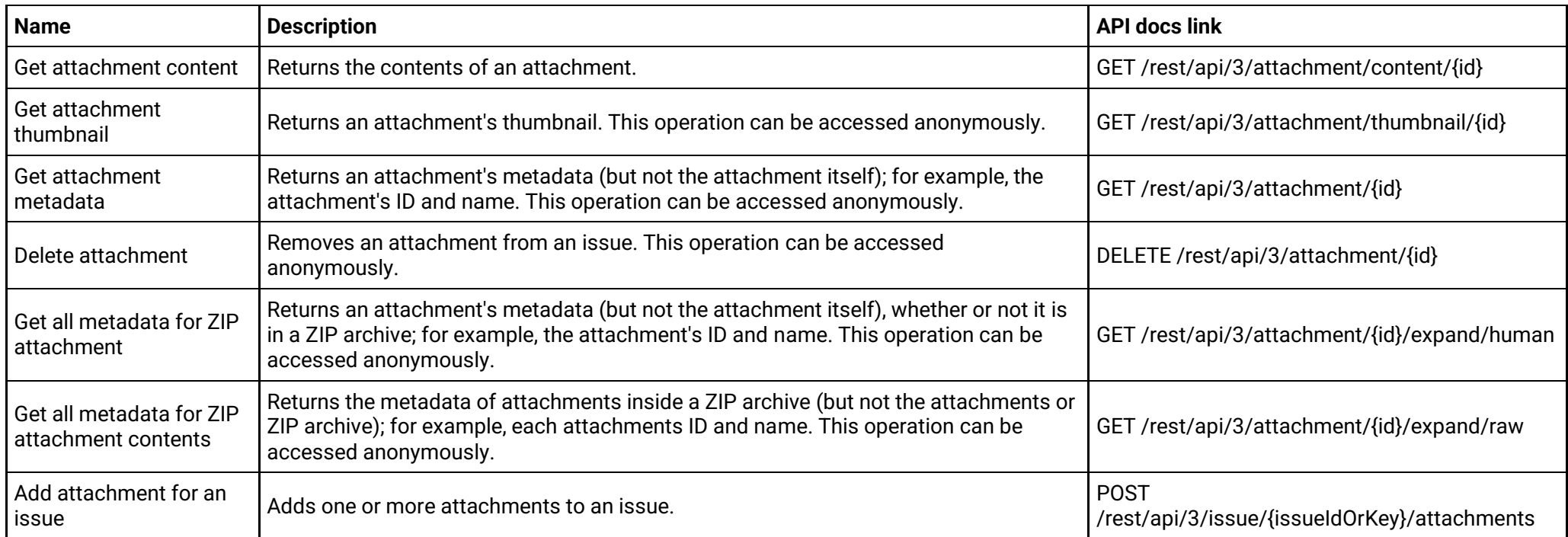

#### **Issue comment properties (version 2)**

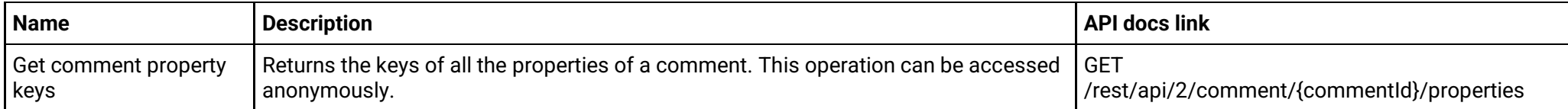

#### **Issue comment properties (version 3)**

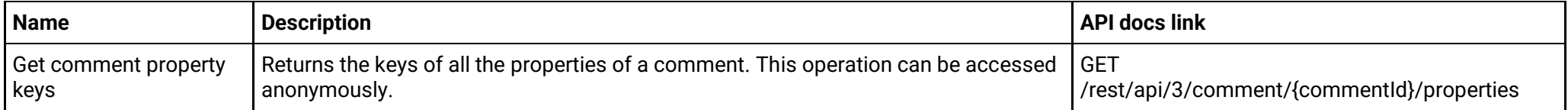

#### **Issue comments (version 2)**

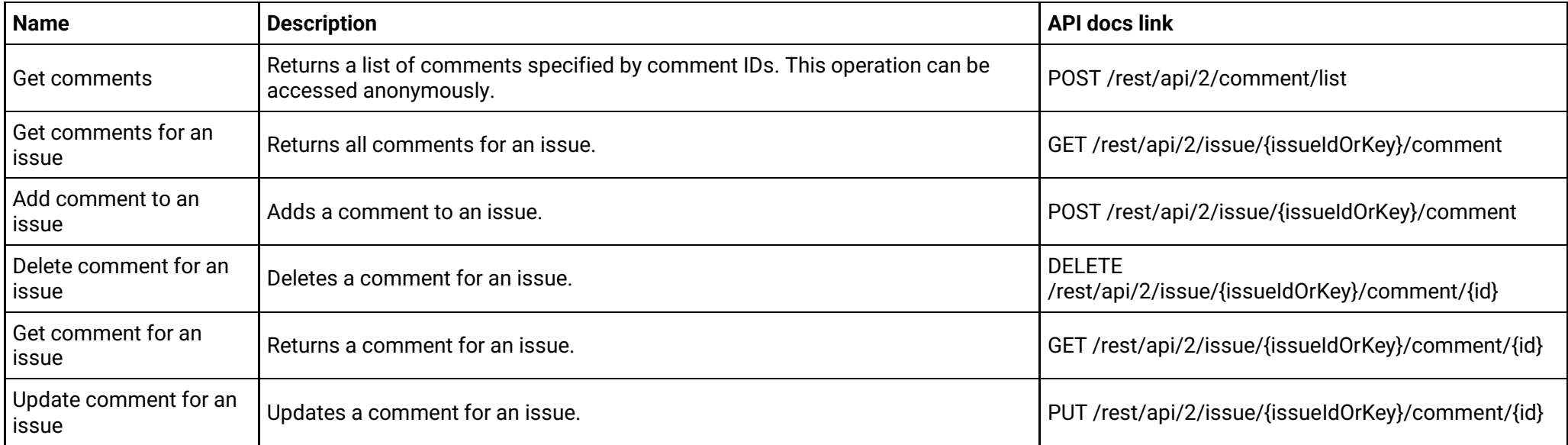

#### **Issue comments (version 3)**

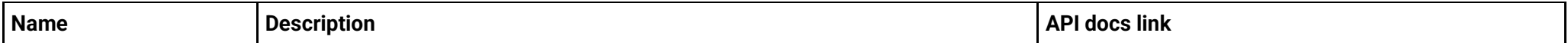

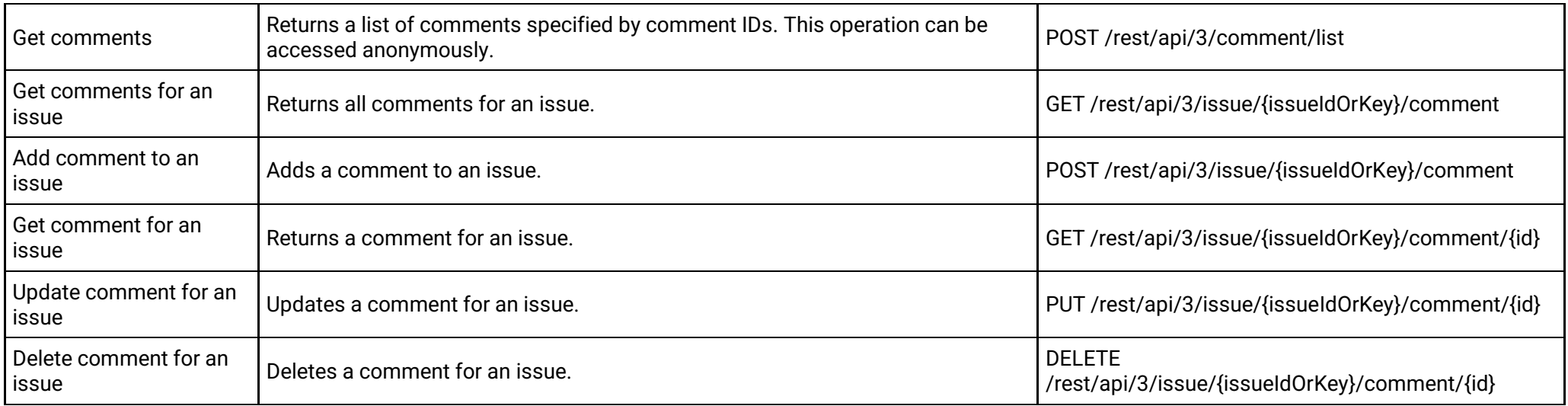

### **Issue custom fields (apps) (version 2)**

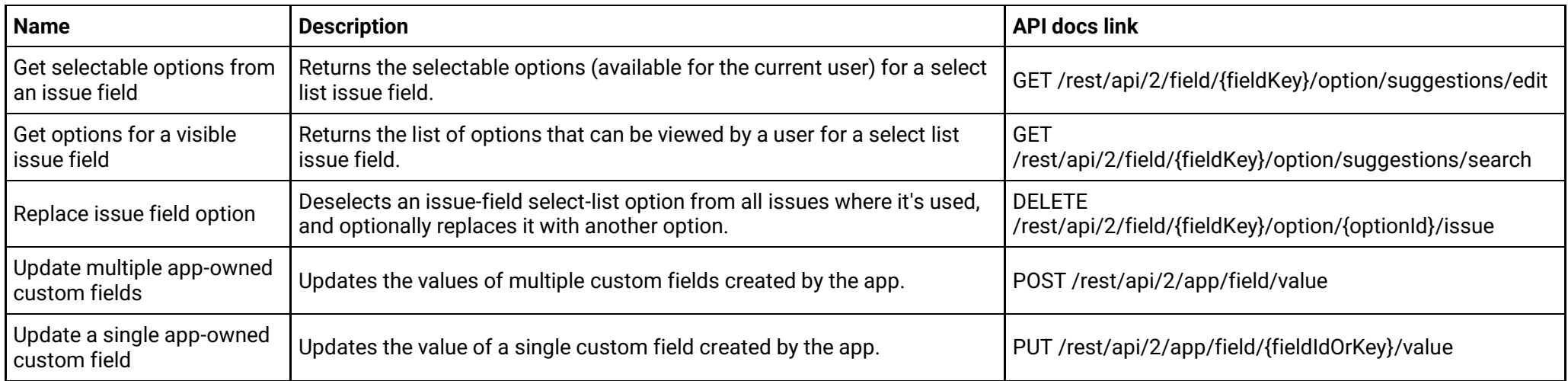

### **Issue custom fields (apps) (version 3)**

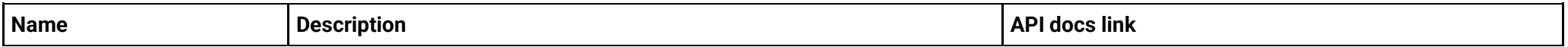

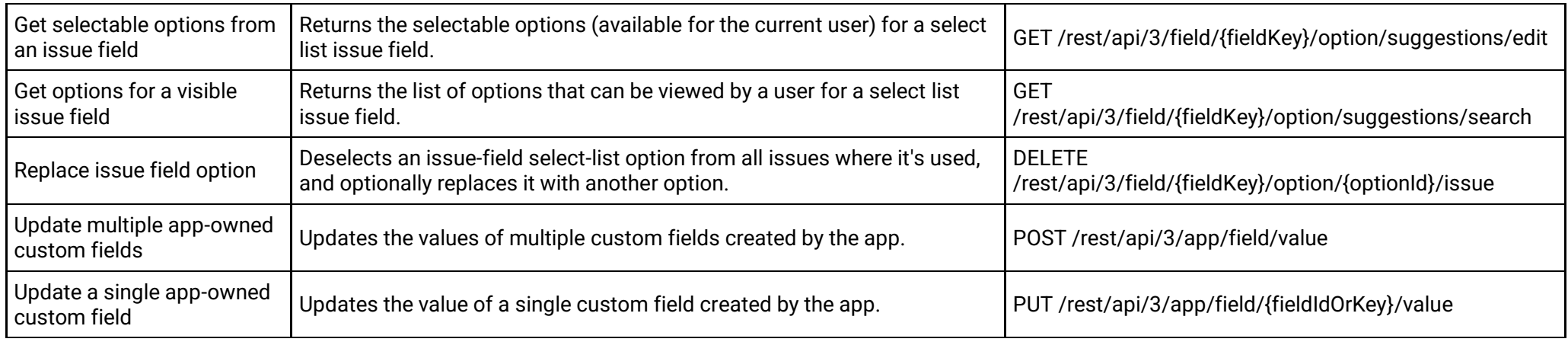

# **Issue fields (version 2)**

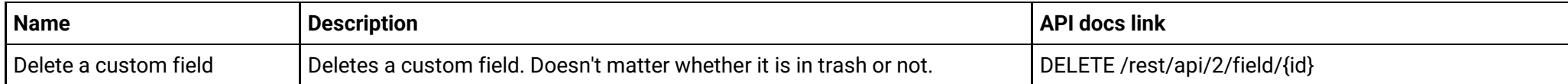

# **Issue fields (version 3)**

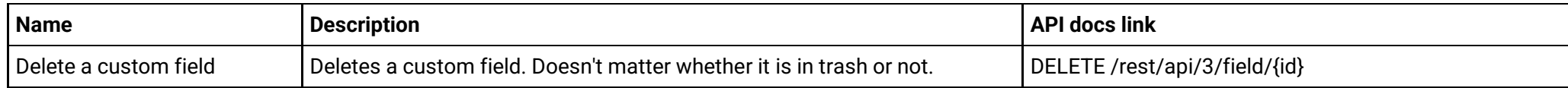

# **Issue links (version 2)**

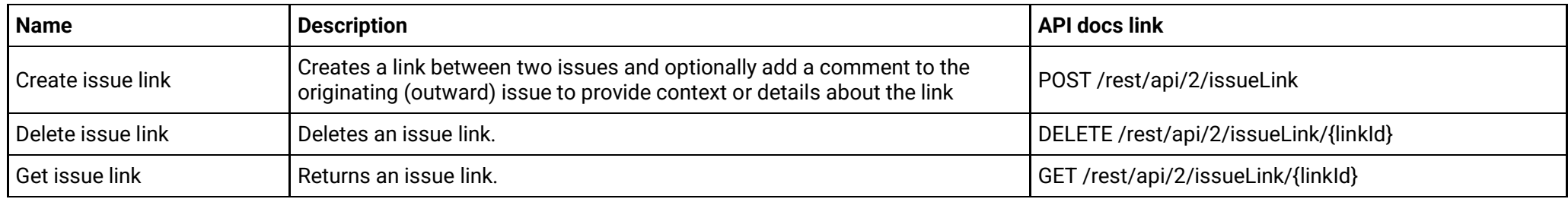

**Issue links (version 3)**

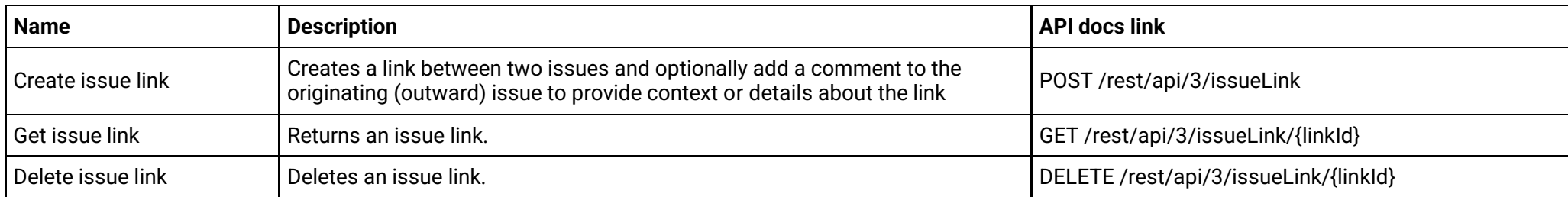

# **Issue properties (version 2)**

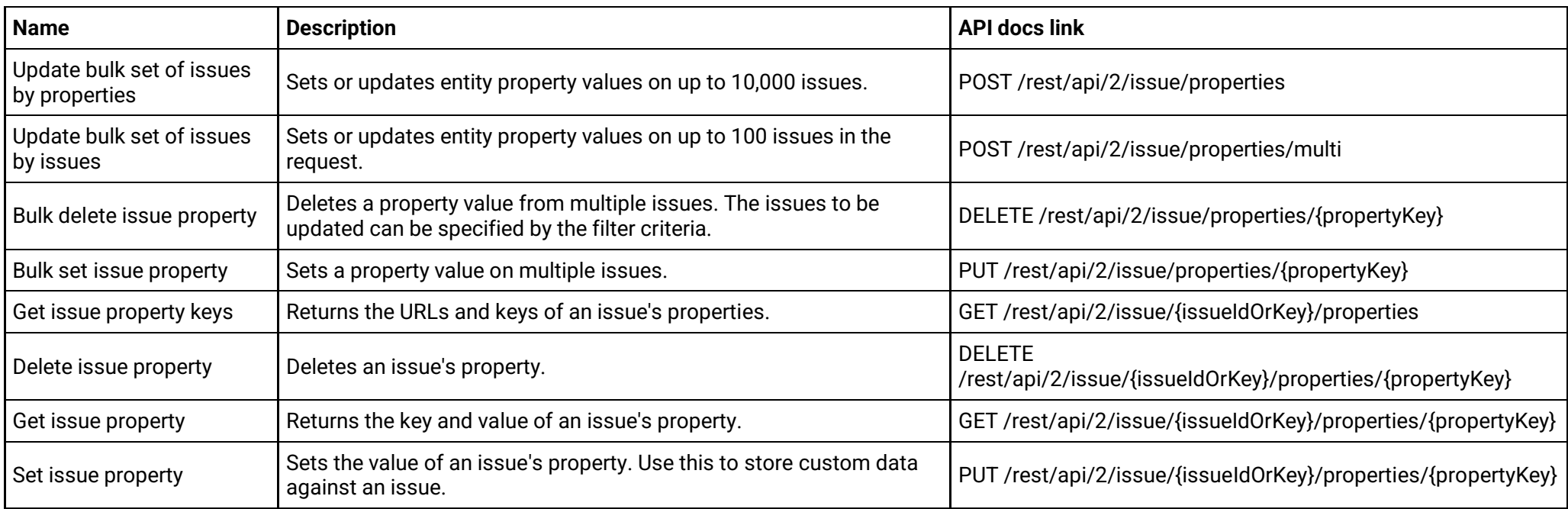

### **Issue properties (version 3)**

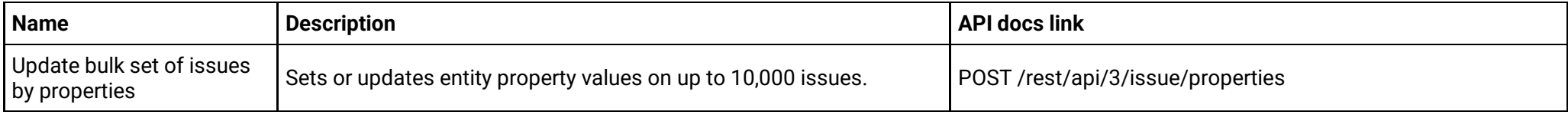

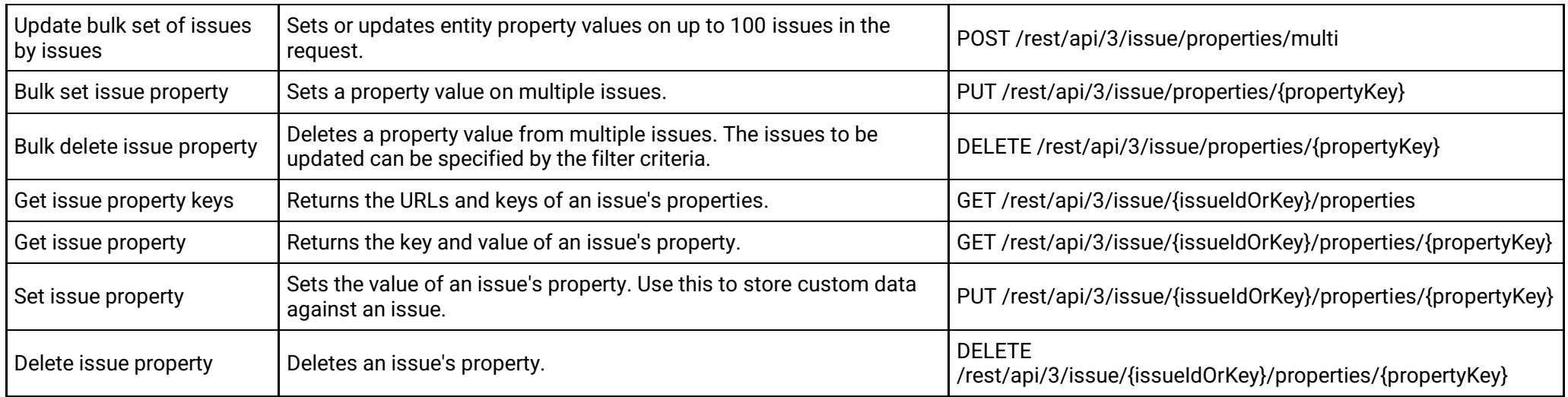

### **Issue remote links (version 2)**

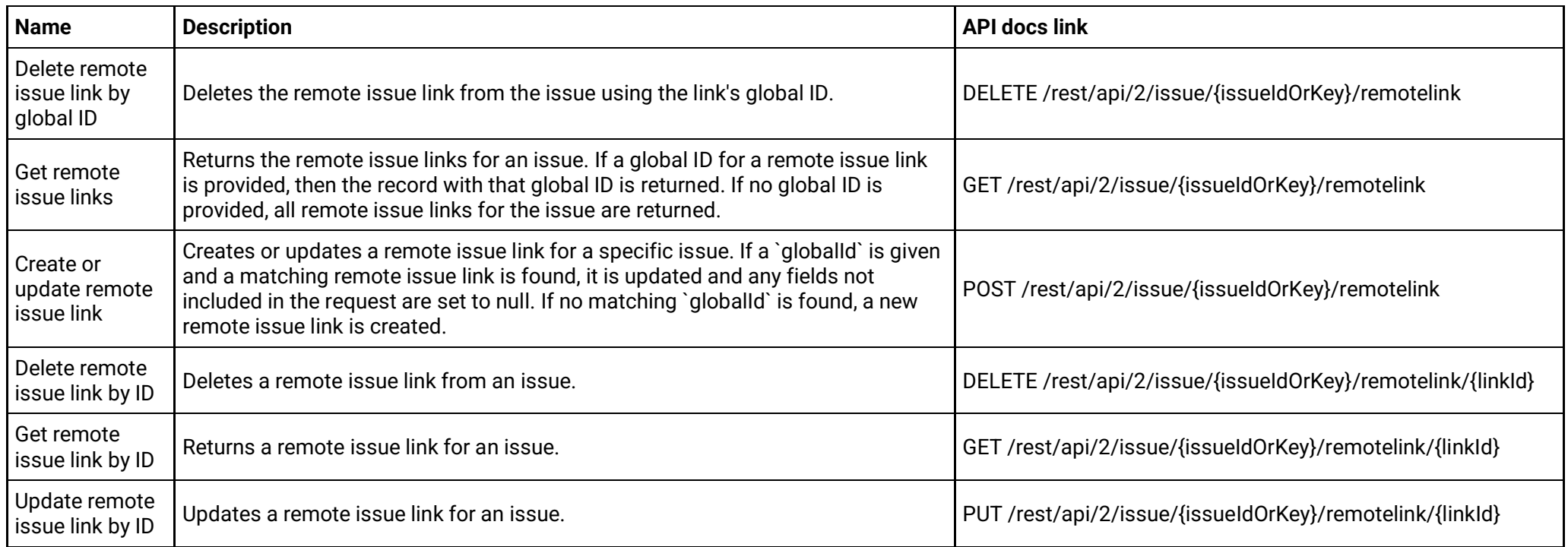

### **Issue remote links (version 3)**

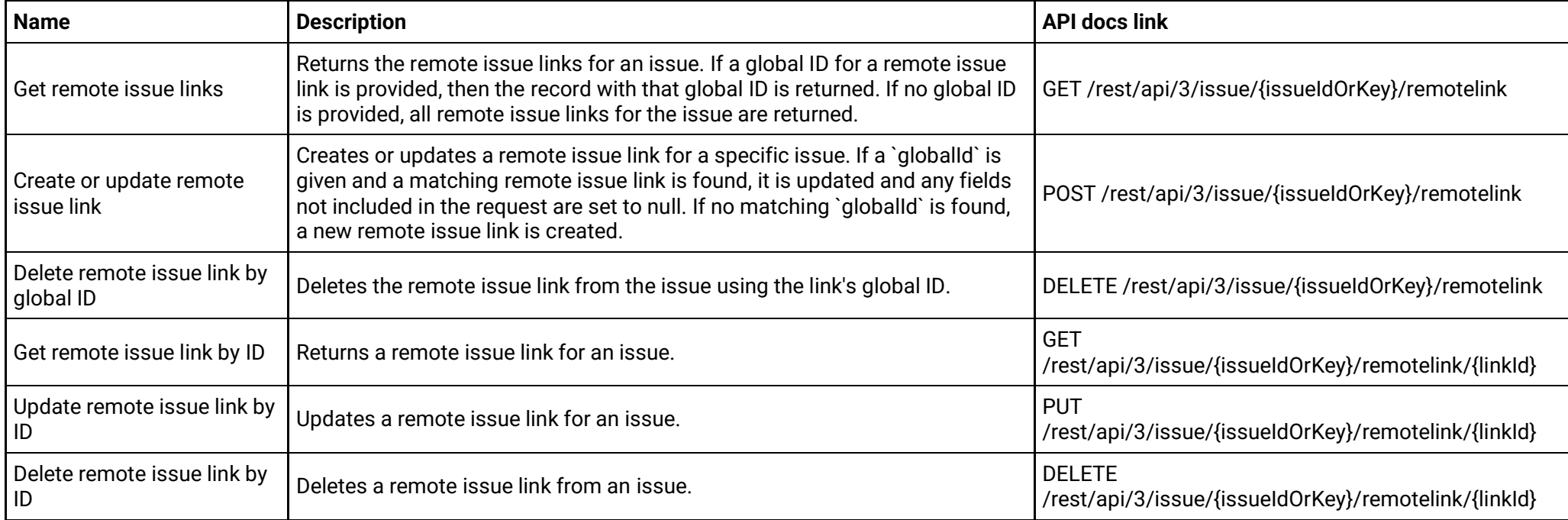

#### **Issue search (version 2)**

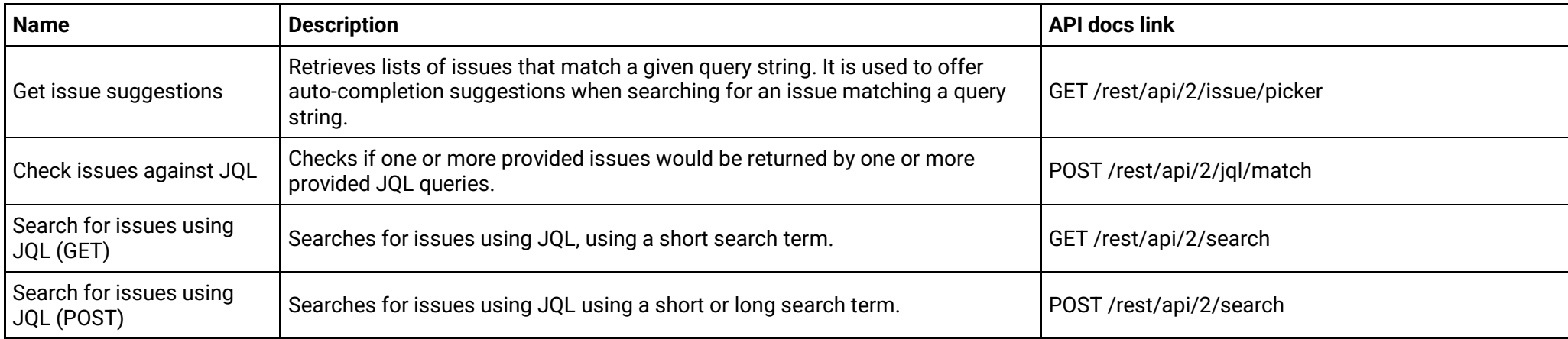

### **Issue search (version 3)**

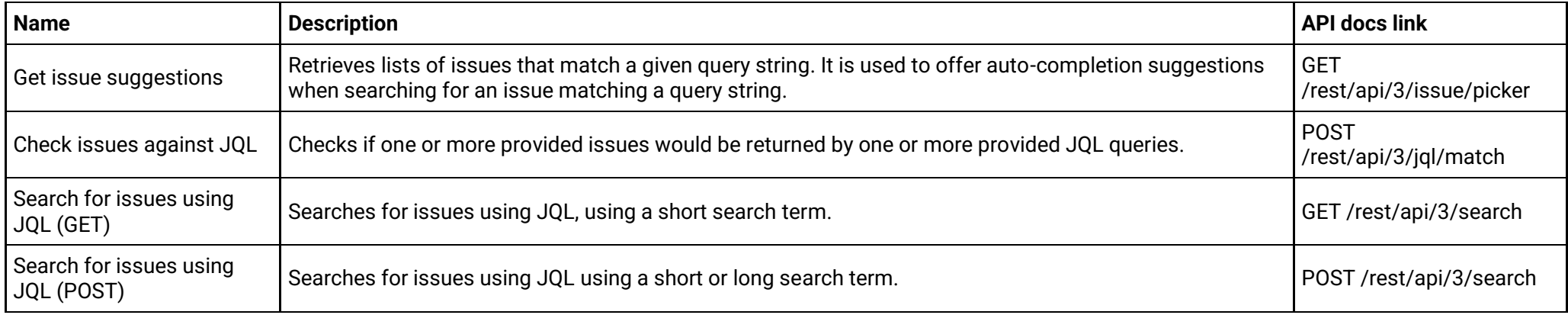

#### **Issue votes (version 2)**

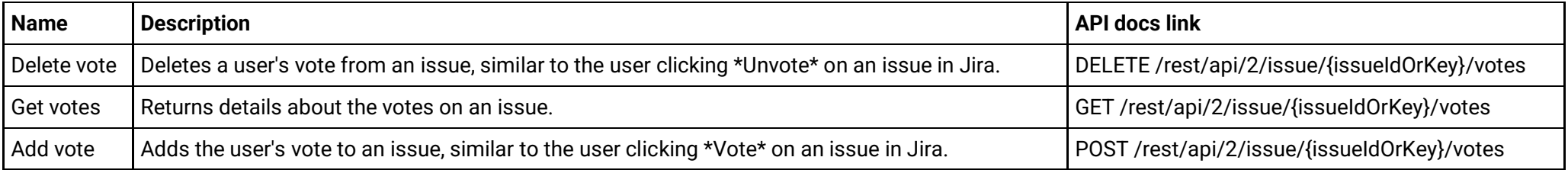

#### **Issue votes (version 3)**

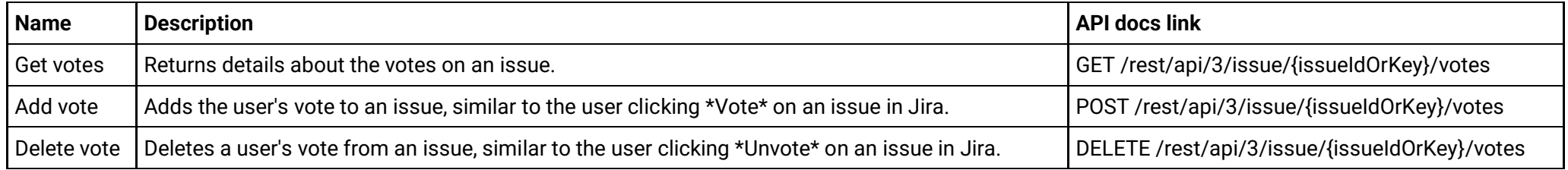

#### **Issue watchers (version 2)**

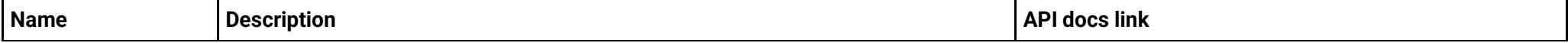

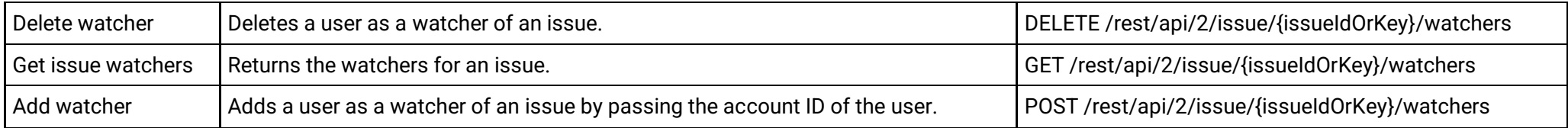

### **Issue watchers (version 3)**

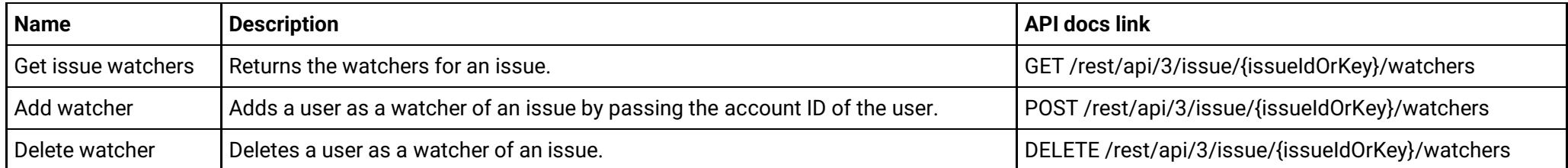

#### **Issue worklog properties (version 2)**

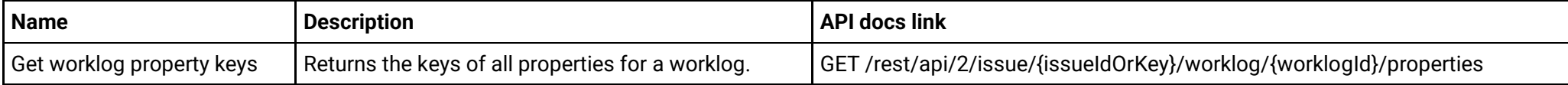

#### **Issue worklog properties (version 3)**

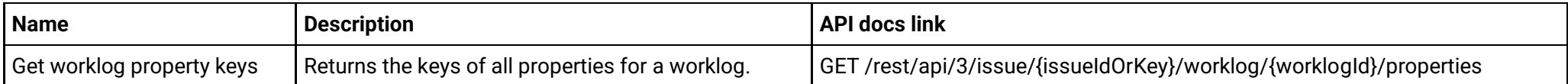

# **Issue worklogs (version 2)**

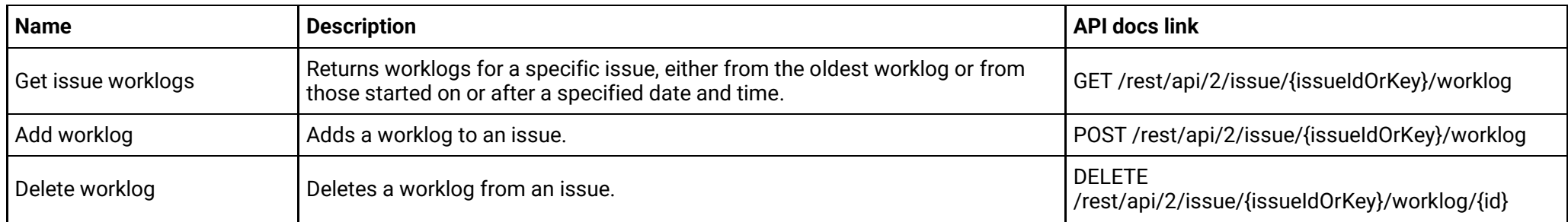

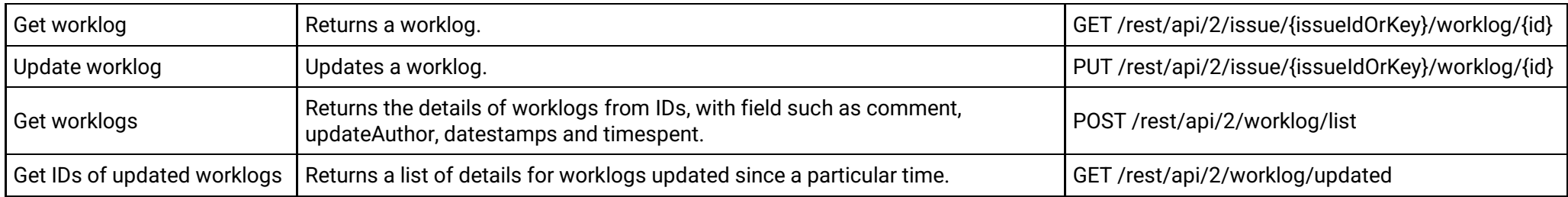

# **Issue worklogs (version 3)**

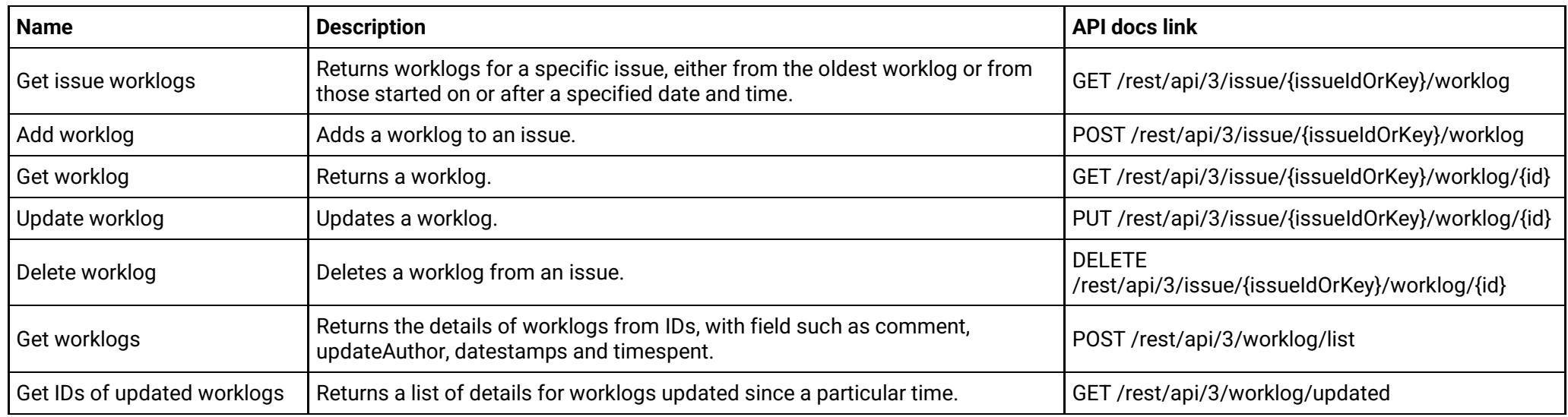

# **Issues (version 2)**

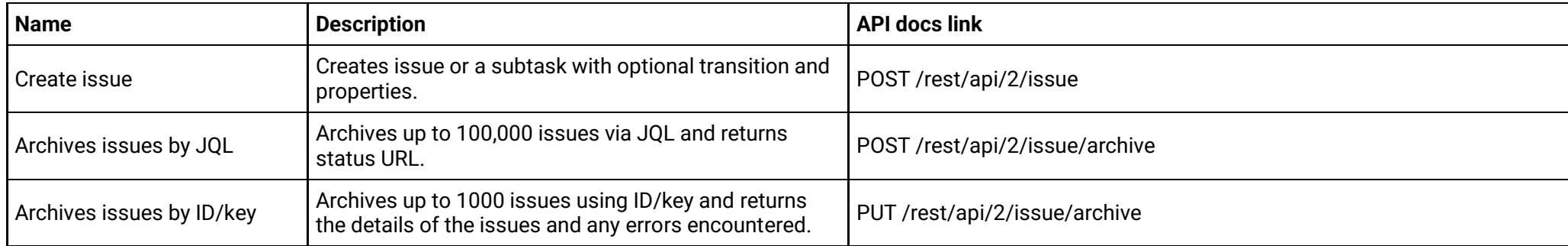

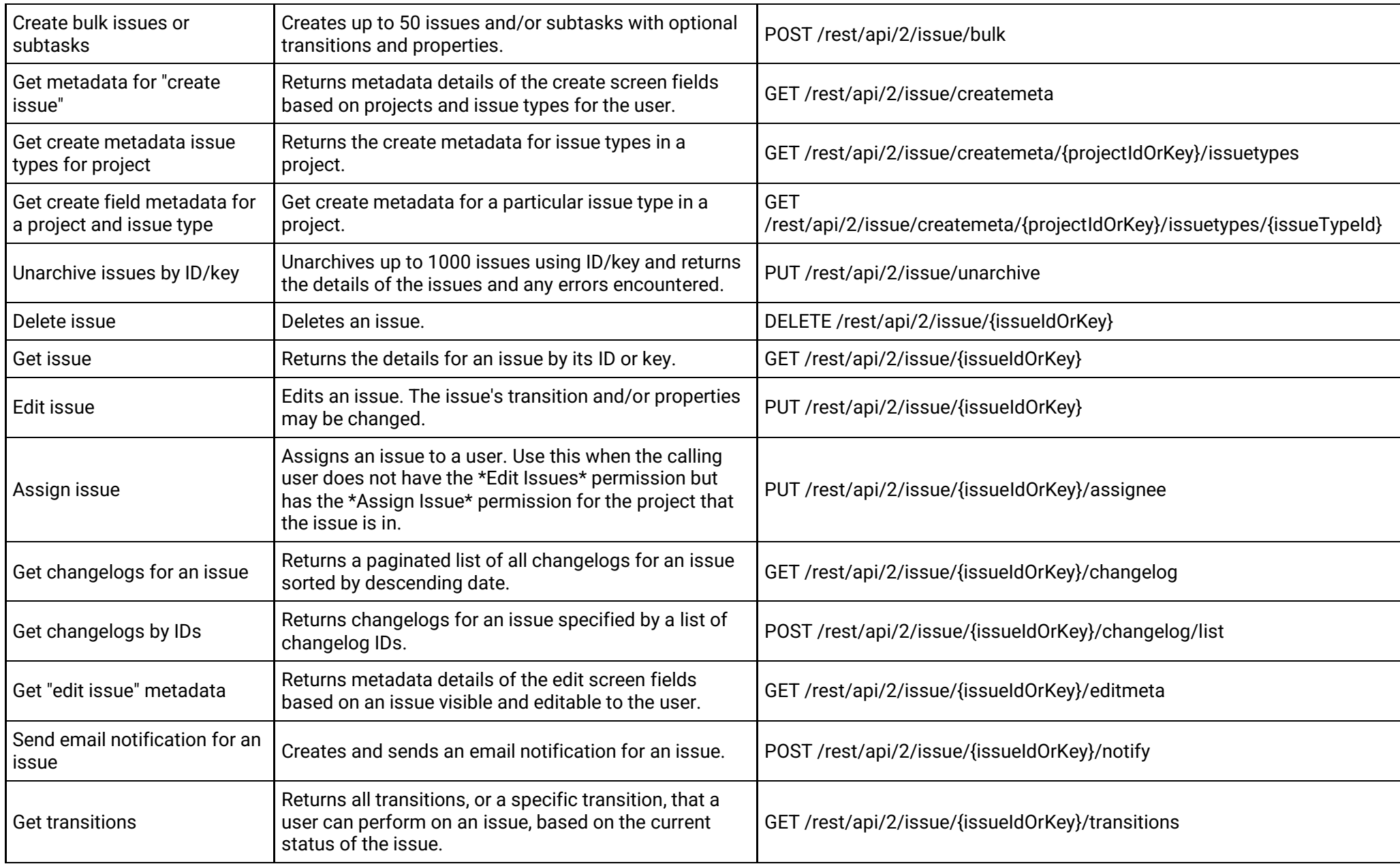

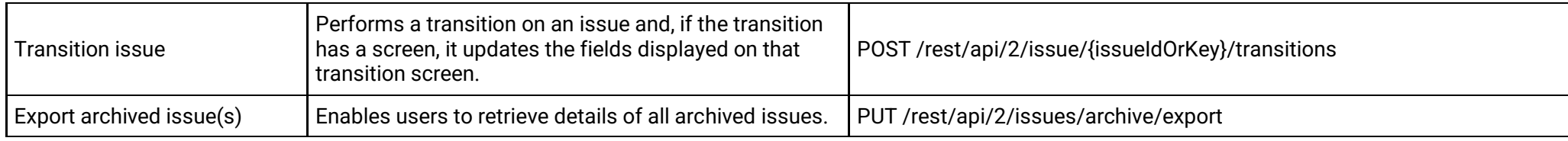

# **Issues (version 3)**

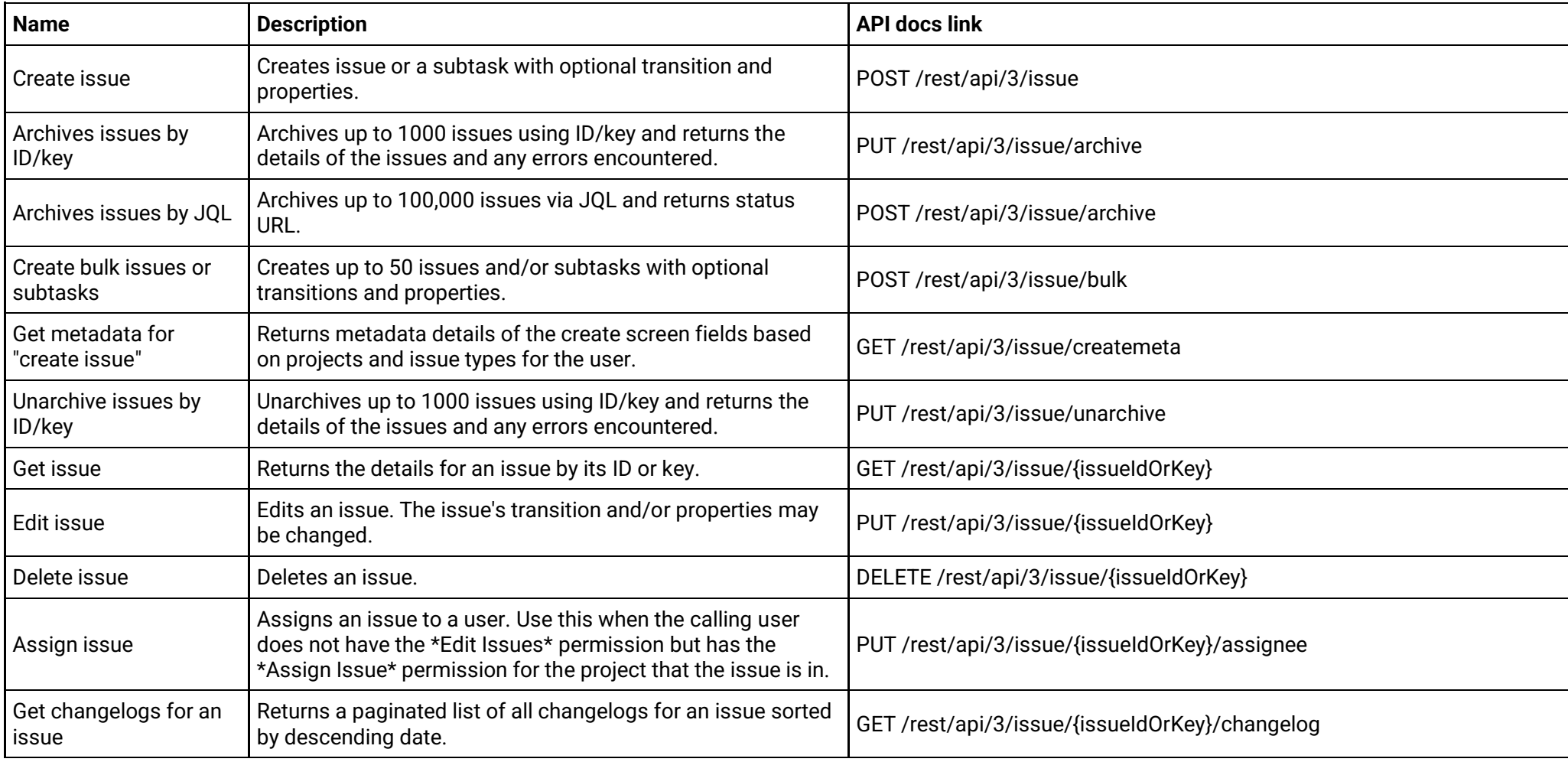

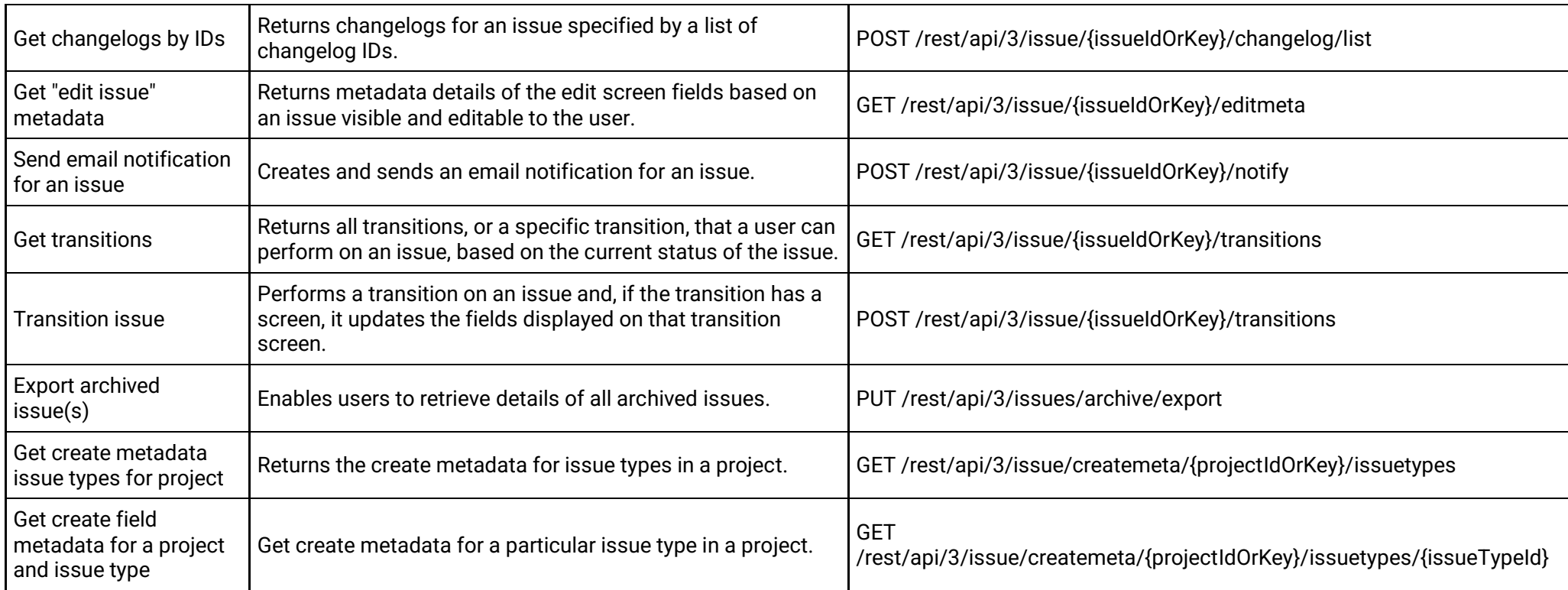

#### **Jira expressions (version 2)**

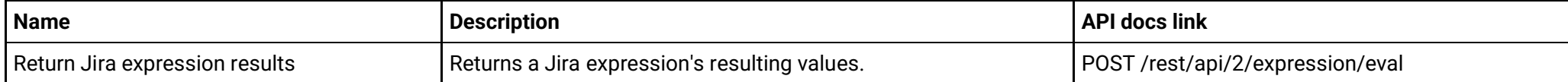

### **Jira expressions (version 3)**

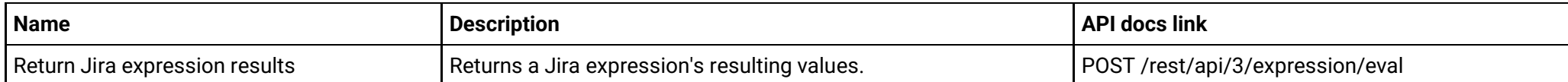

# **JQL (version 2)**

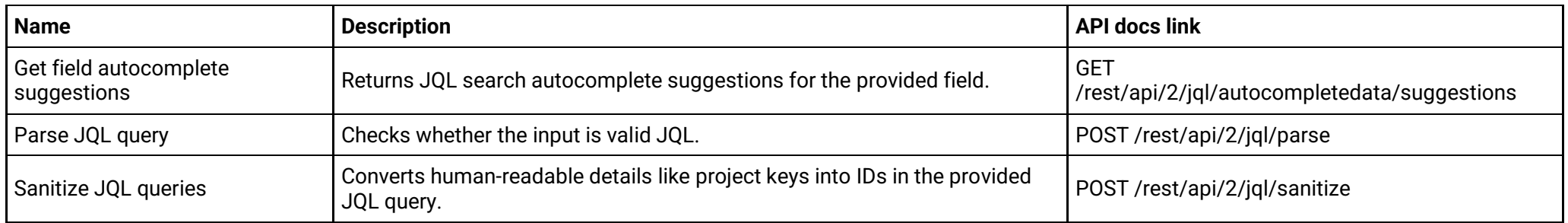

### **JQL (version 3)**

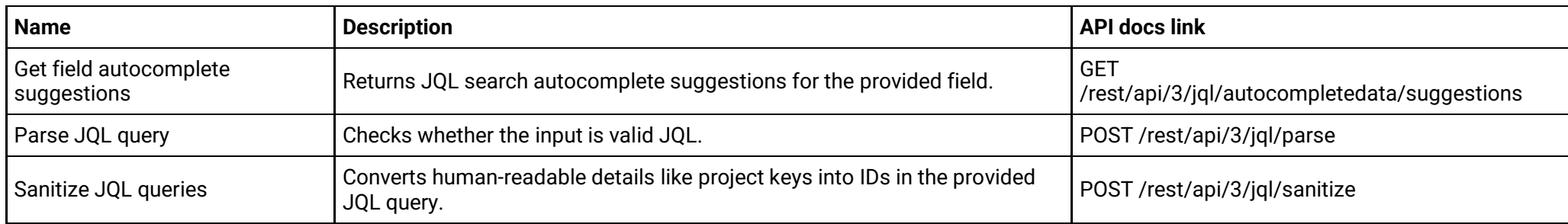

### **Labels (version 2)**

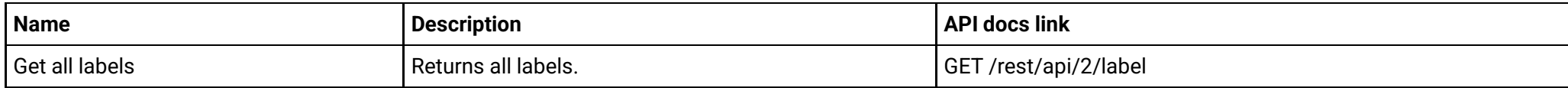

# **Labels (version 3)**

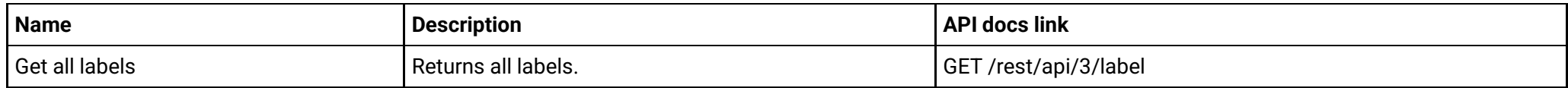

### **Permissions (version 2)**

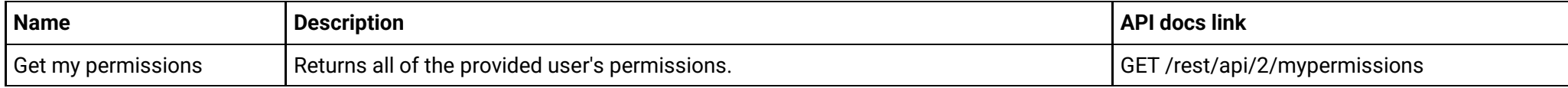

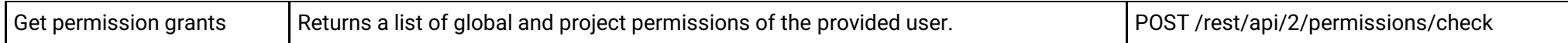

### **Permissions (version 3)**

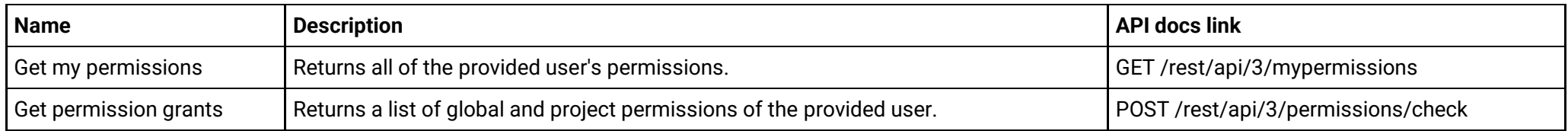

#### **Project features (version 2)**

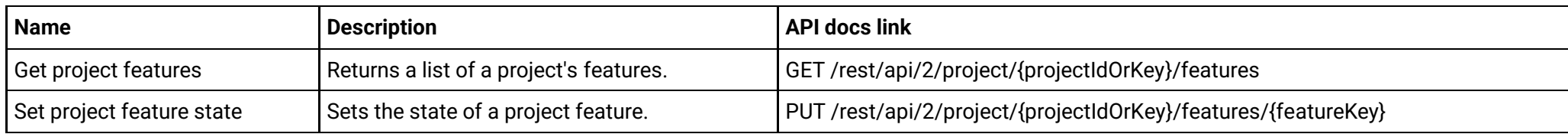

#### **Project features (version 3)**

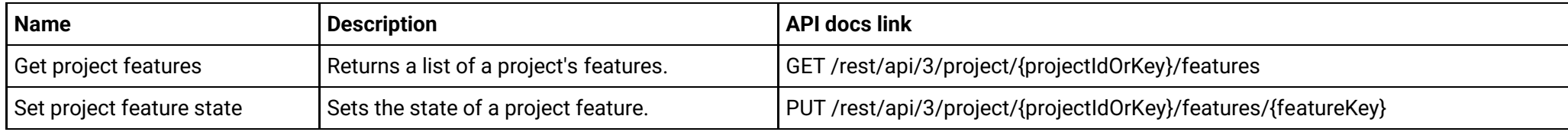

#### **Project permission schemes (version 2)**

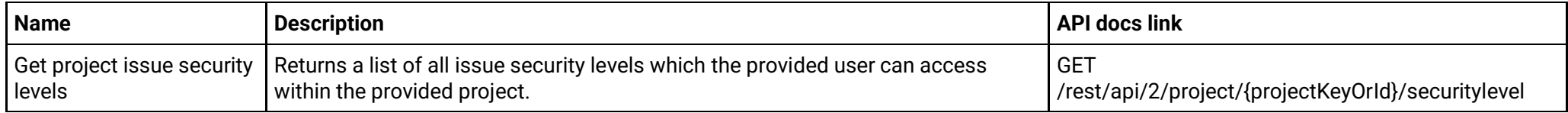

#### **Project permission schemes (version 3)**

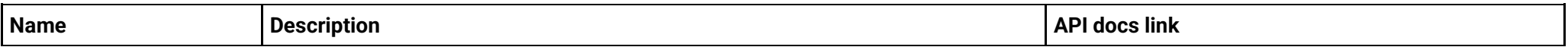

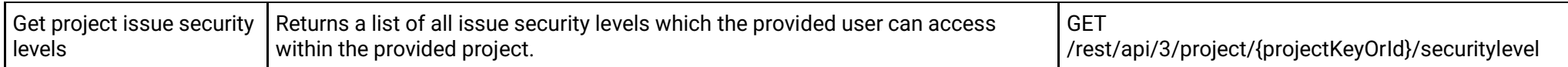

### **Project roles (version 2)**

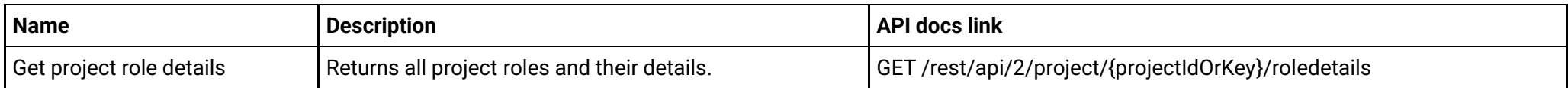

# **Project roles (version 3)**

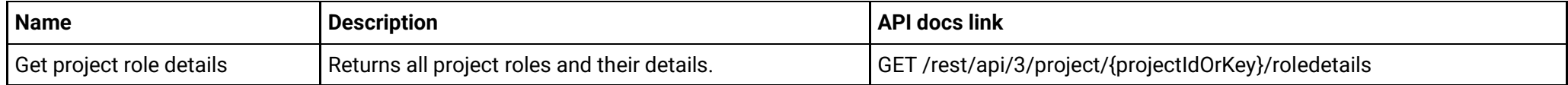

### **Project versions (version 2)**

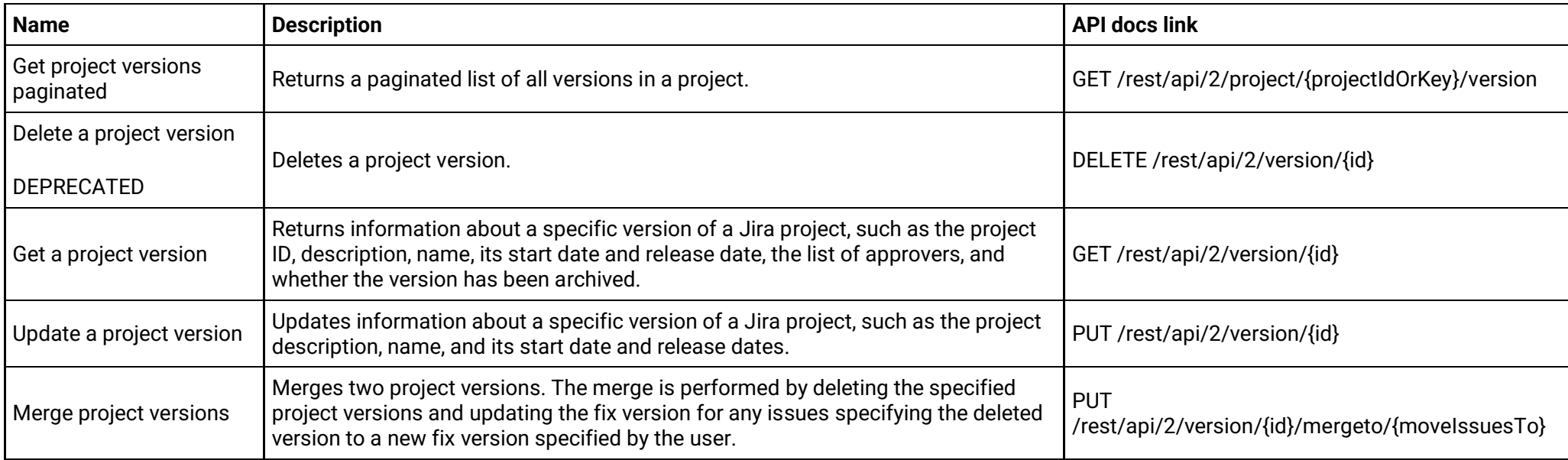

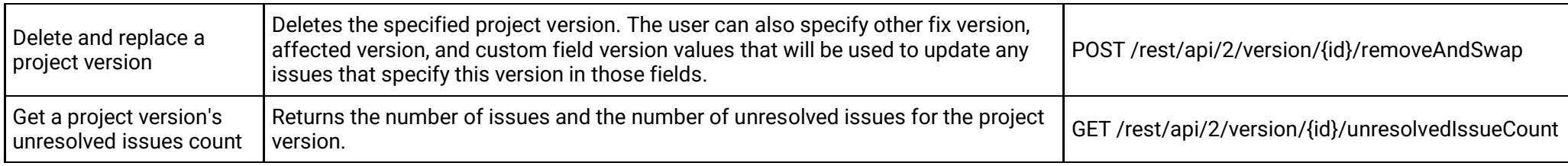

### **Project versions (version 3)**

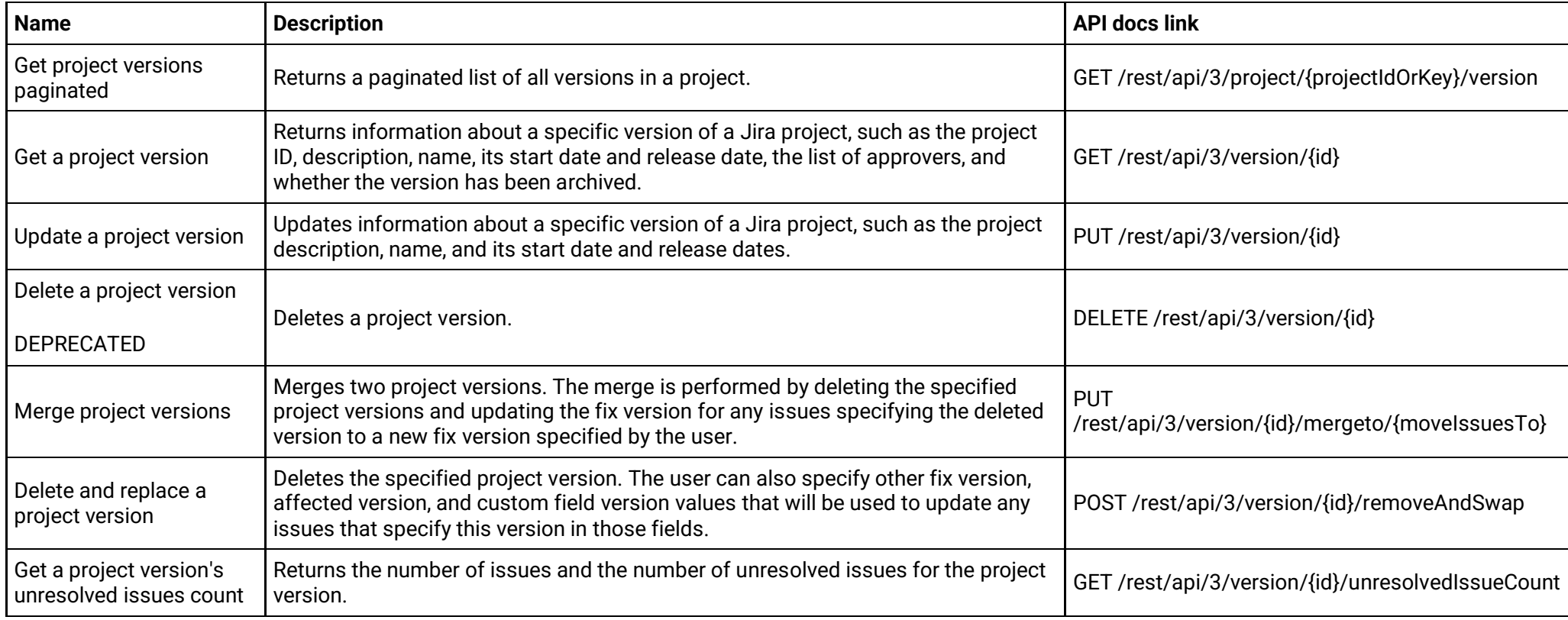

### **Projects (version 2)**

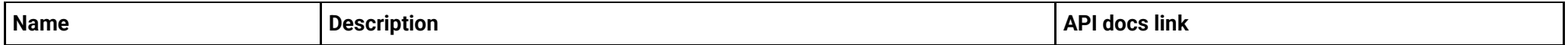

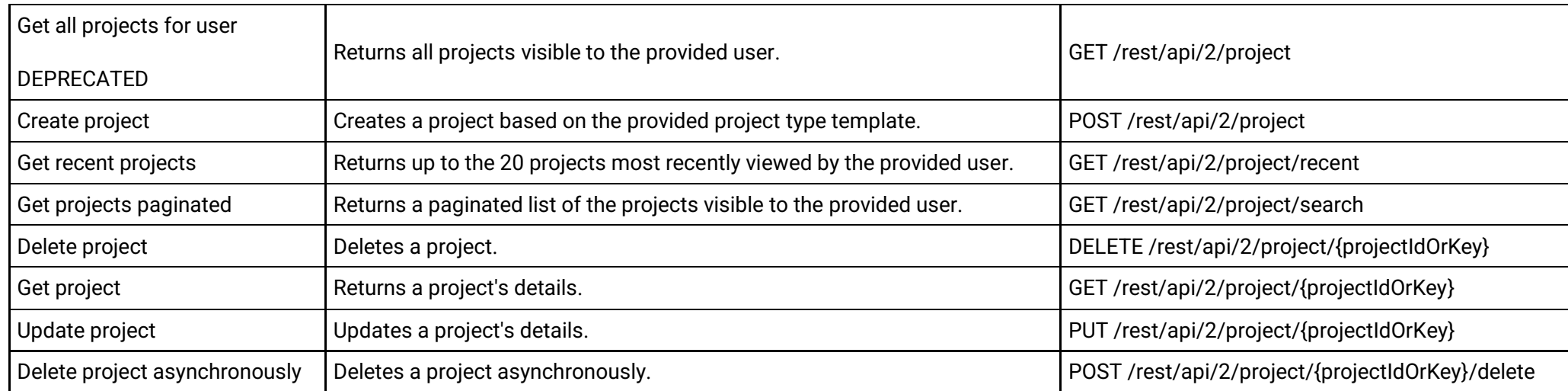

### **Projects (version 3)**

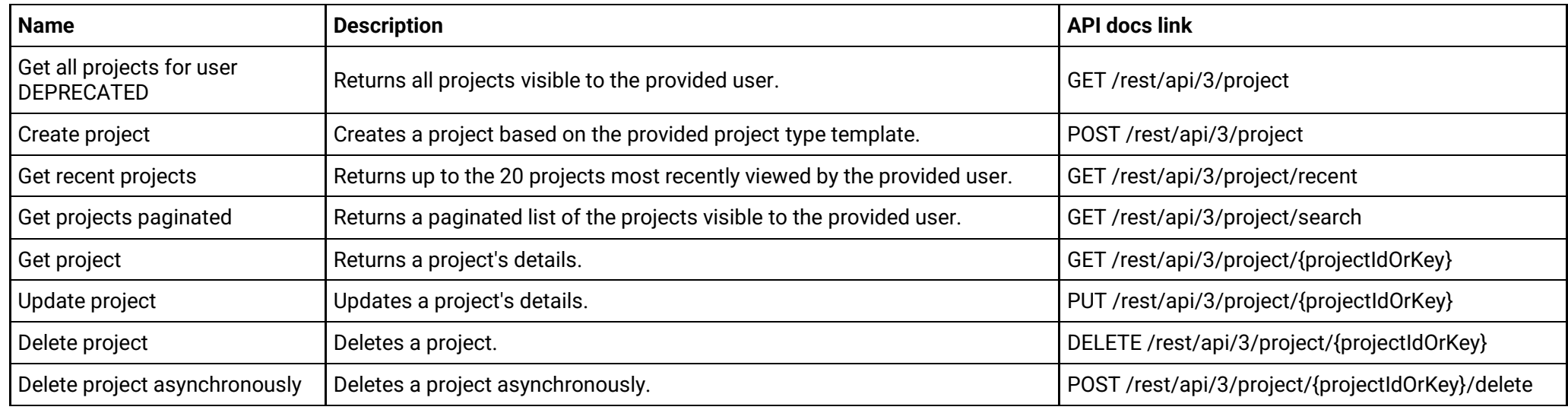

### **Screen tabs (version 2)**

**Name Example 2 API docs link Description API docs link API docs link** 

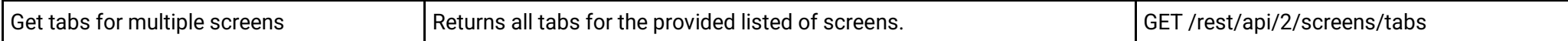

# **Screen tabs (version 3)**

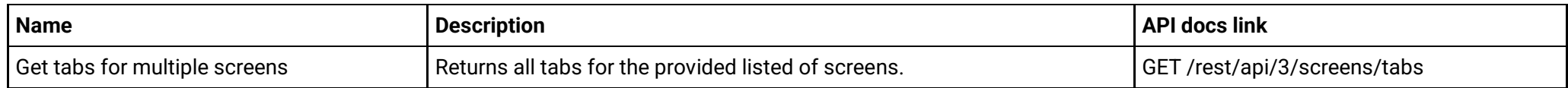

#### **User search (version 2)**

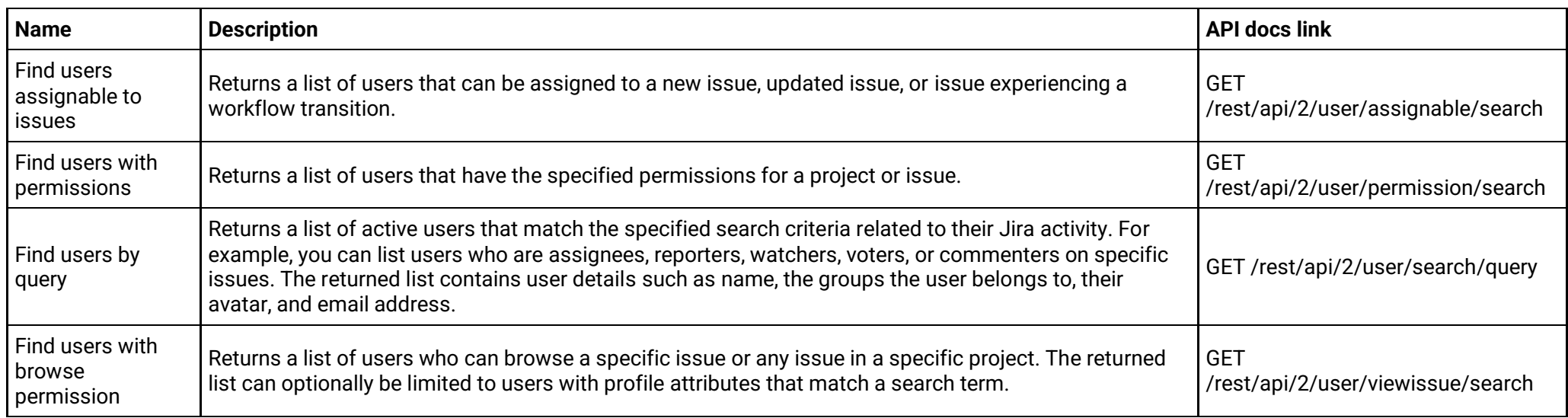

### **User search (version 3)**

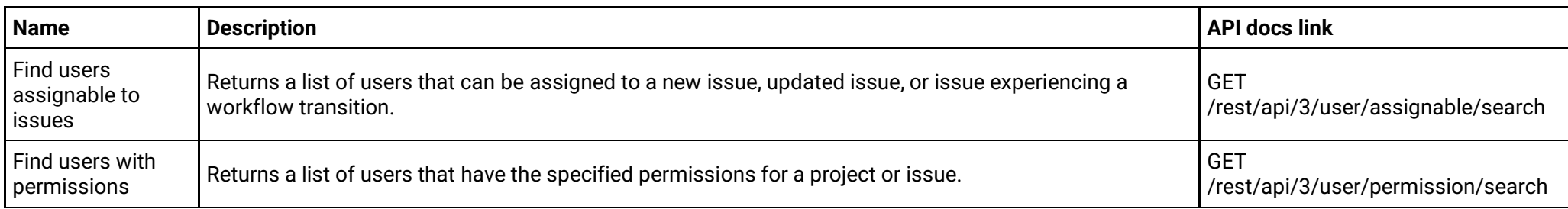

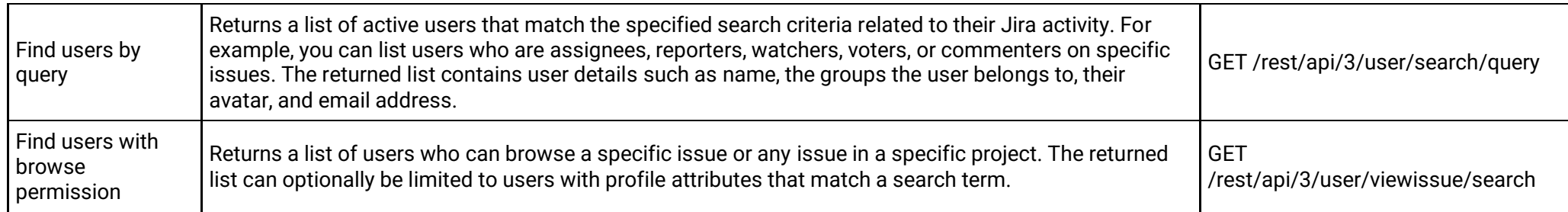

### <span id="page-24-0"></span>**Jira Software**

These APIs are only used by software projects.

### **Backlog**

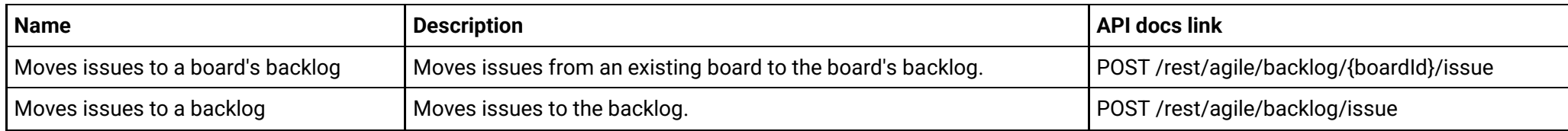

#### **Board**

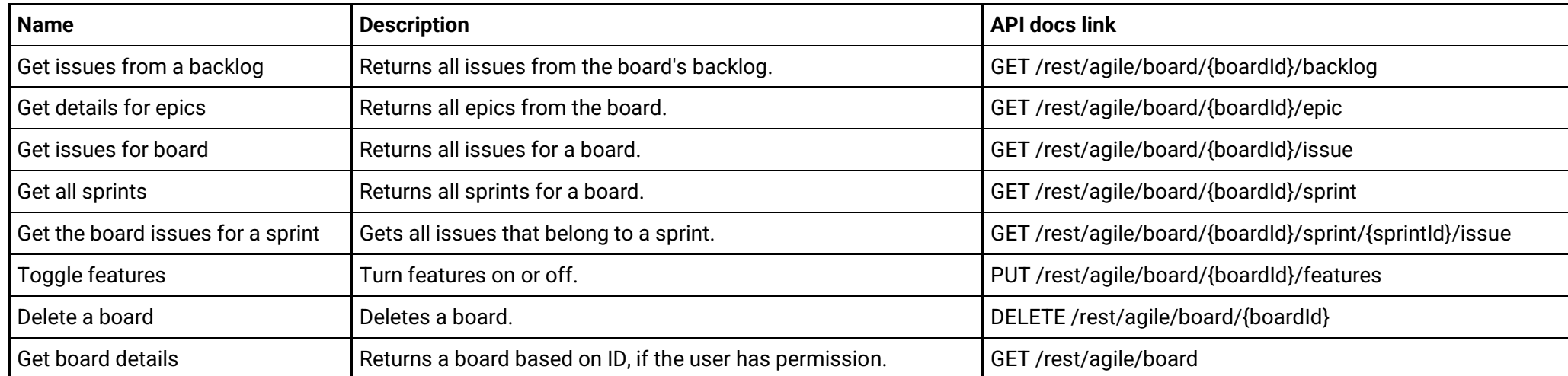

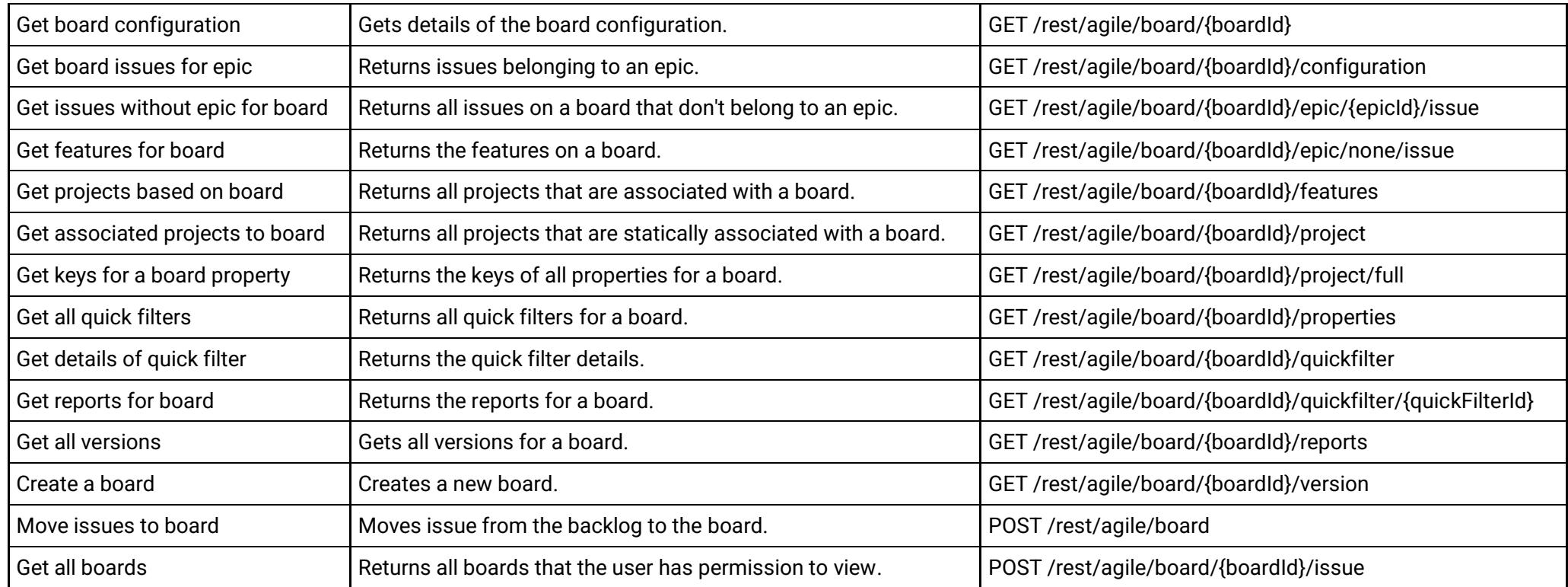

#### **Builds**

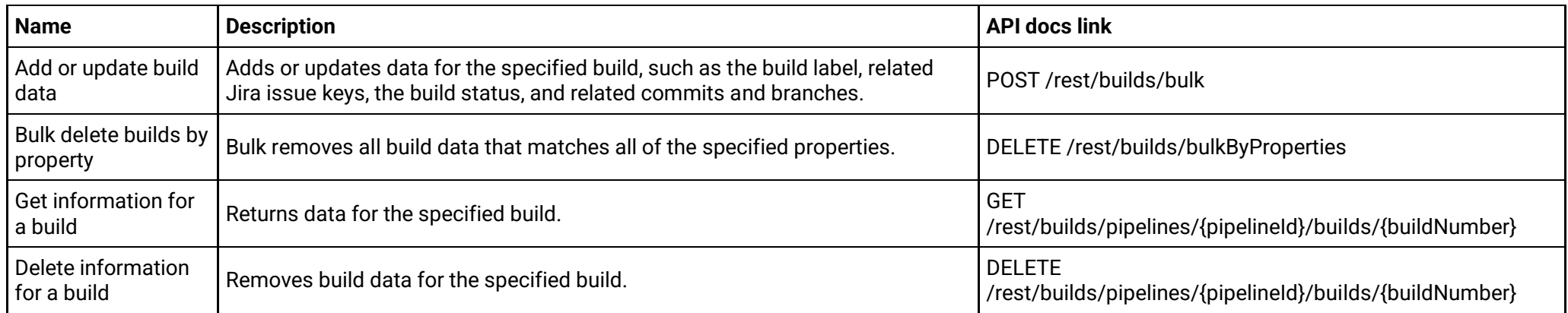

#### **Deployments**

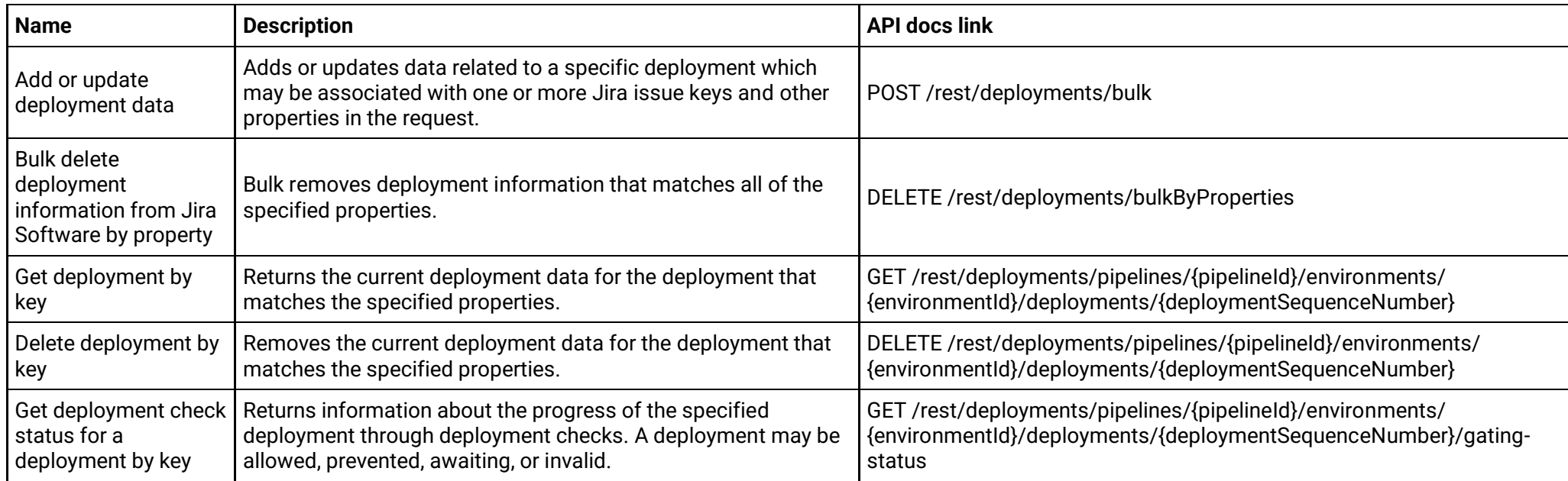

#### **Deployment information**

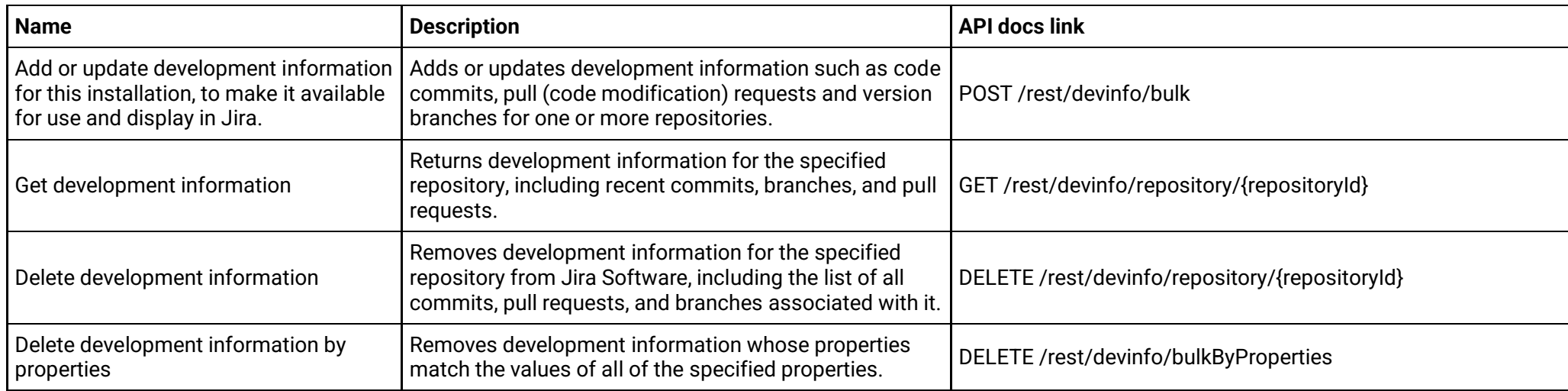

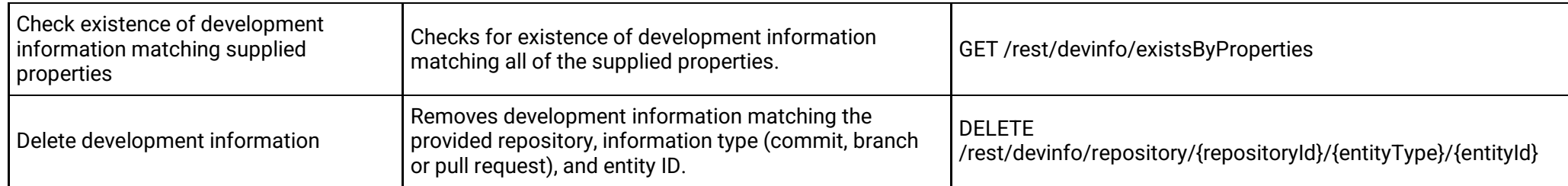

#### **Epic**

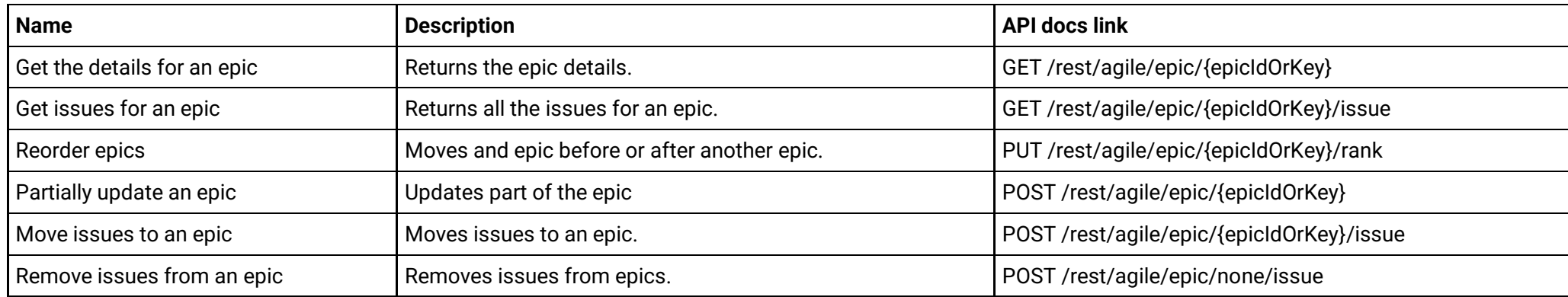

# **Feature flags**

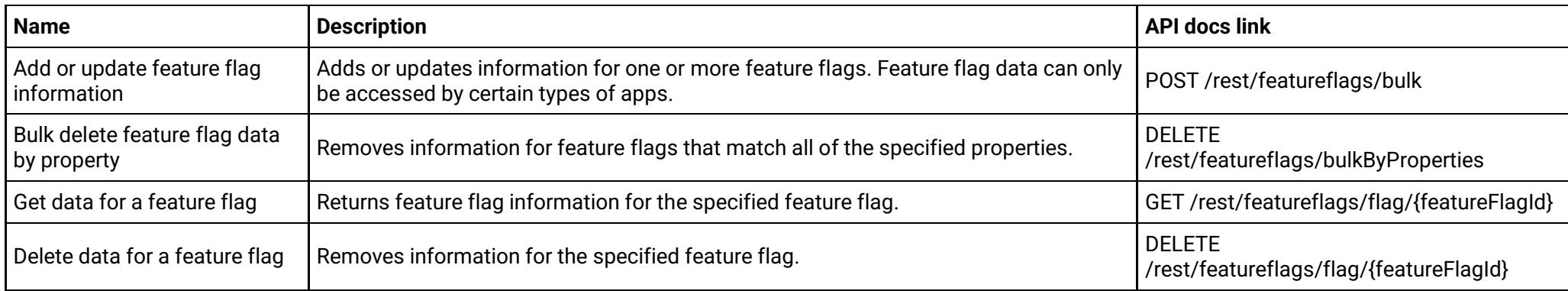

#### **Issue**

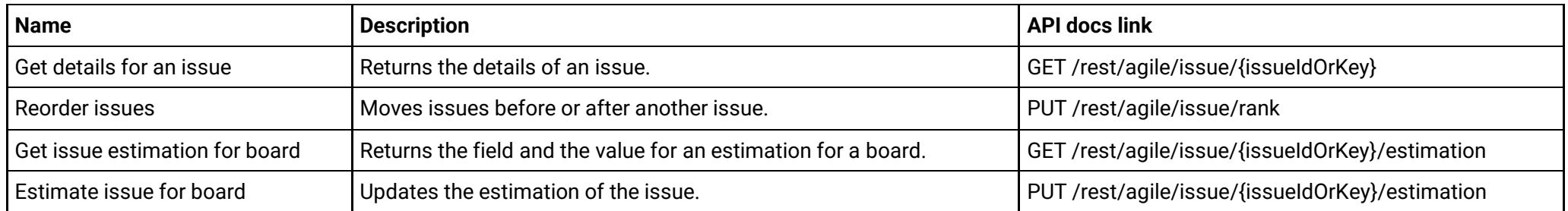

#### **Remote links**

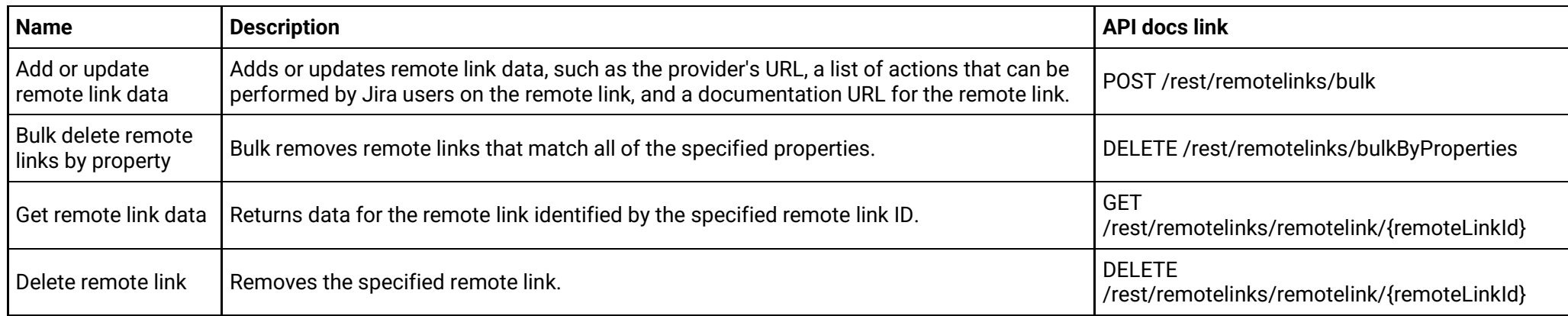

#### **Security information**

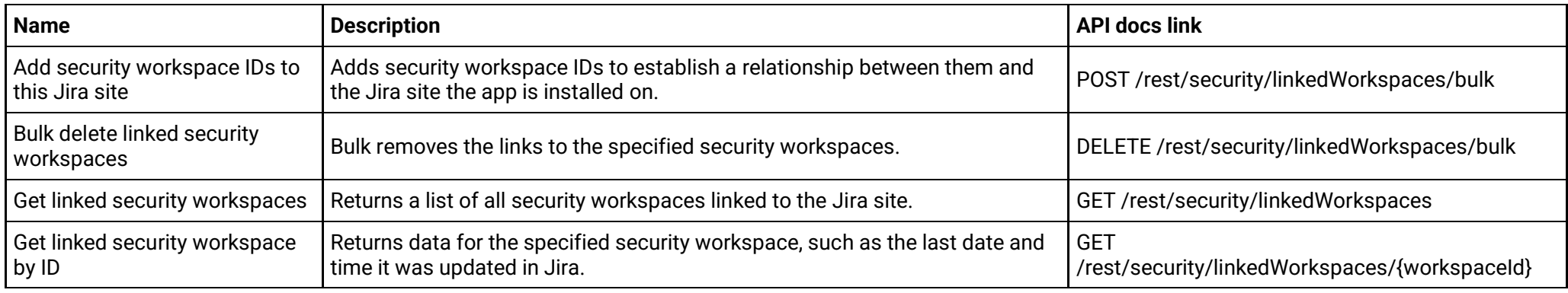

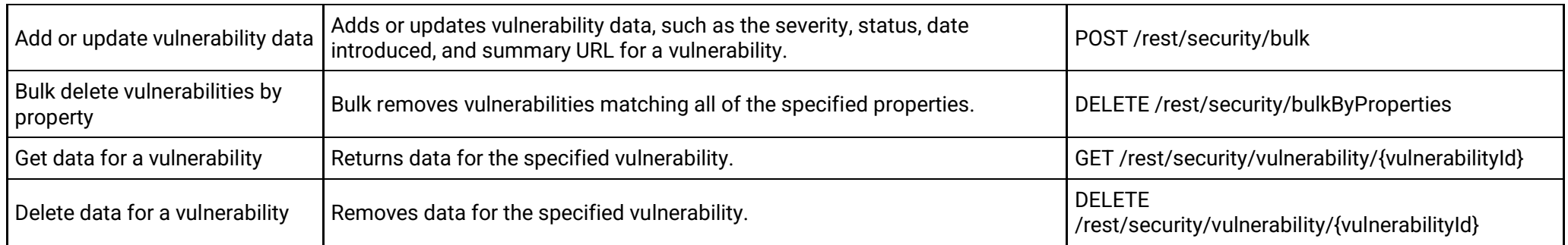

#### **Sprint**

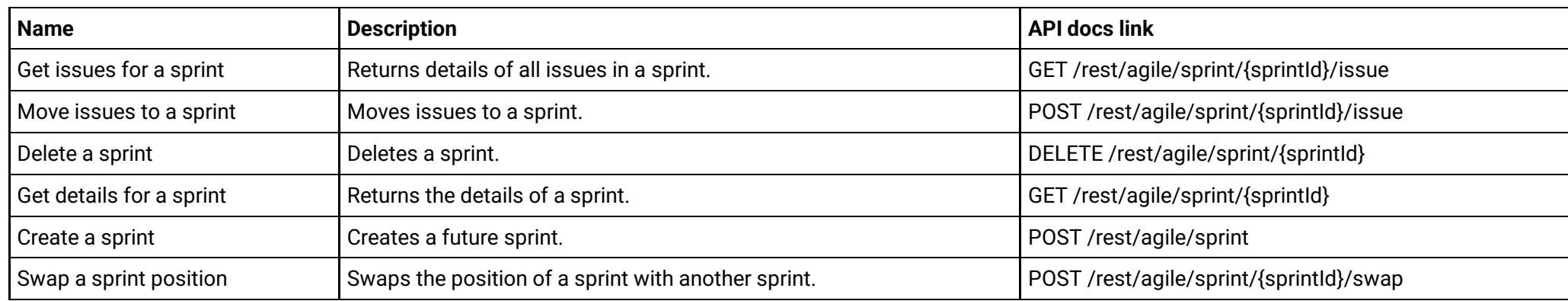

# <span id="page-29-0"></span>**Jira Service Management**

These APIs are only used by service management projects.

#### **Organization**

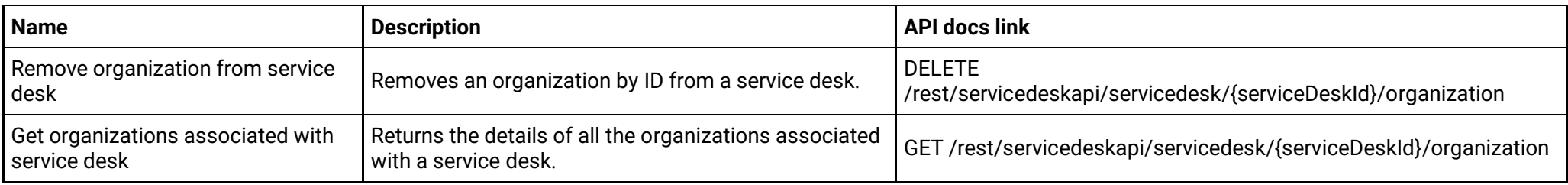

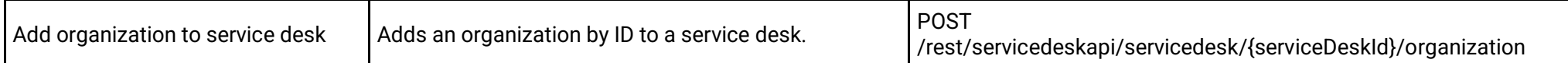

#### **Request**

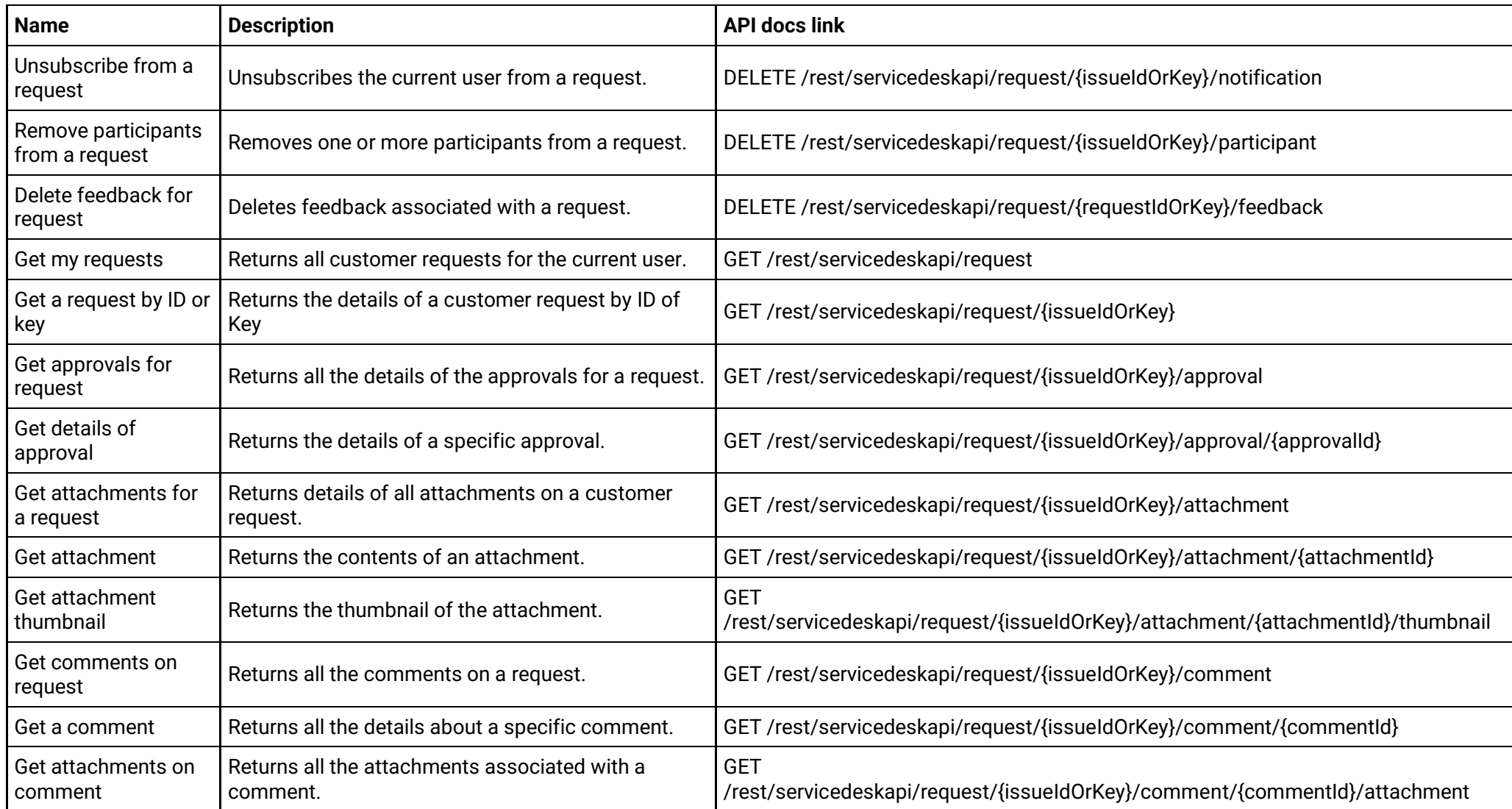

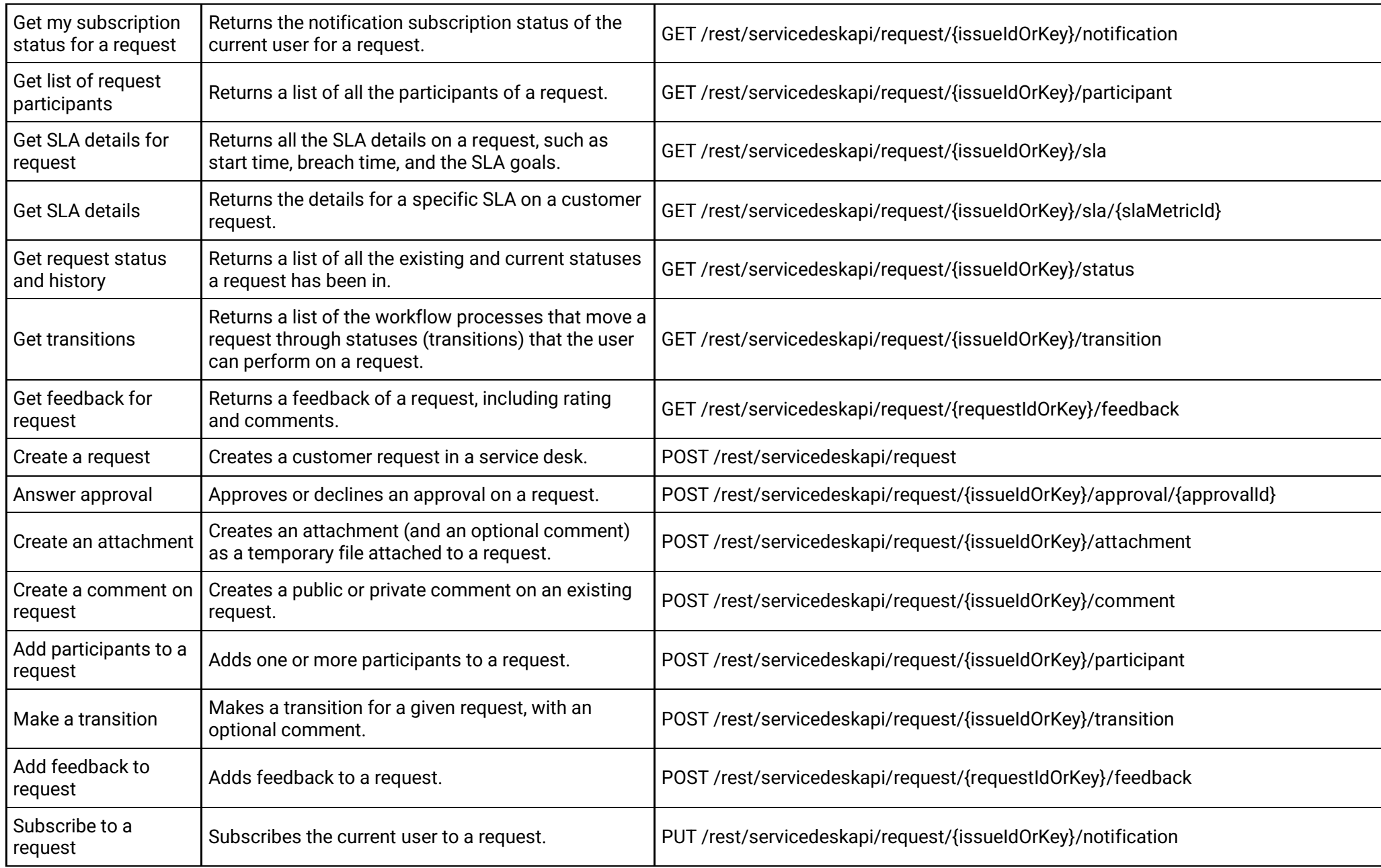

#### **Request type**

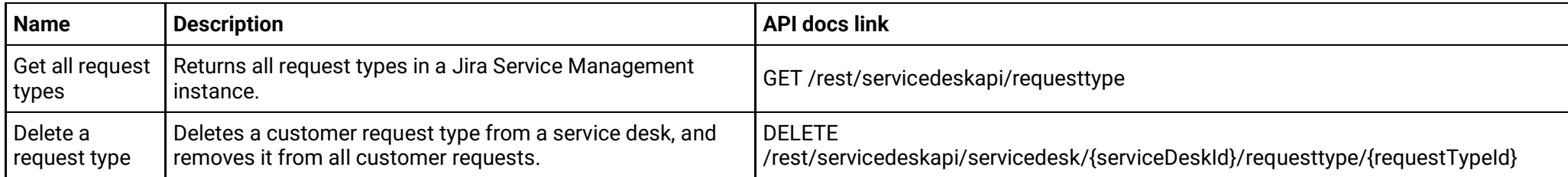

#### **Service desk**

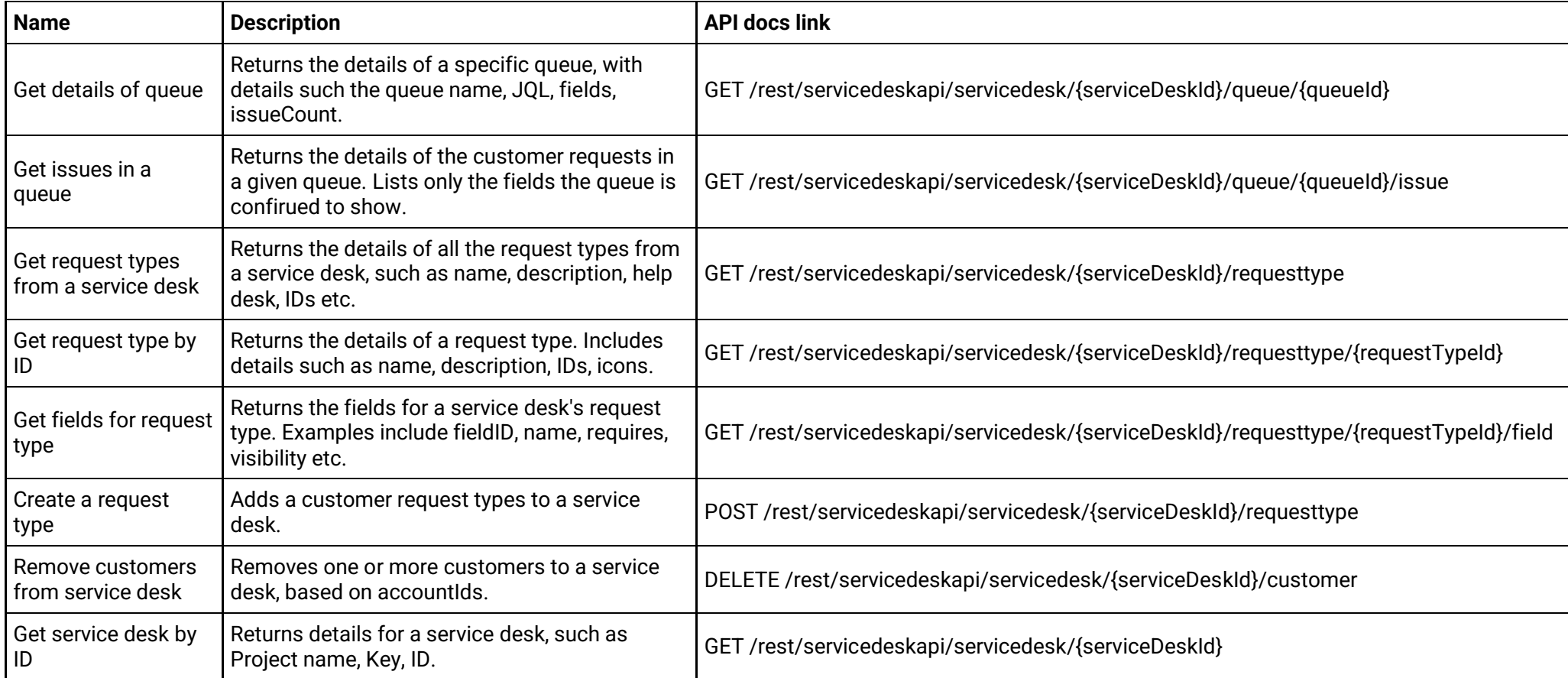

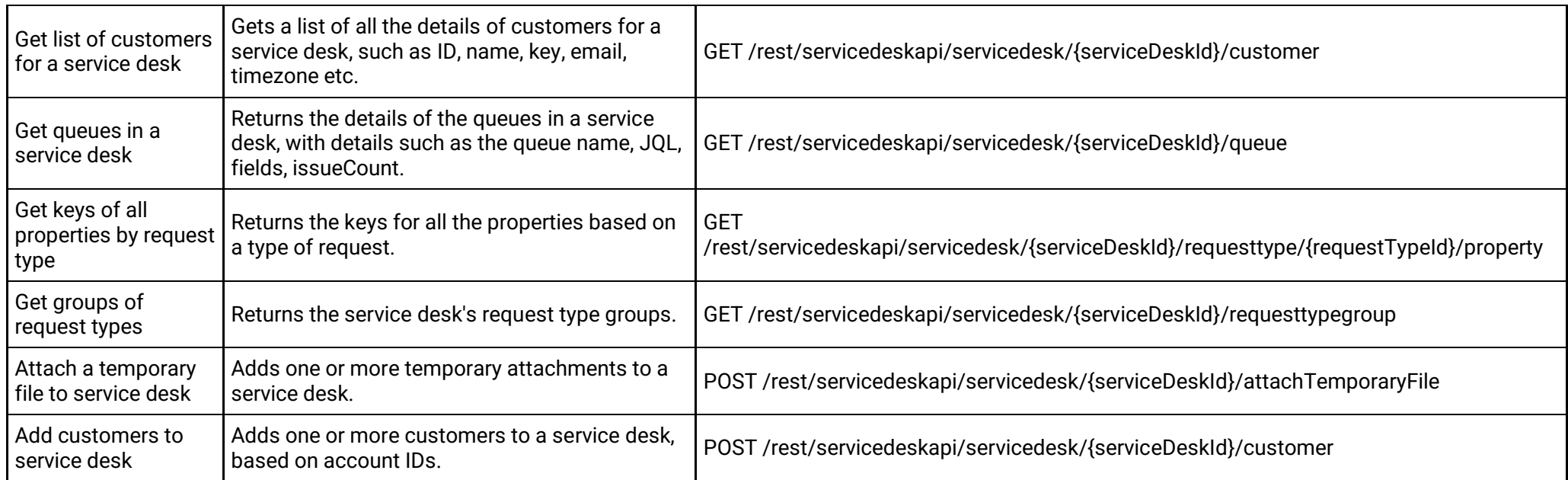

# <span id="page-33-0"></span>**Not blocked when an app access rule applies**

These APIs are not blocked when the admin turns on an app access rule. This means that apps can still use these APIs to access Jira projects and content even when the admin has decided to block app access.

### <span id="page-33-1"></span>**Jira Platform**

These APIs are used by all Jira products.

#### **Announcement banner (version 2)**

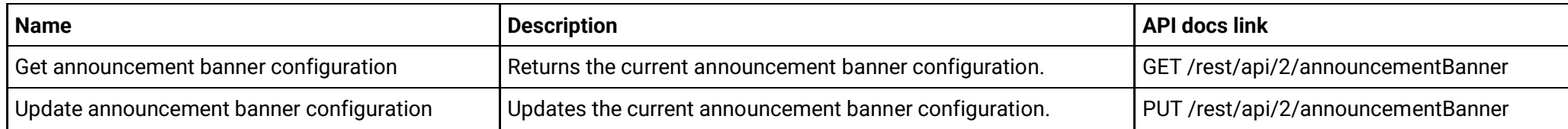

#### **Announcement banner (version 3)**

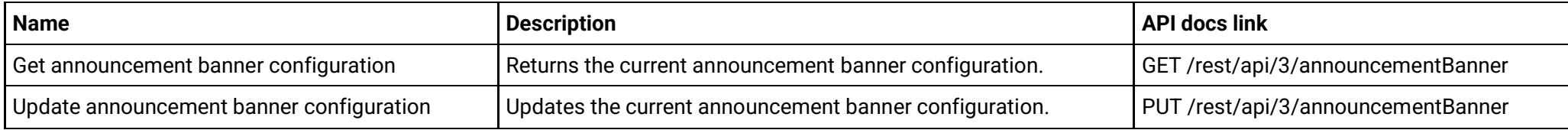

### **Application roles (version 2)**

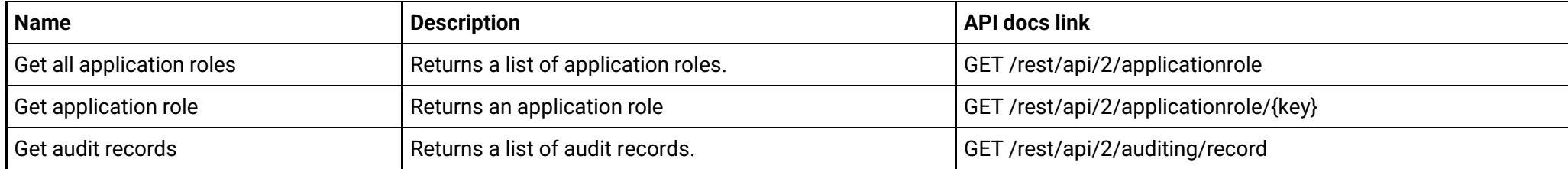

### **Application roles (version 3)**

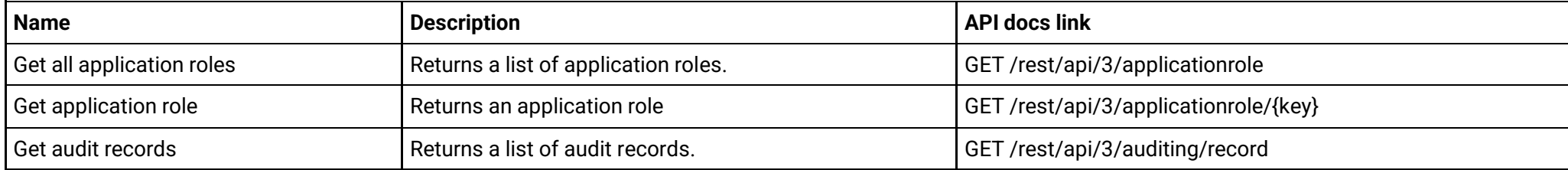

#### **Avatars (version 2)**

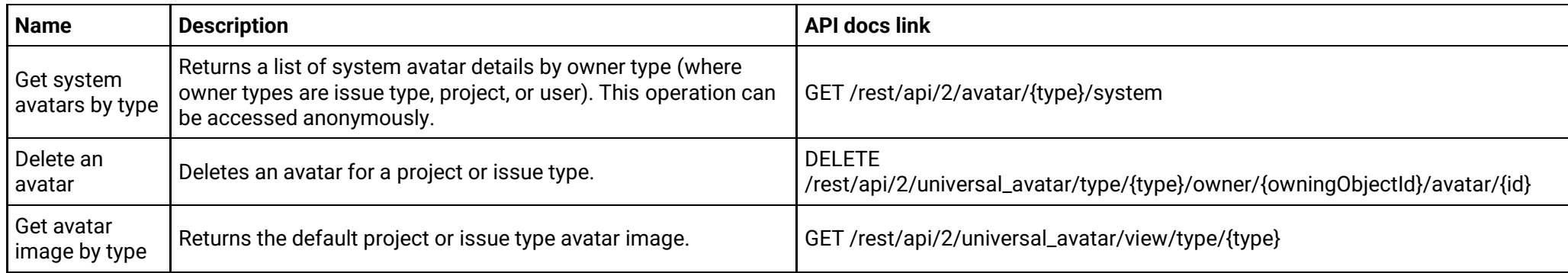

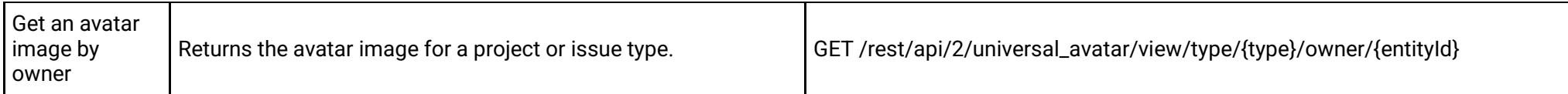

# **Avatars (version 3)**

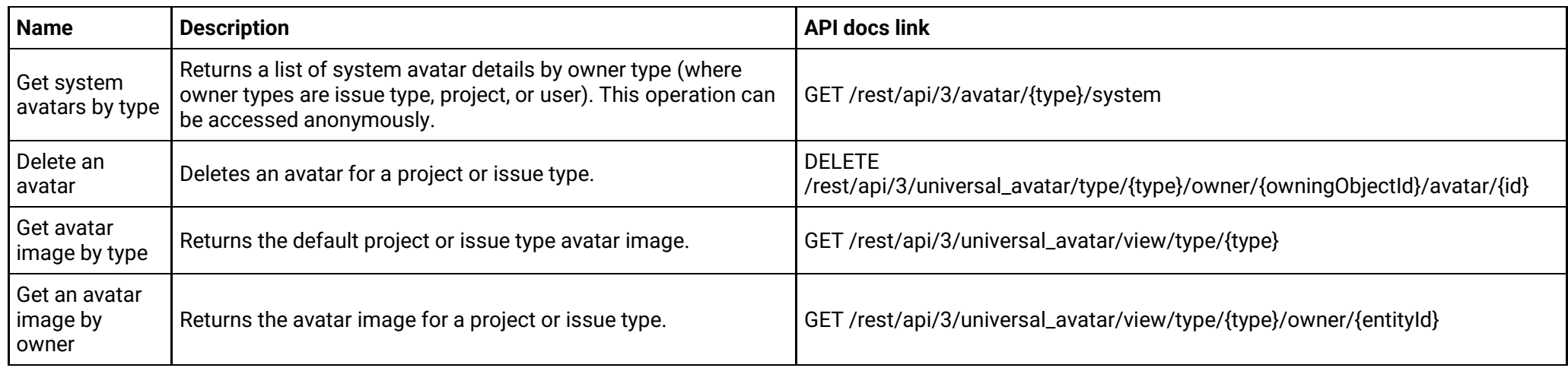

### **Dashboards (version 2)**

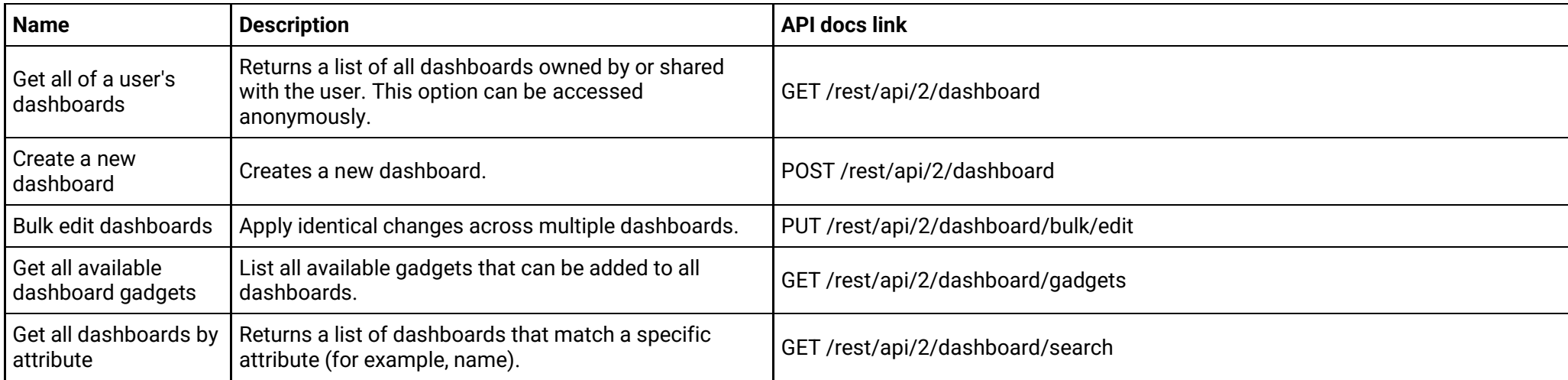
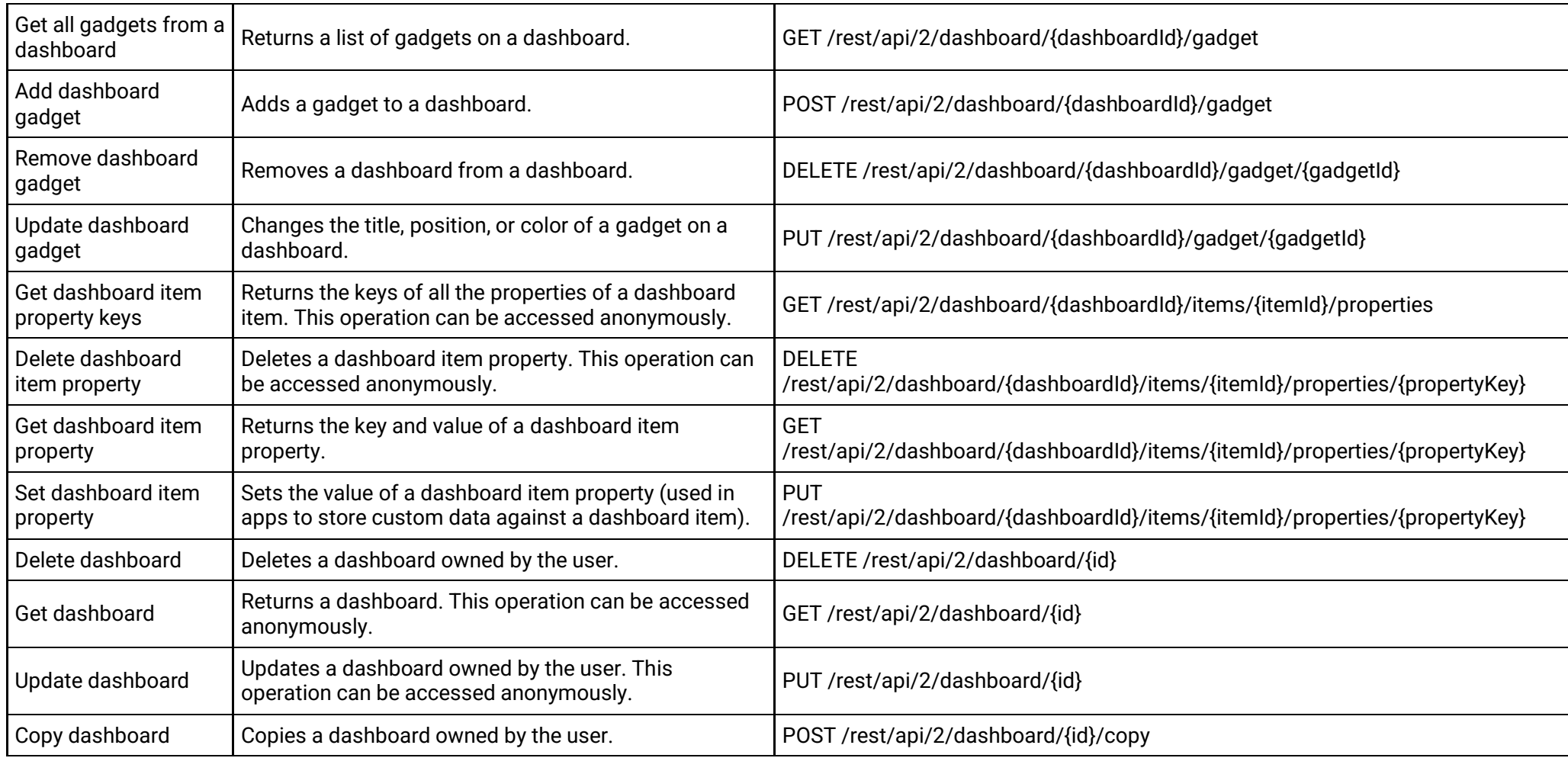

# **Dashboards (version 3)**

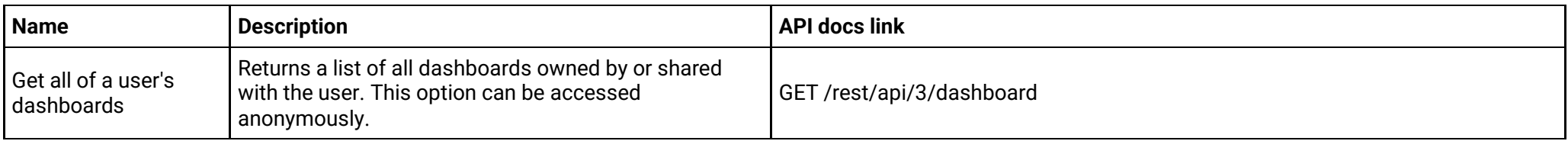

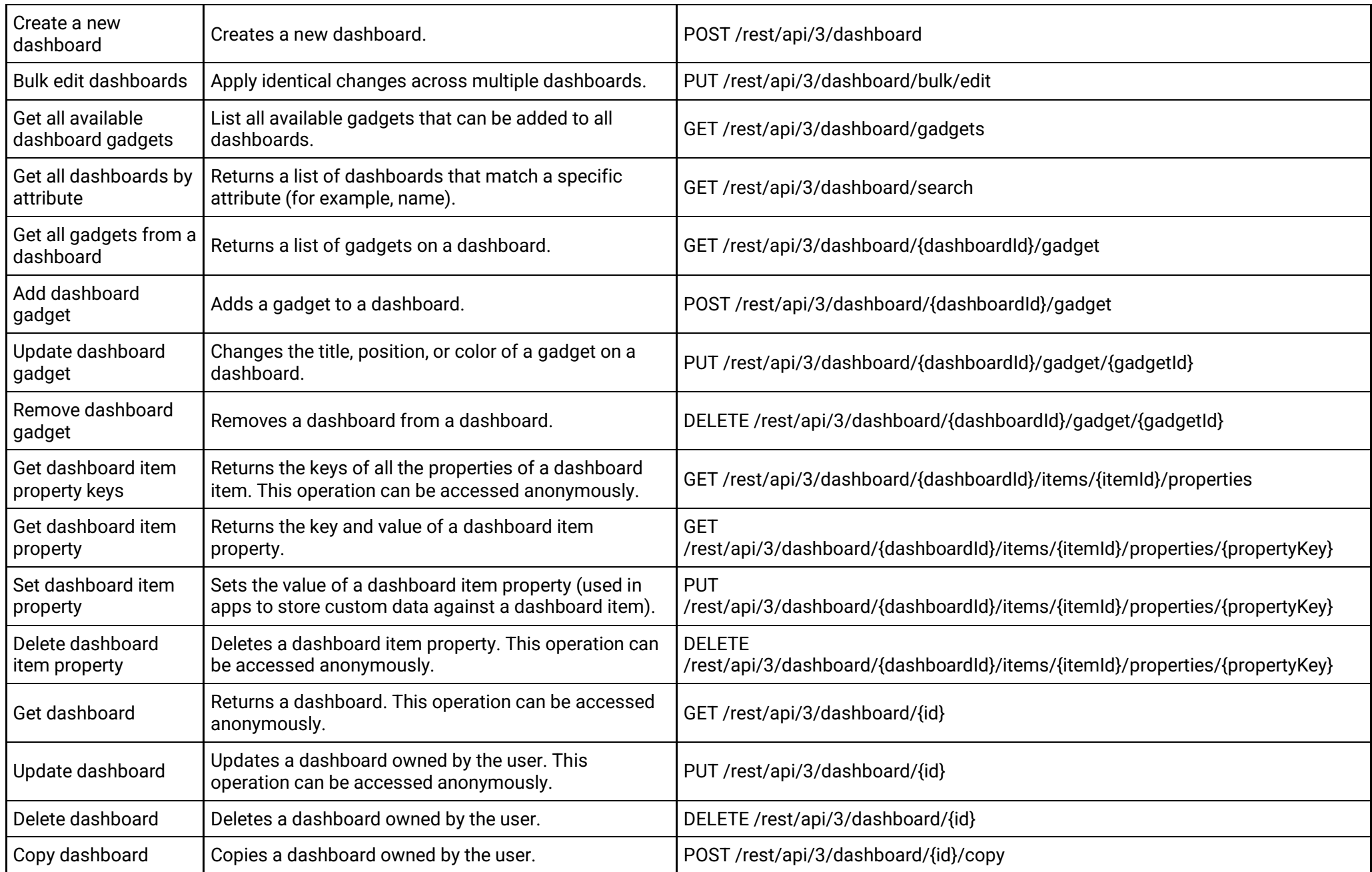

# **Filter sharing (version 2)**

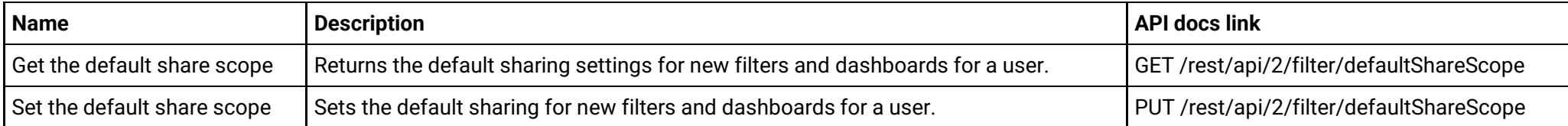

# **Filter sharing (version 3)**

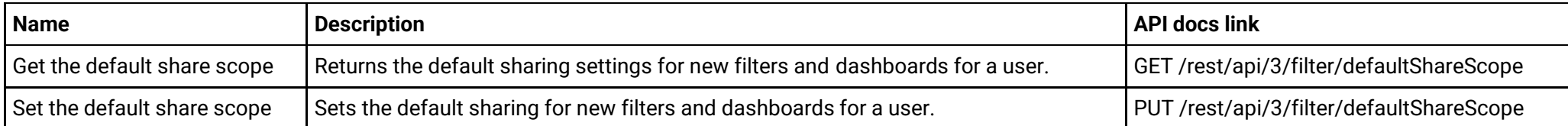

# **Filters (version 2)**

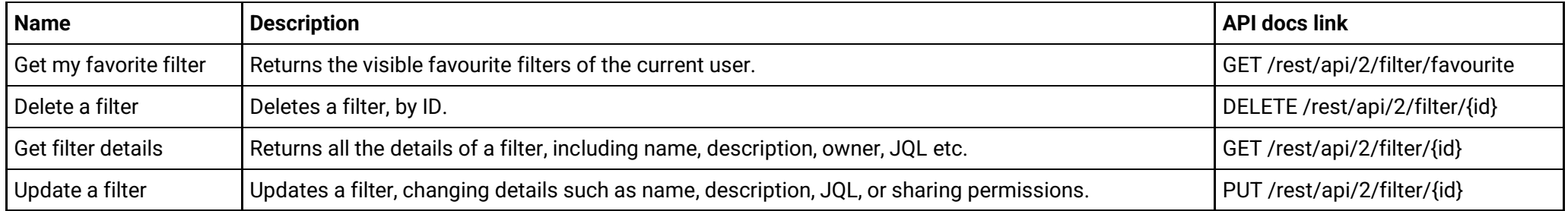

# **Filters (version 3)**

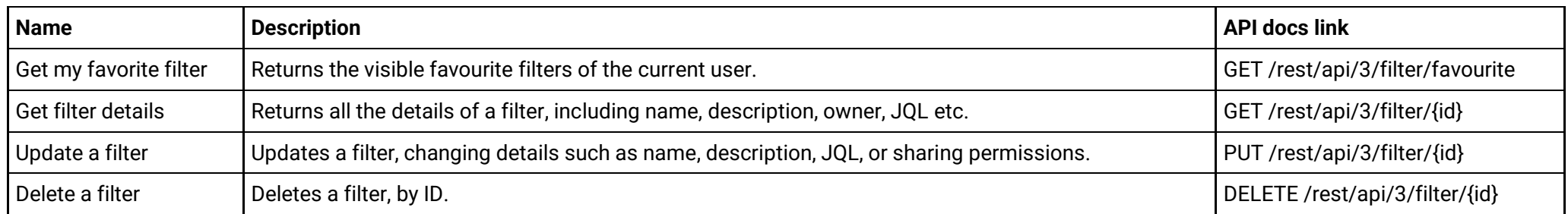

**Group and user picker (version 2)**

Created in 2024 by Atlassian 39

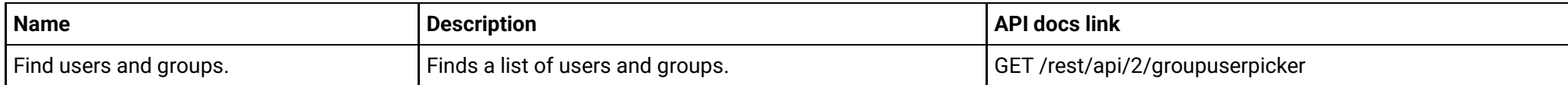

# **Group and user picker (version 3)**

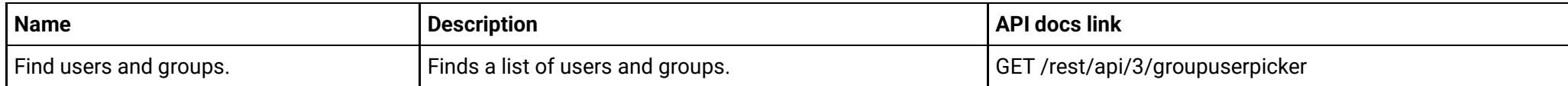

# **Groups (version 2)**

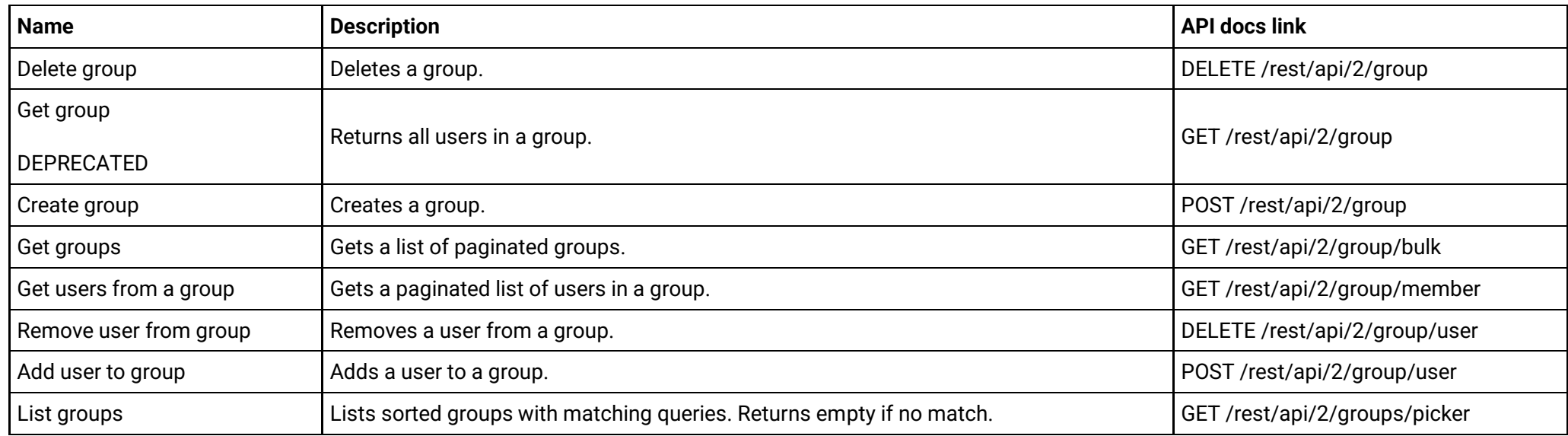

# **Groups (version 3)**

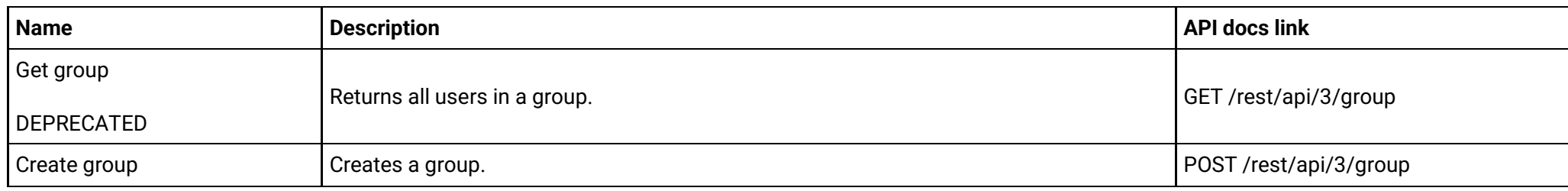

Created in 2024 by Atlassian 40

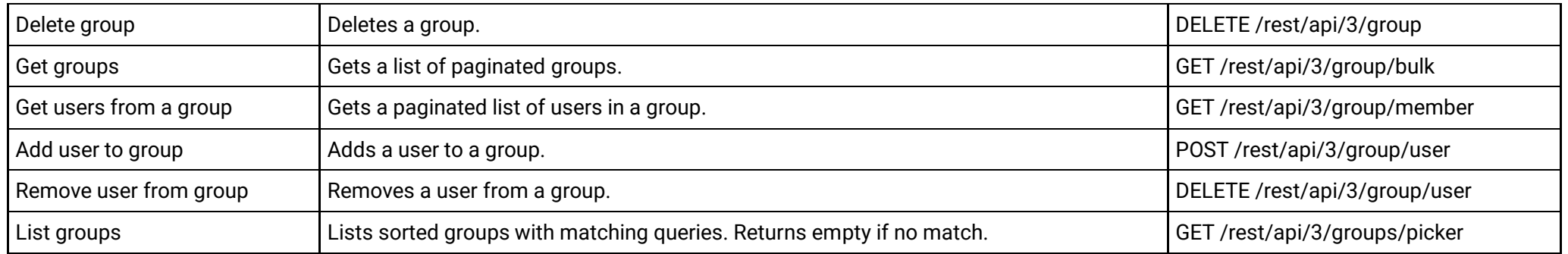

#### **Issue attachments (version 2)**

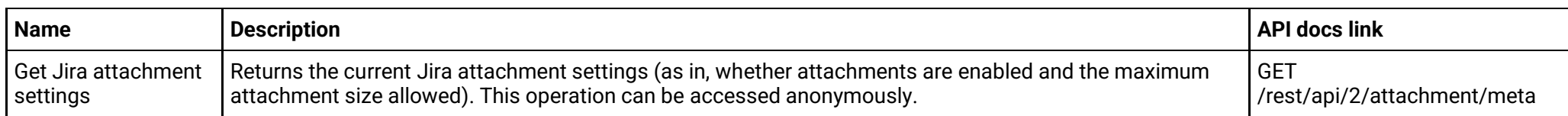

#### **Issue attachments (version 3)**

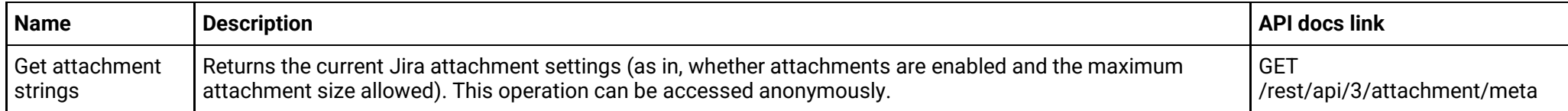

#### **Issue attachment properties (version 2)**

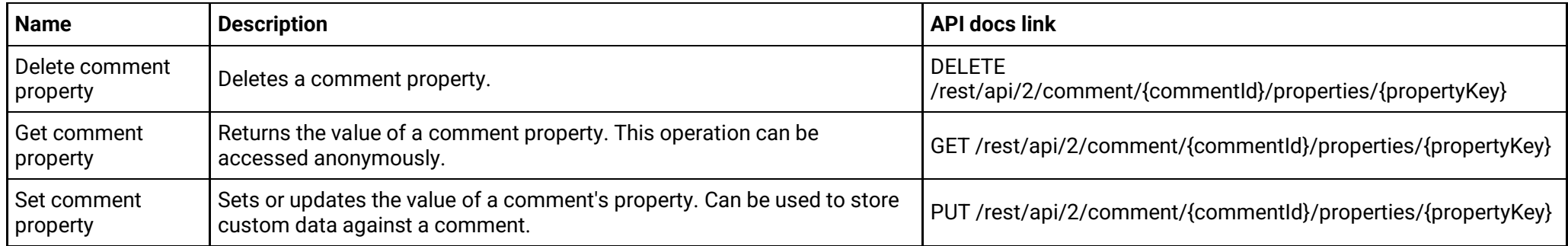

# **Issue attachment properties (version 3)**

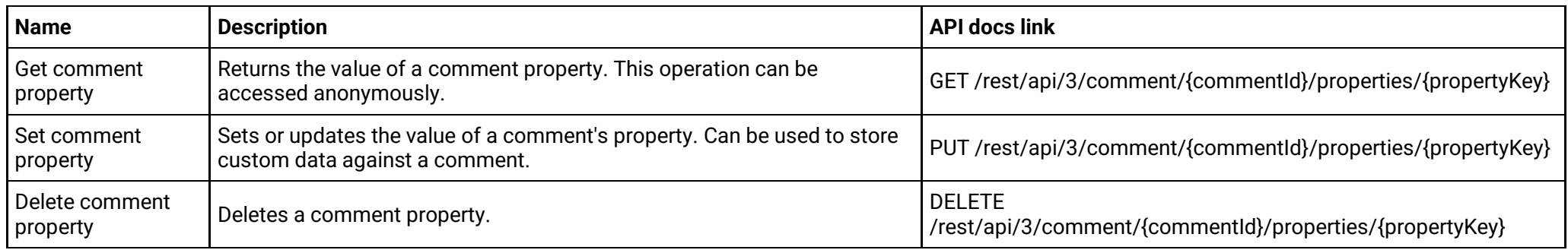

#### **Issue custom field configuration (apps) (version 2)**

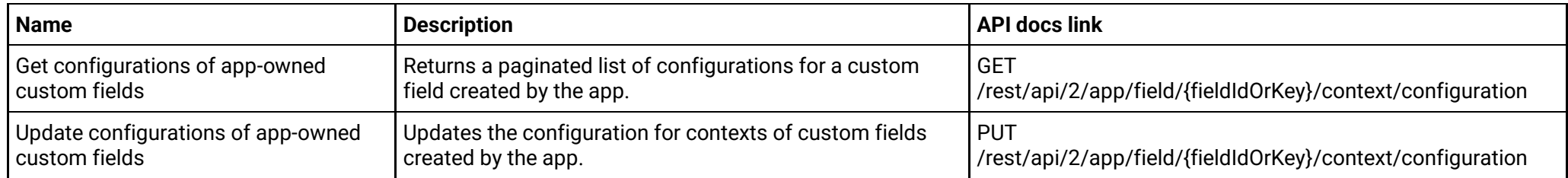

#### **Issue custom field configuration (apps) (version 3)**

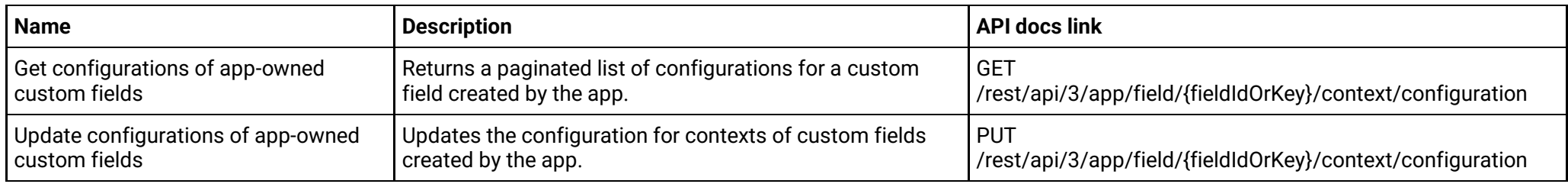

#### **Issue custom field contexts (version 2)**

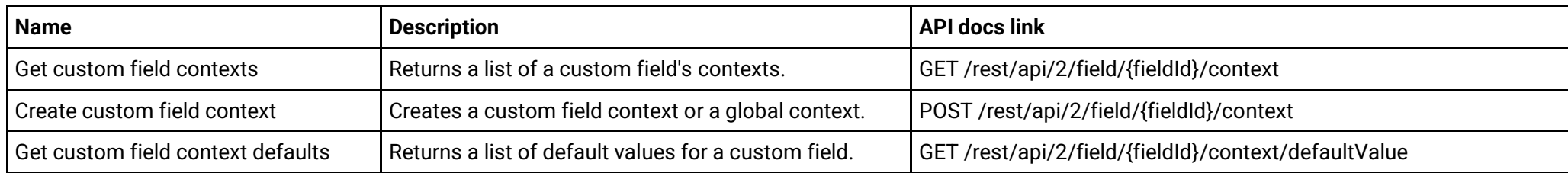

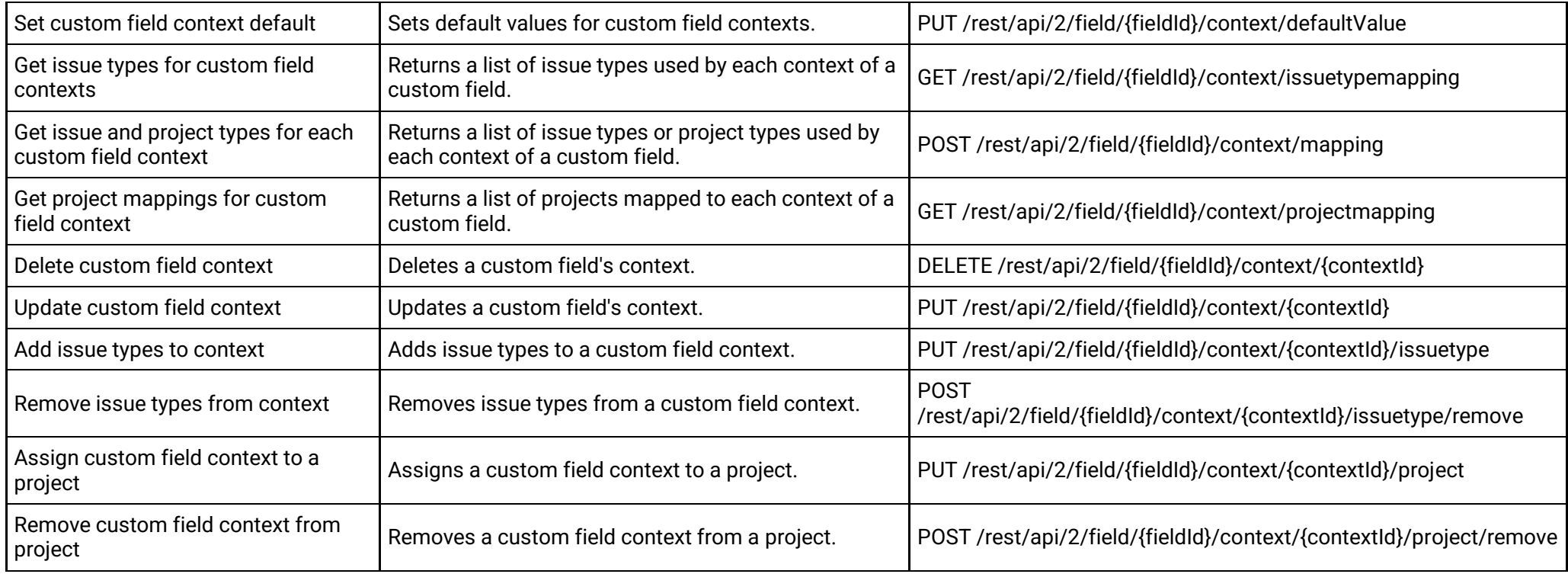

# **Issue custom field contexts (version 3)**

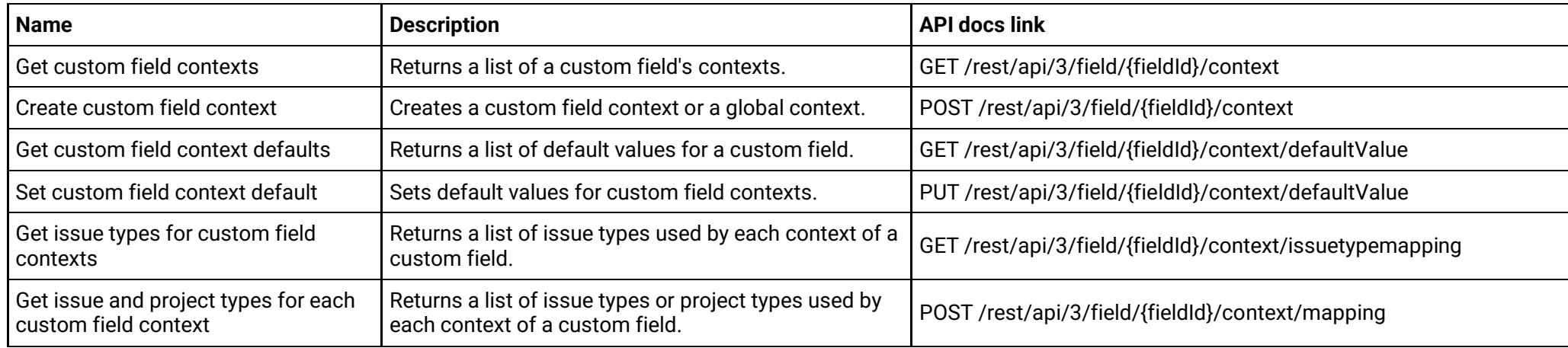

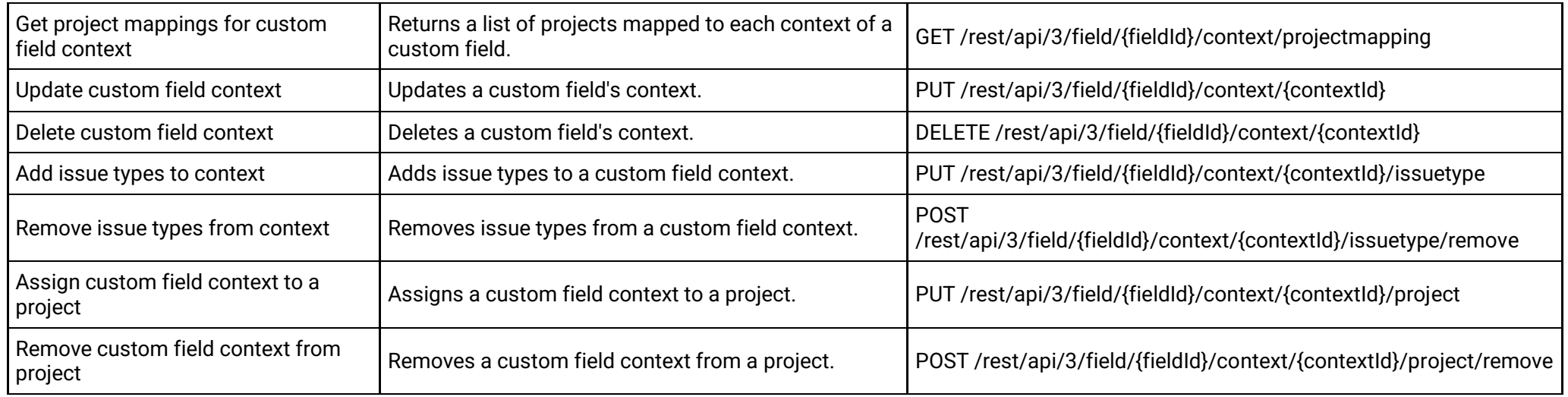

# **Issue custom field options (version 2)**

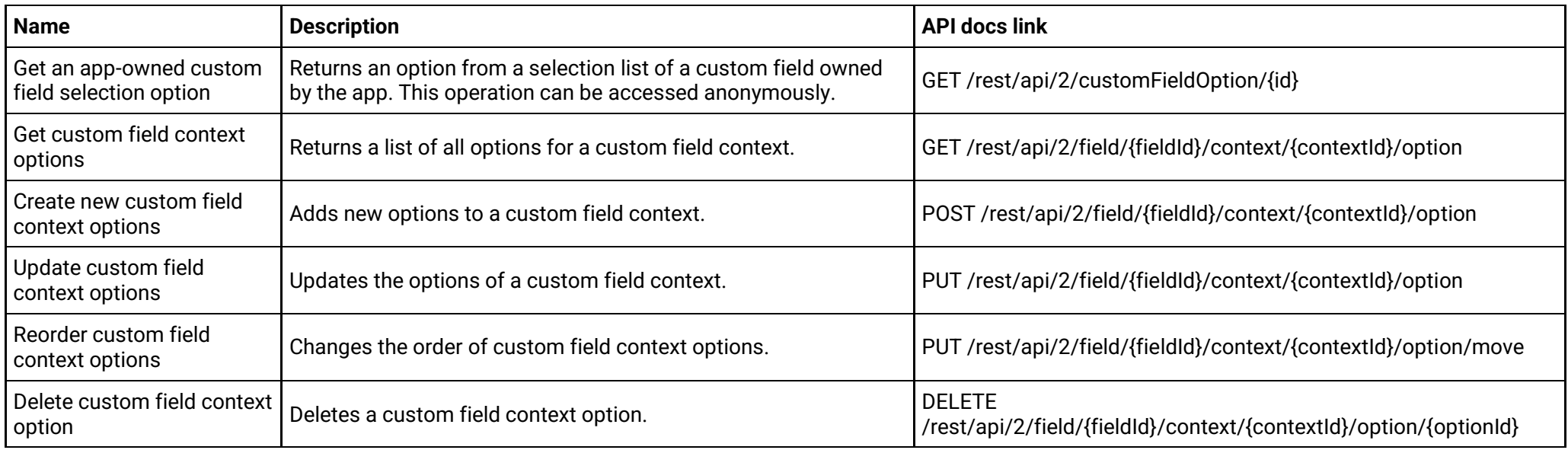

# **Issue custom field options (version 3)**

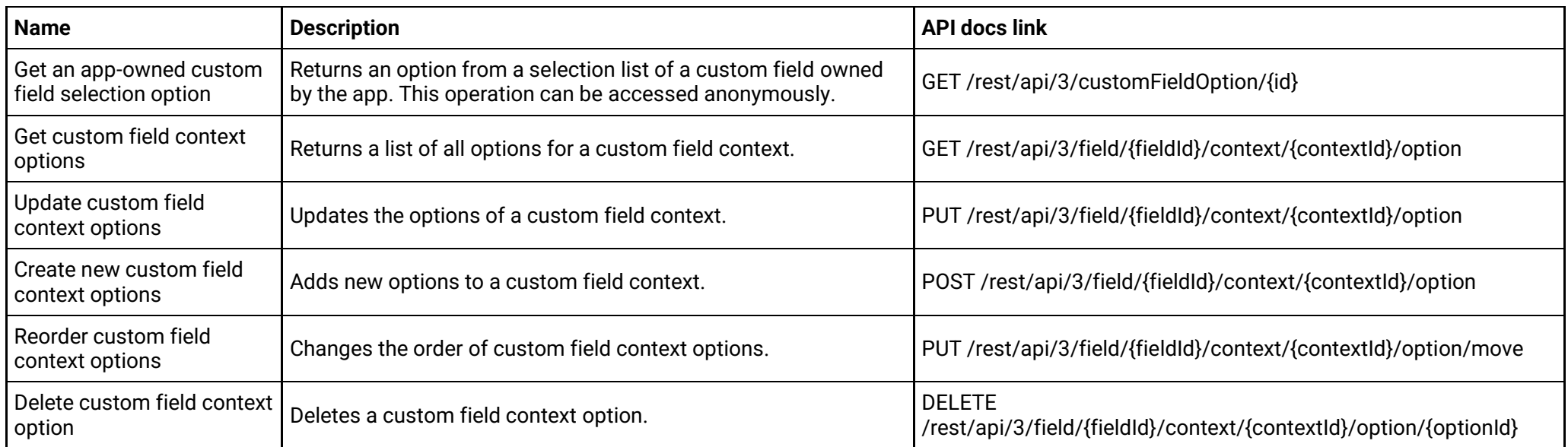

# **Issue custom field options (apps) (version 2)**

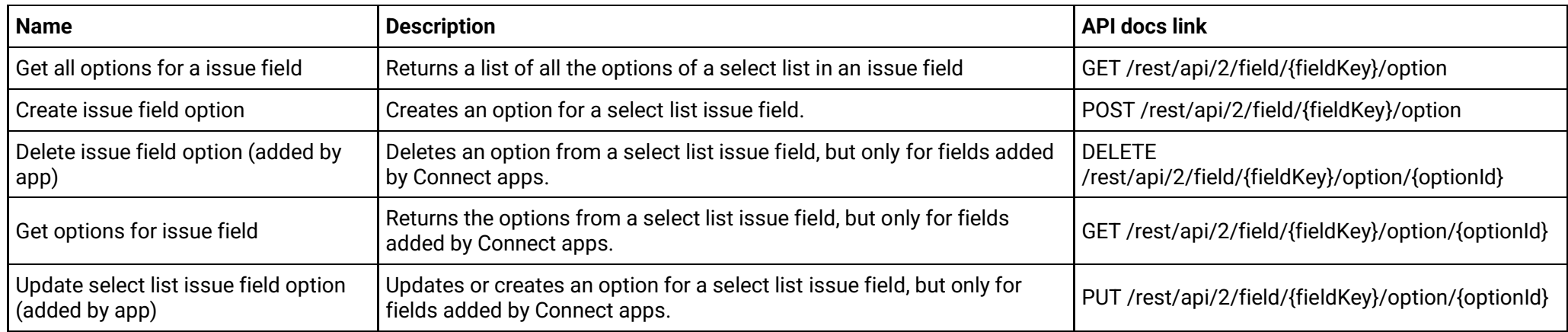

# **Issue custom field options (apps) (version 3)**

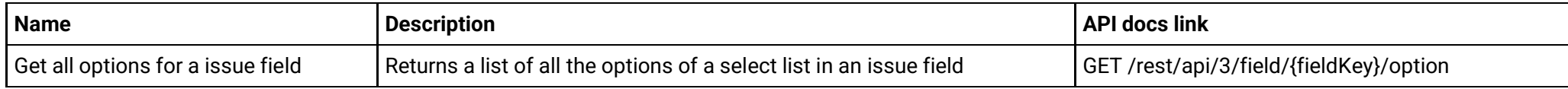

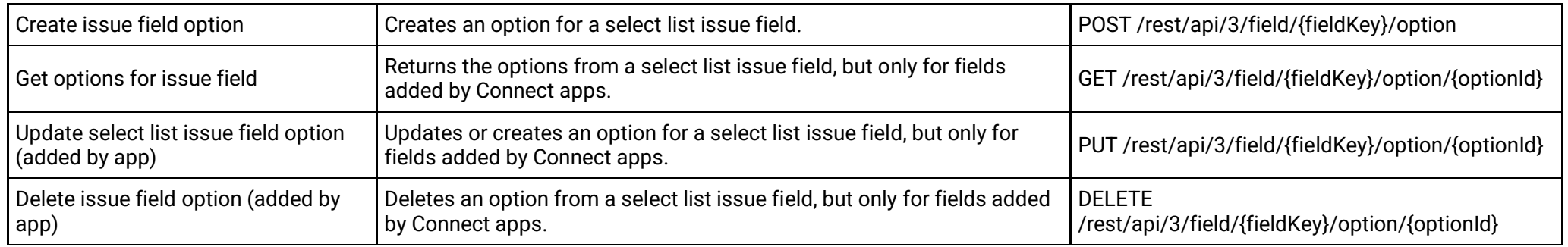

#### **Issue field configurations (version 2)**

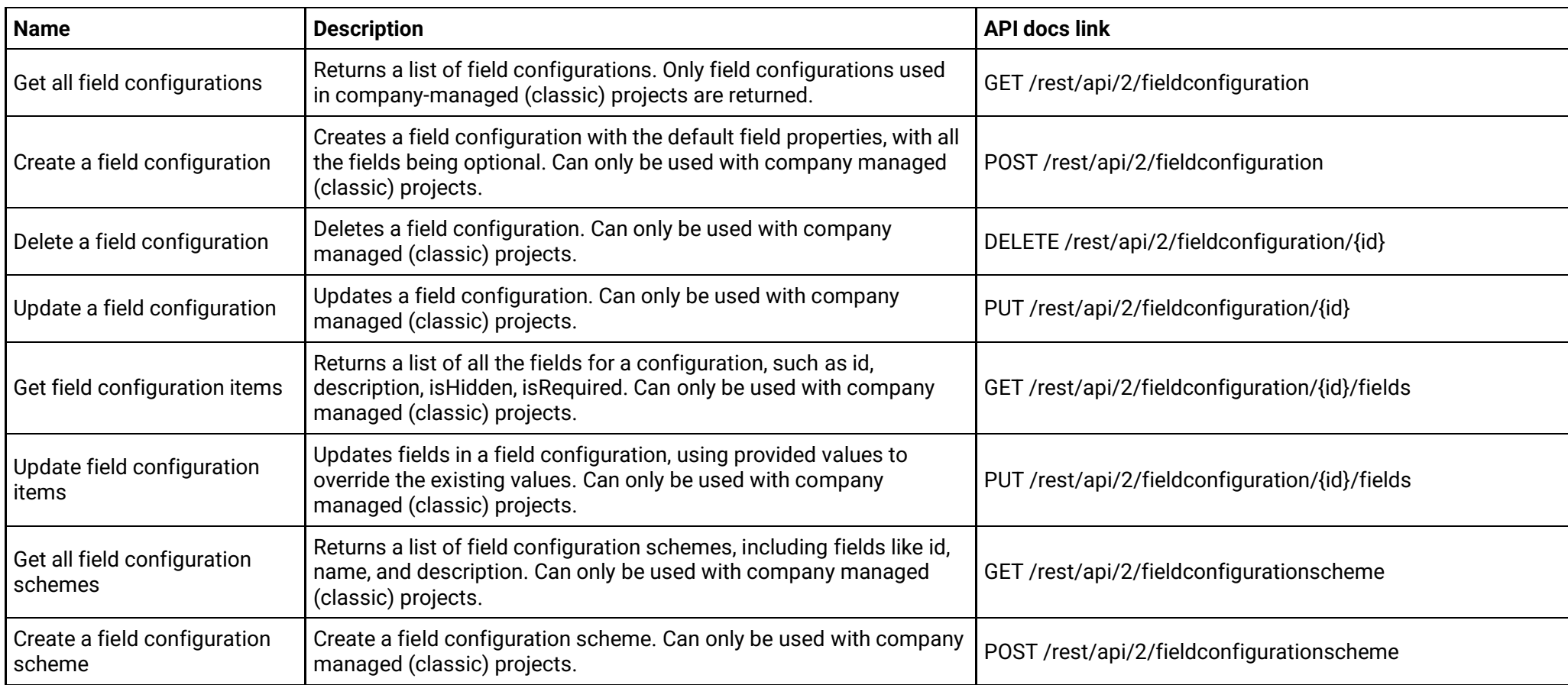

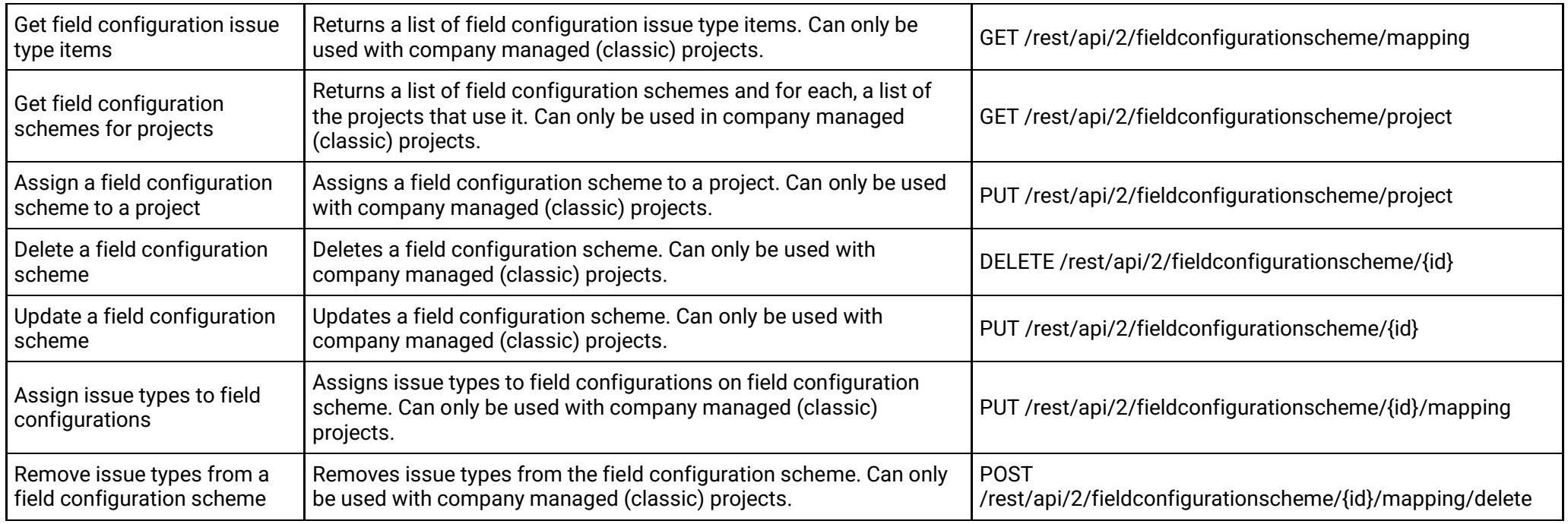

# **Issue field configurations (version 3)**

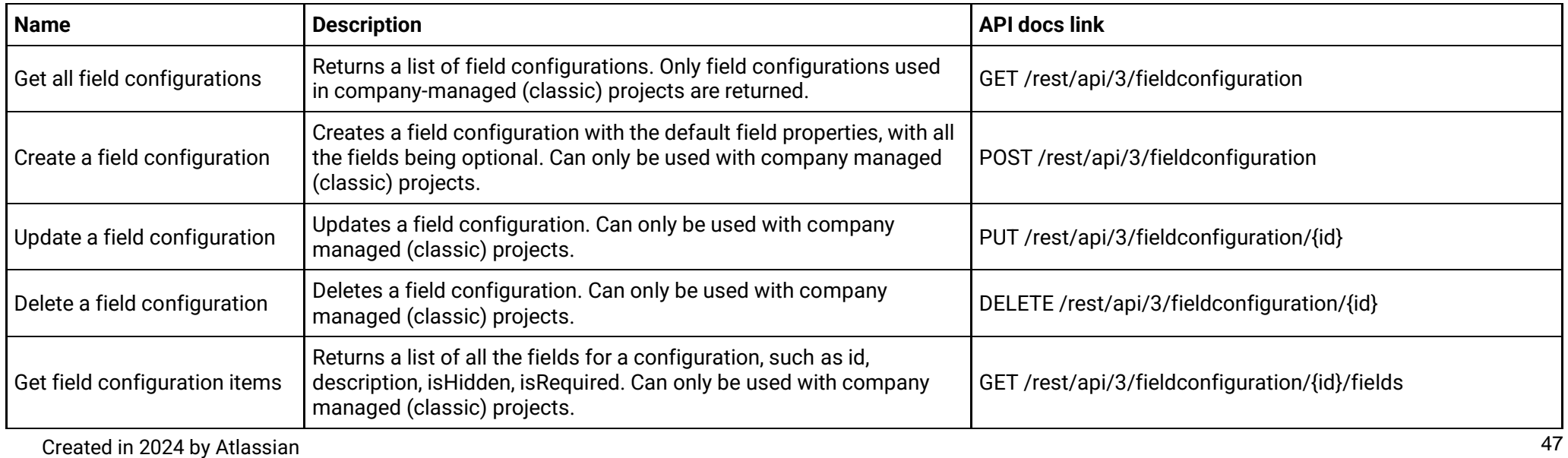

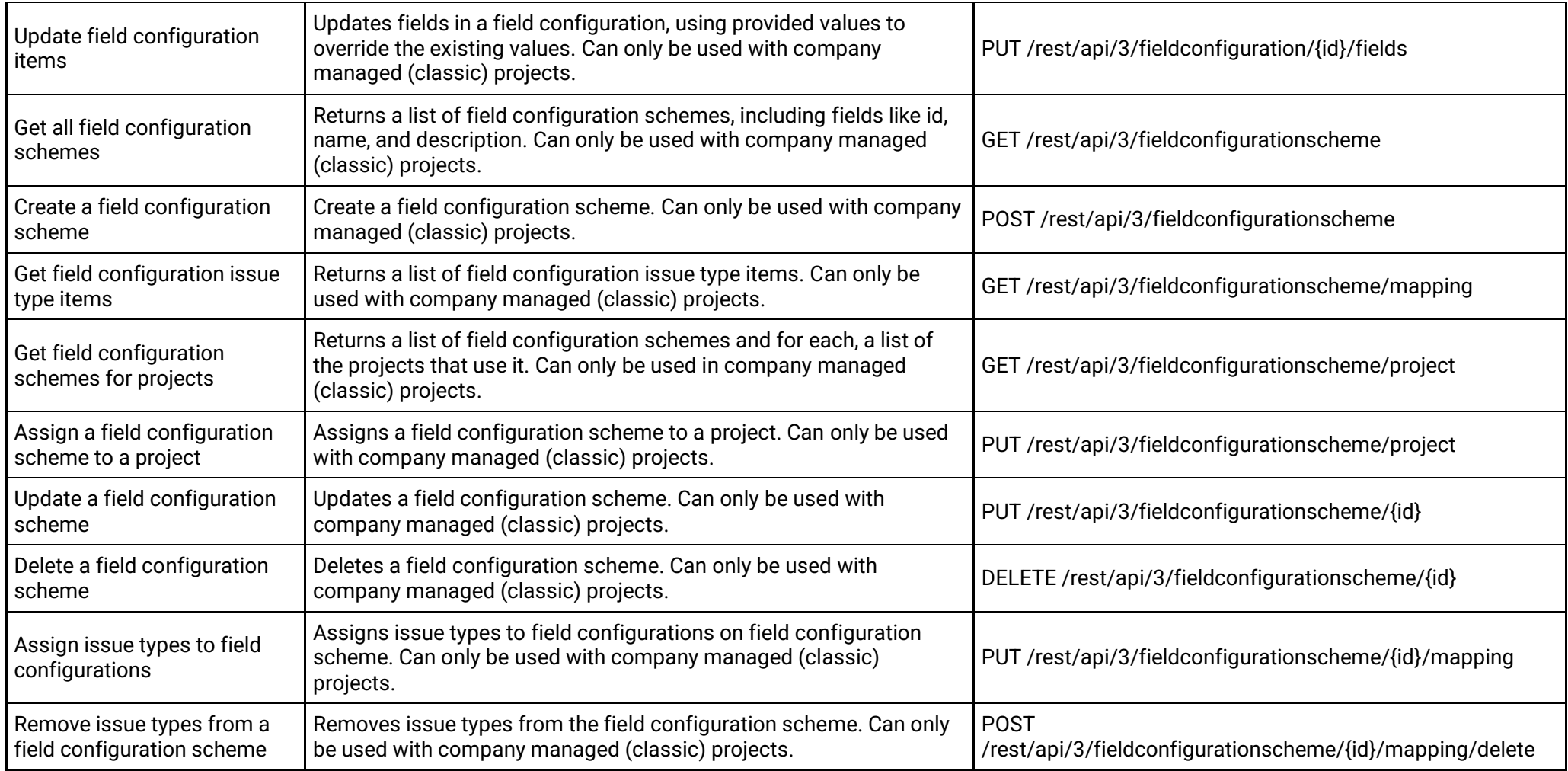

# **Issue fields (version 2)**

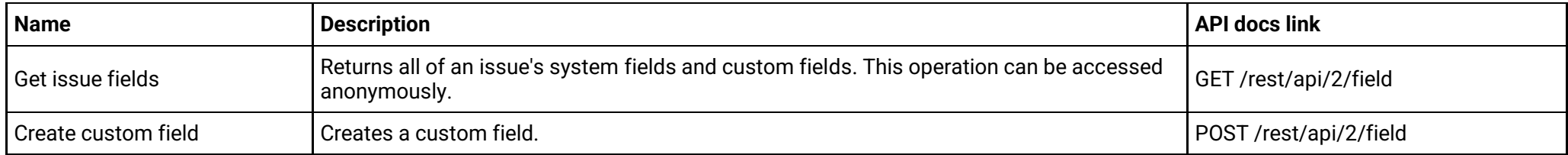

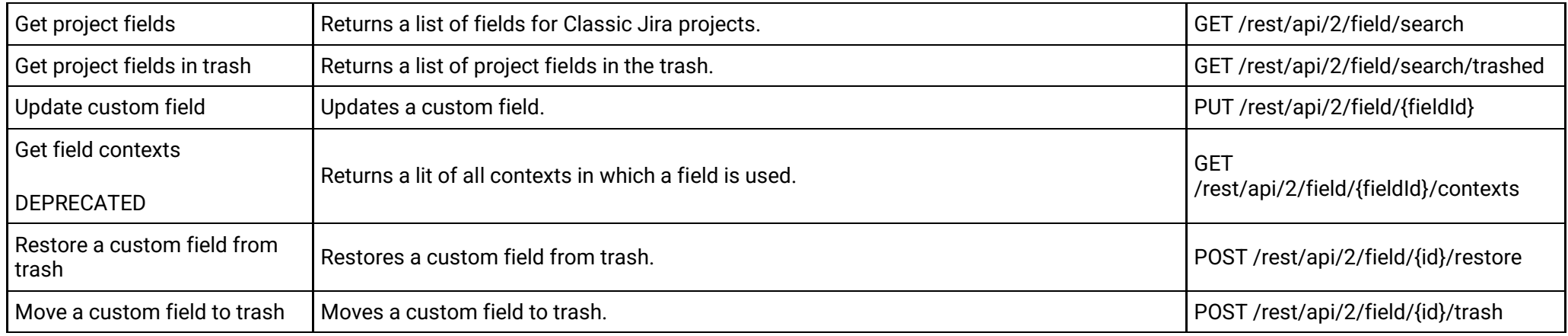

# **Issue fields (version 3)**

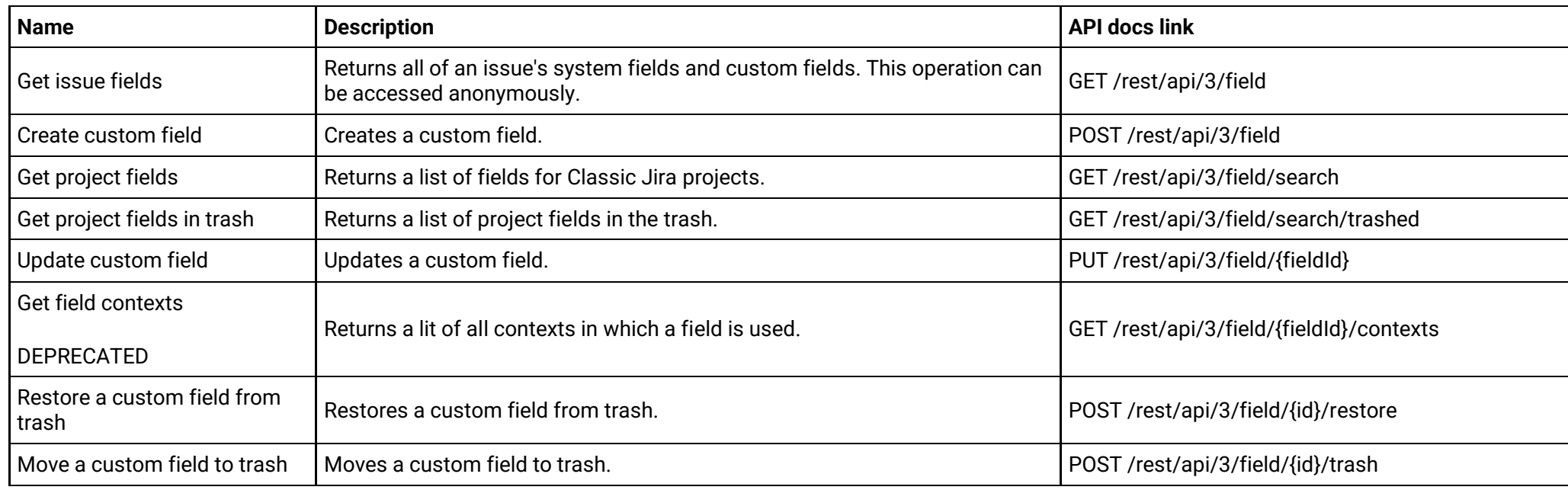

# **Issue link types (version 2)**

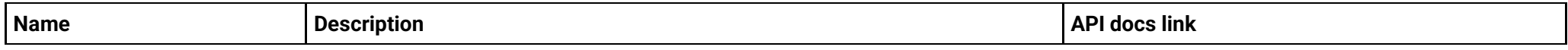

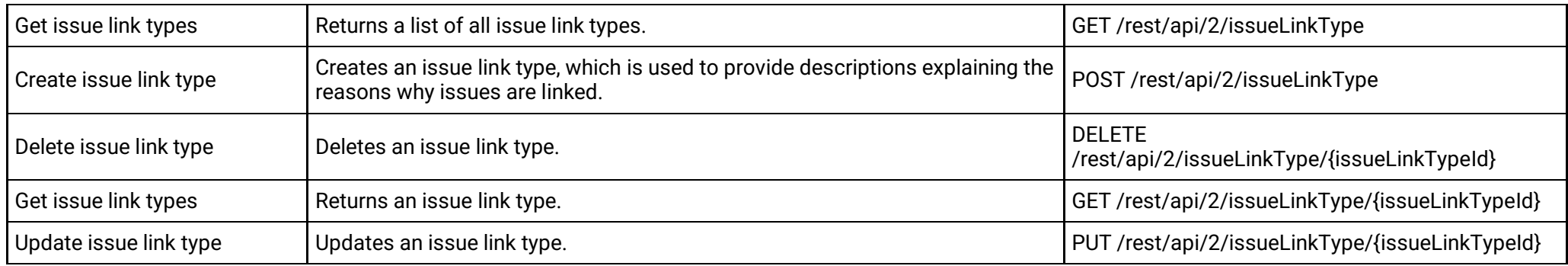

# **Issue link types (version 3)**

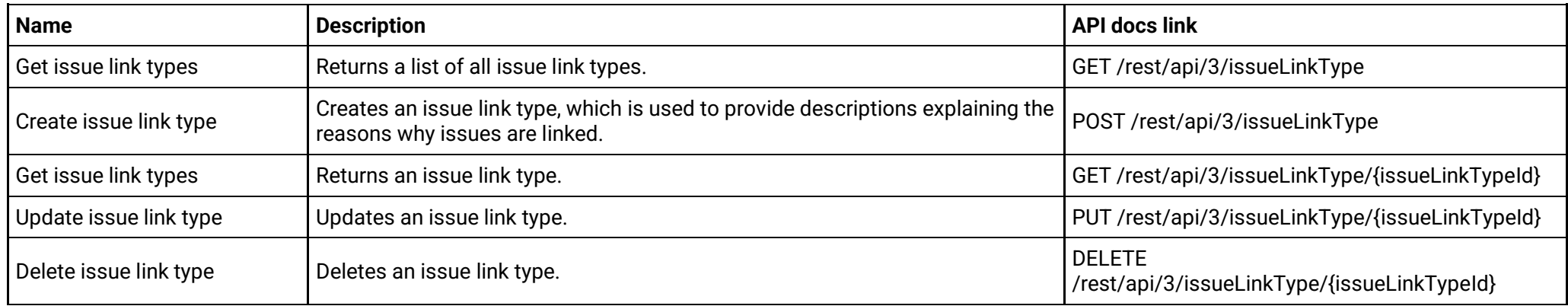

# **Issue navigator settings (version 2)**

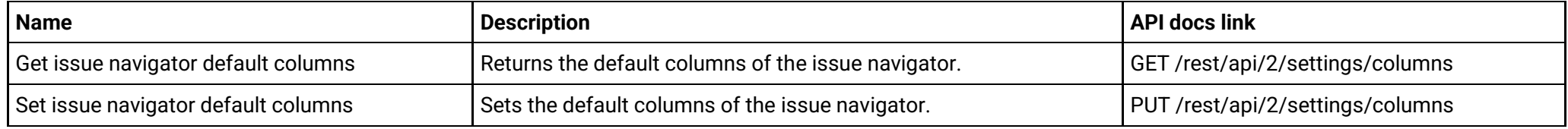

# **Issue navigator settings (version 3)**

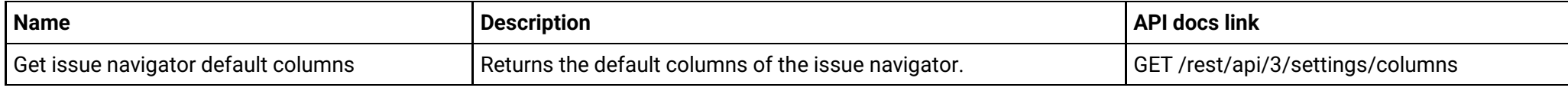

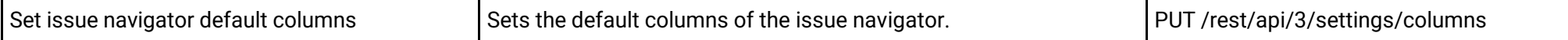

# **Issue notification schemes (version 2)**

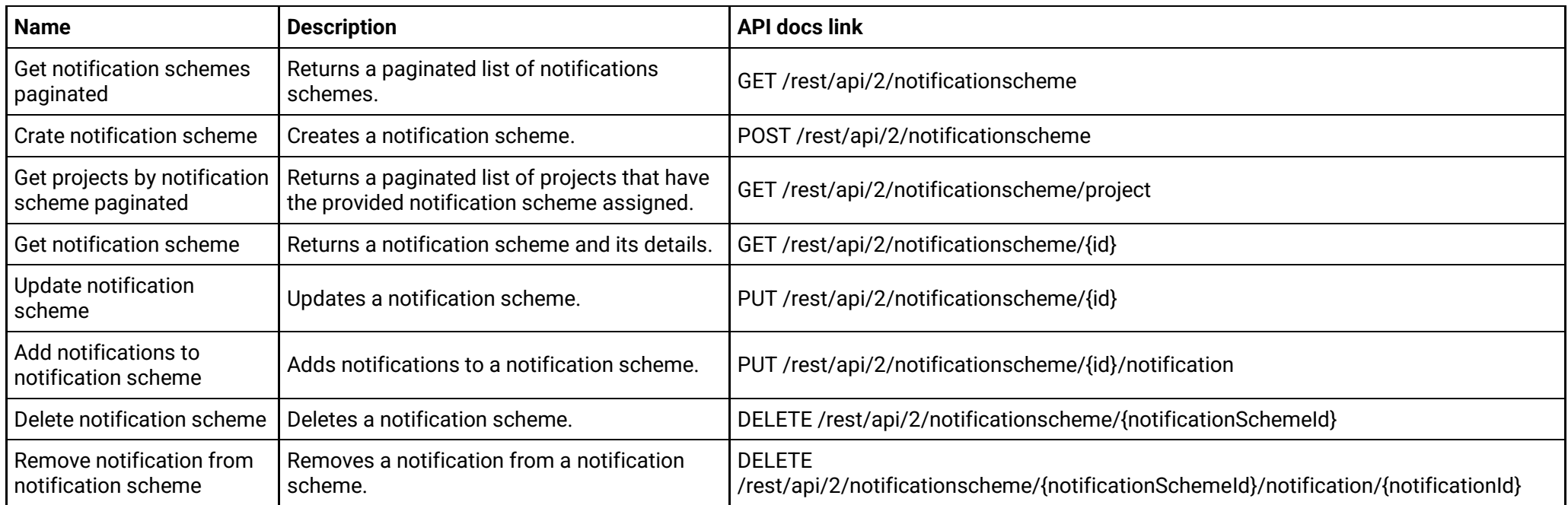

# **Issue notification schemes (version 3)**

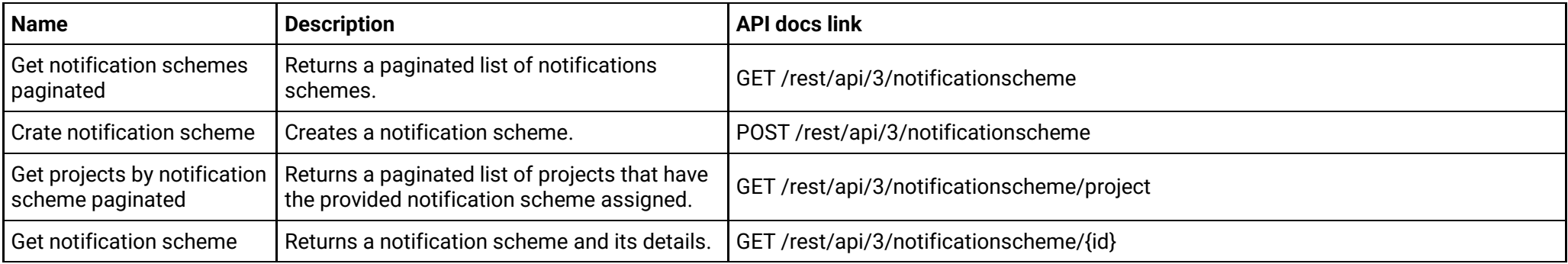

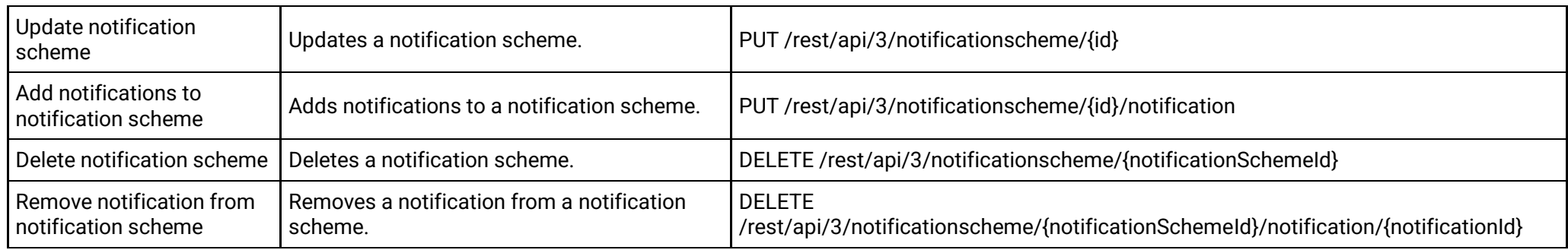

# **Issue priorities (version 2)**

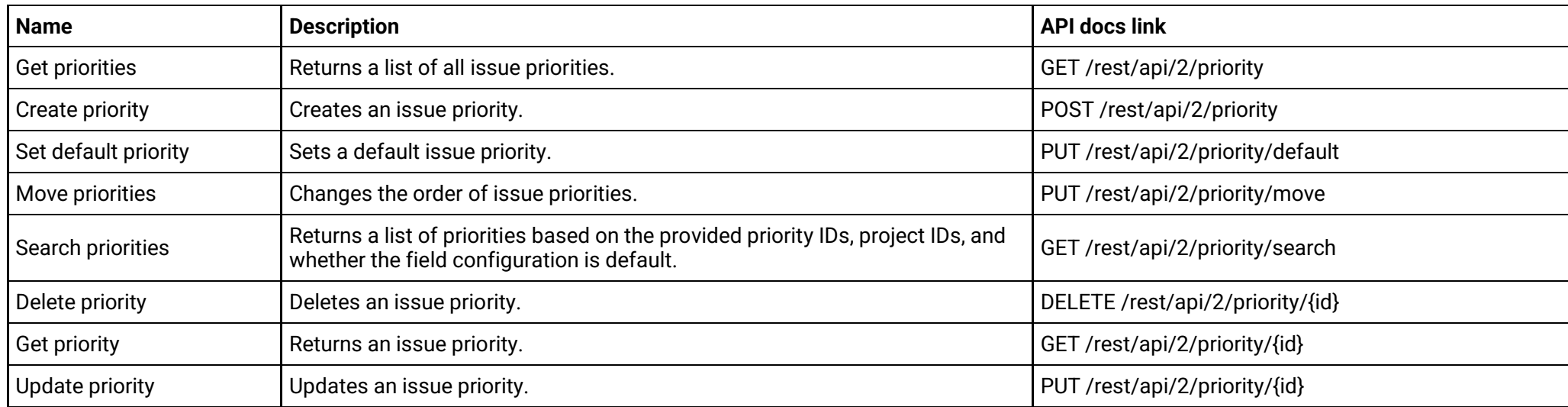

# **Issue priorities (version 3)**

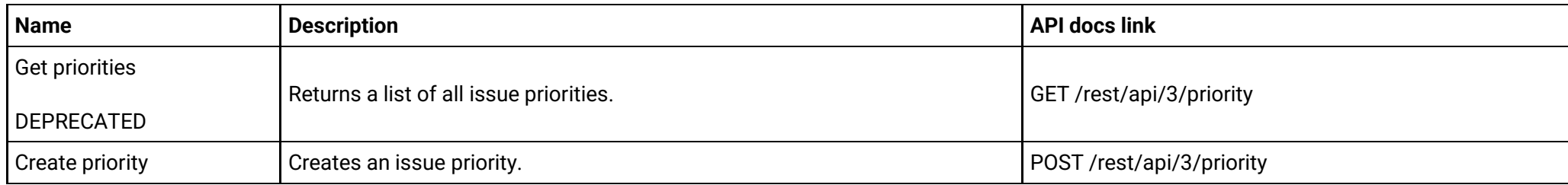

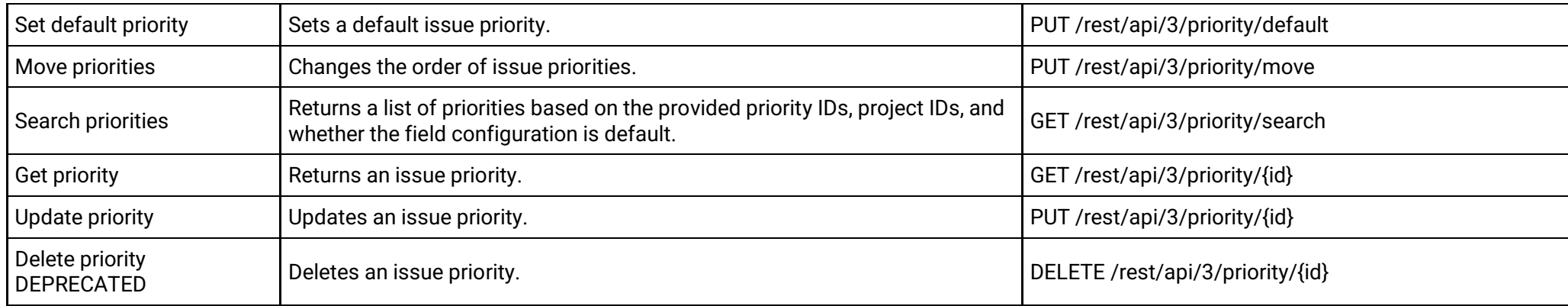

# **Issue resolutions (version 2)**

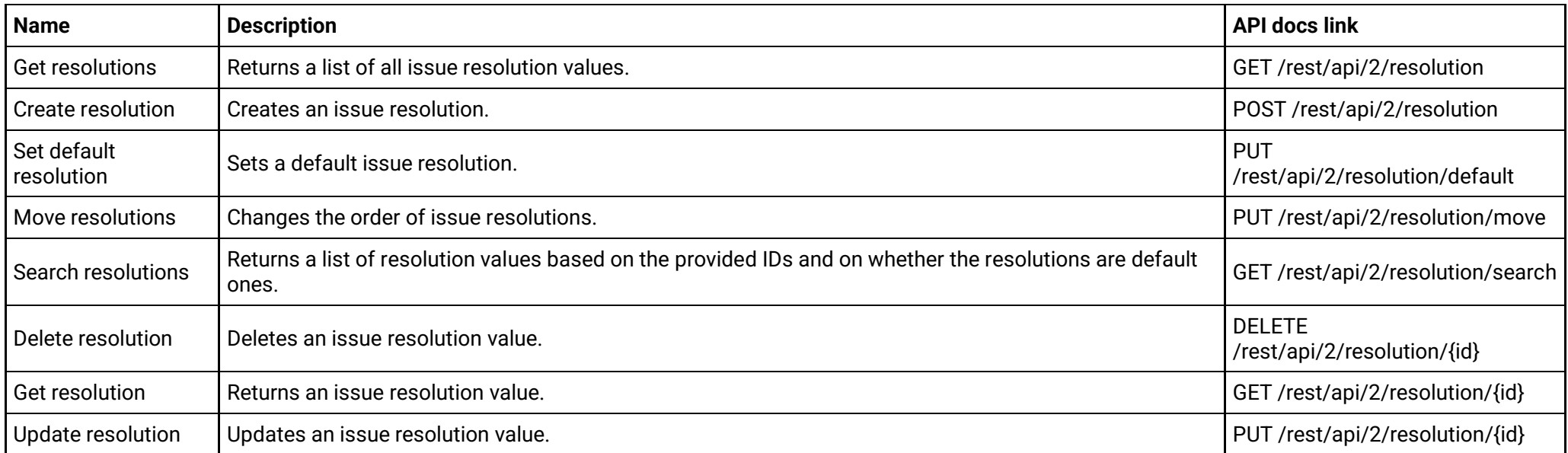

# **Issue resolutions (version 3)**

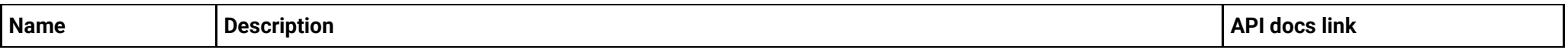

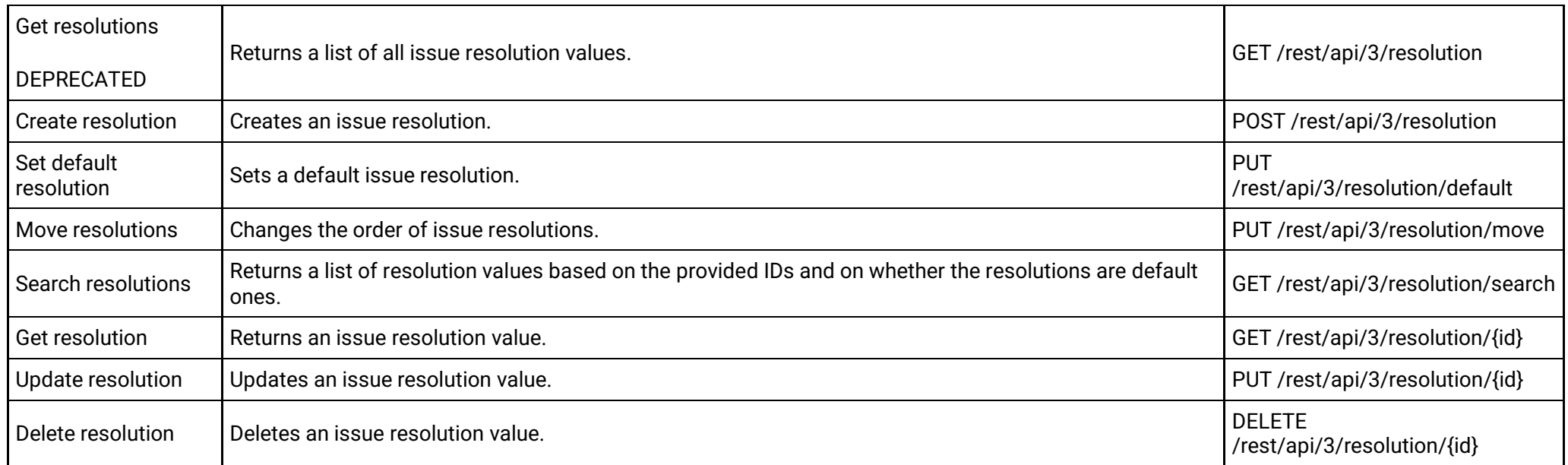

# **Issue security level (version 2)**

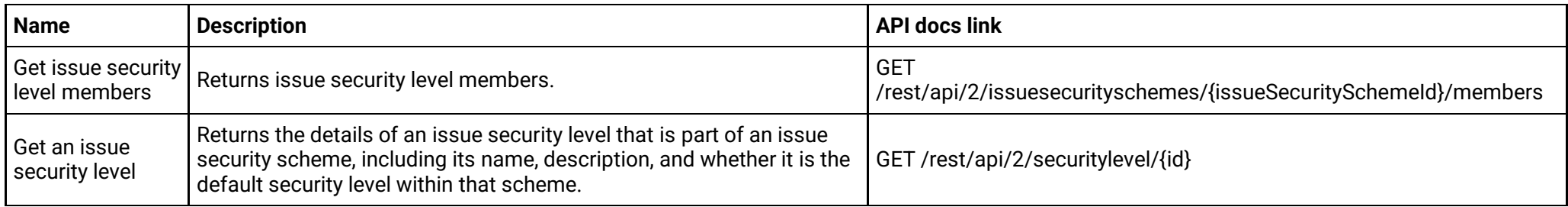

# **Issue security level (version 3)**

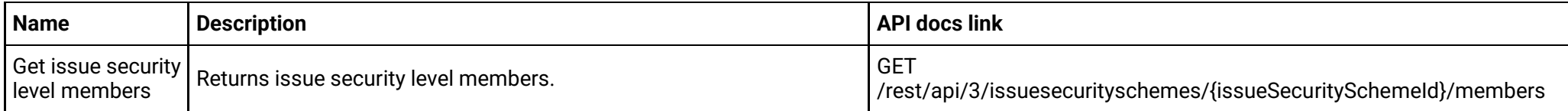

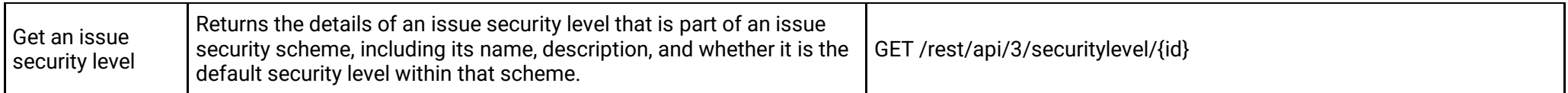

# **Issue security schemes (version 2)**

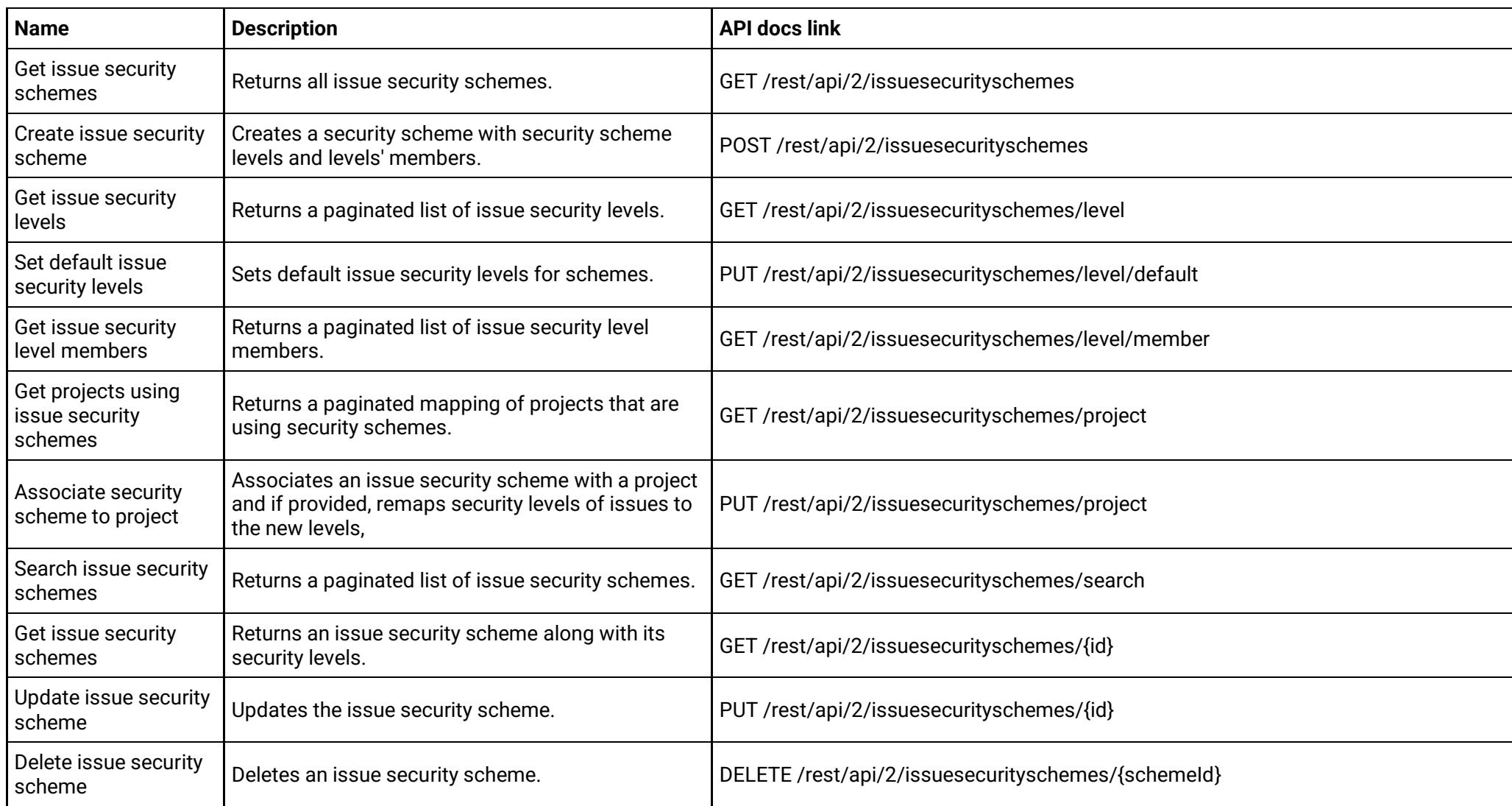

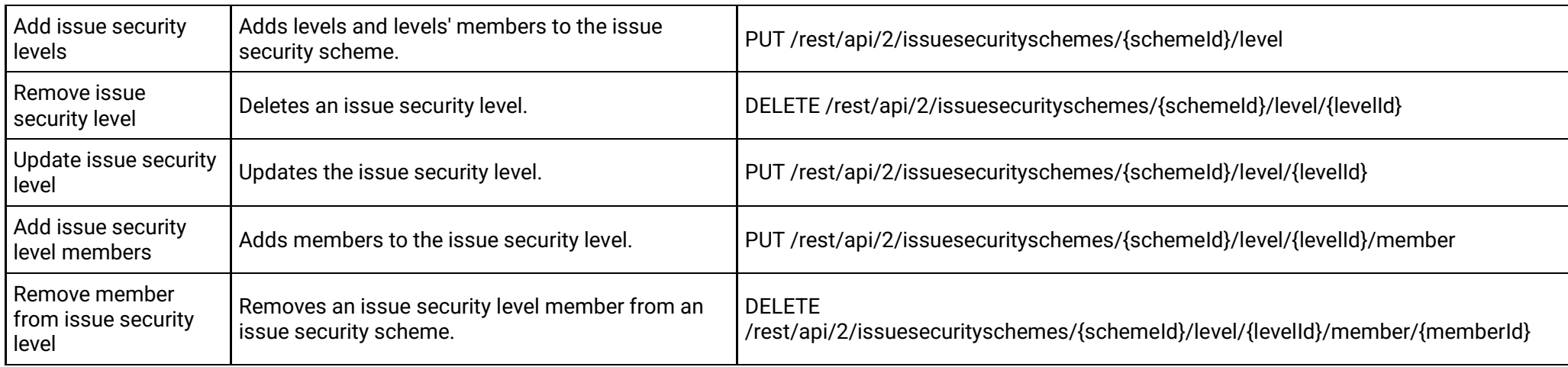

# **Issue security schemes (version 3)**

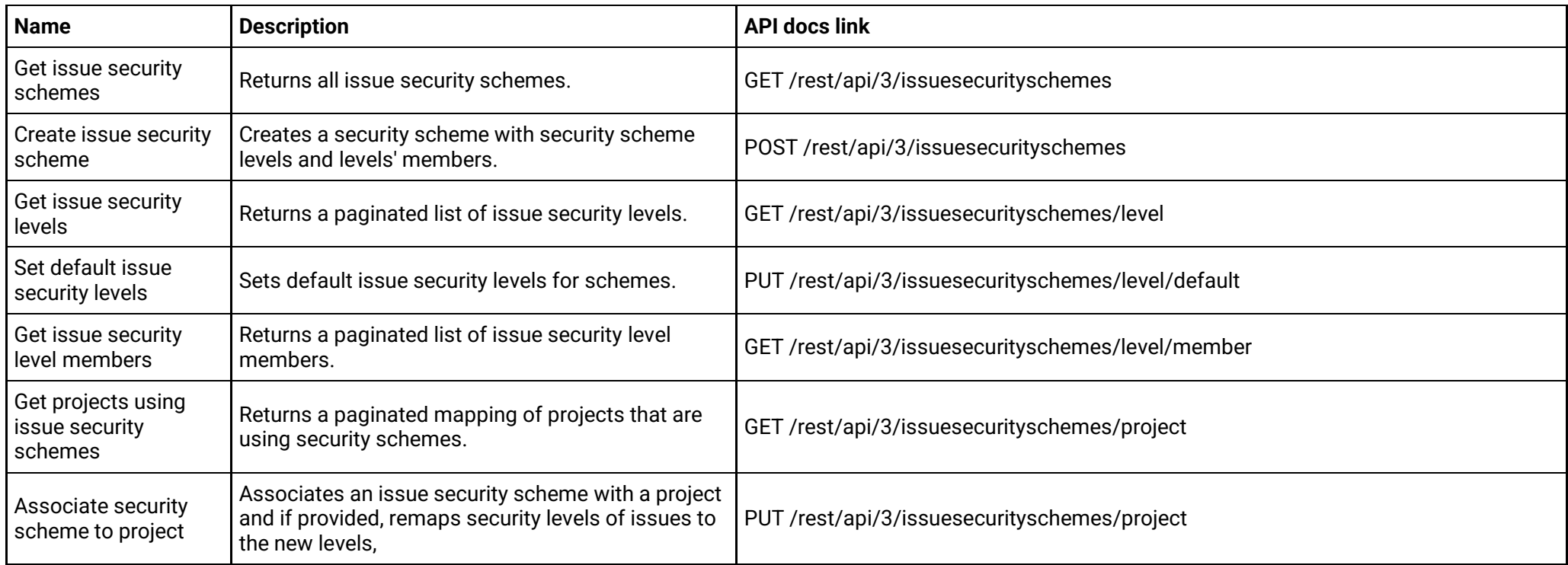

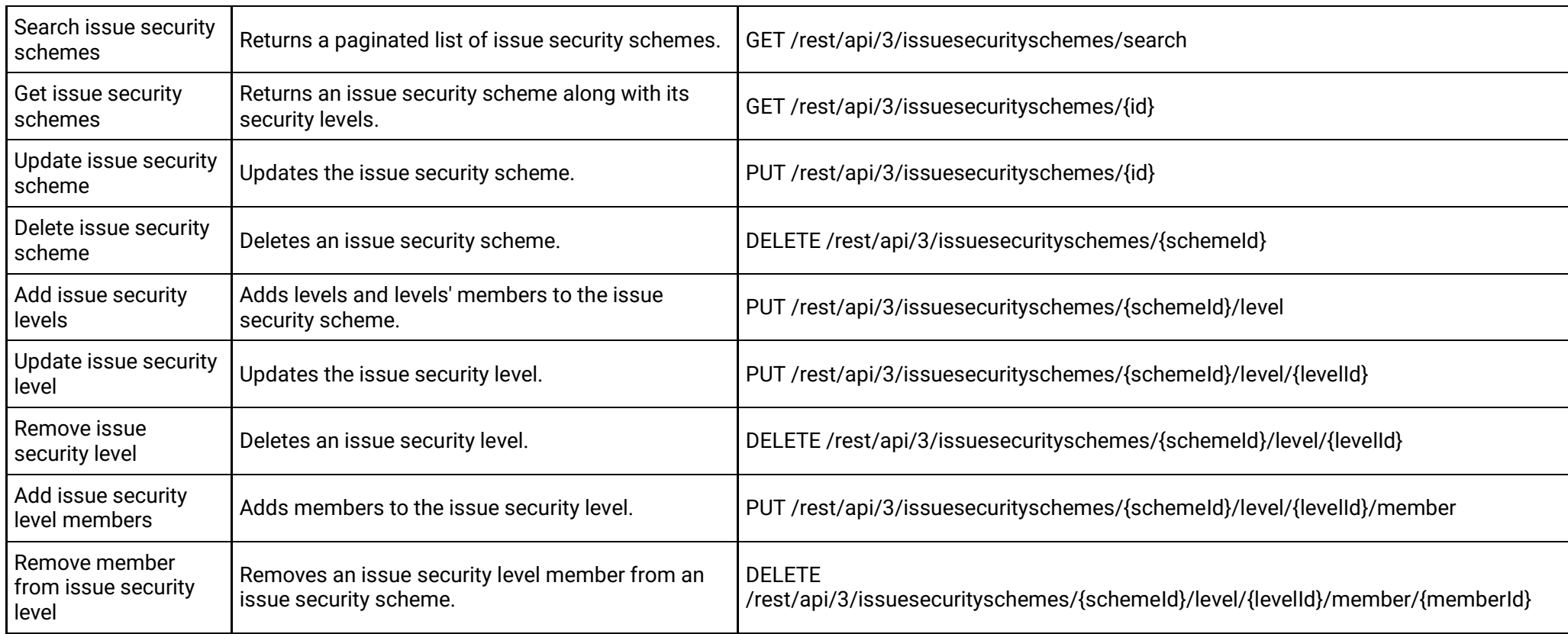

# **Issue properties (version 2)**

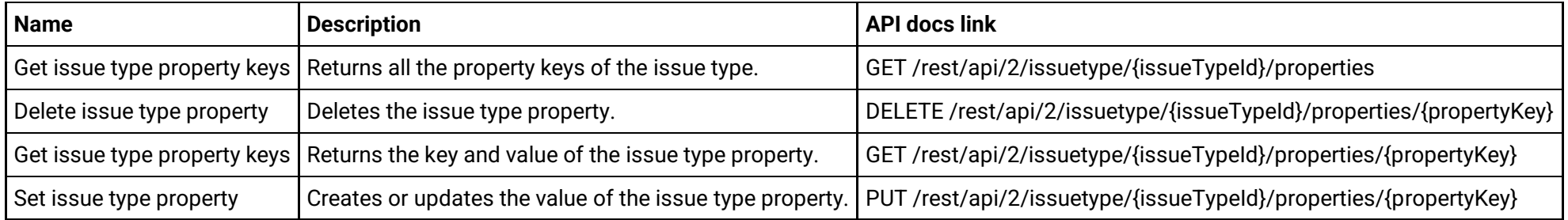

**Issue properties (version 3)**

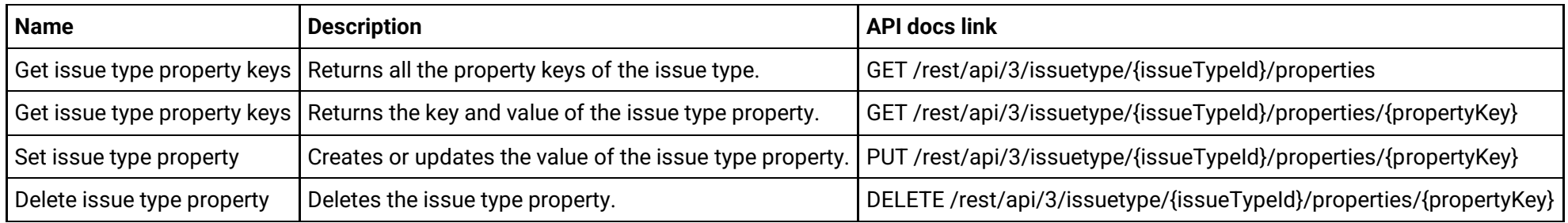

#### **Issue type schemes (version 2)**

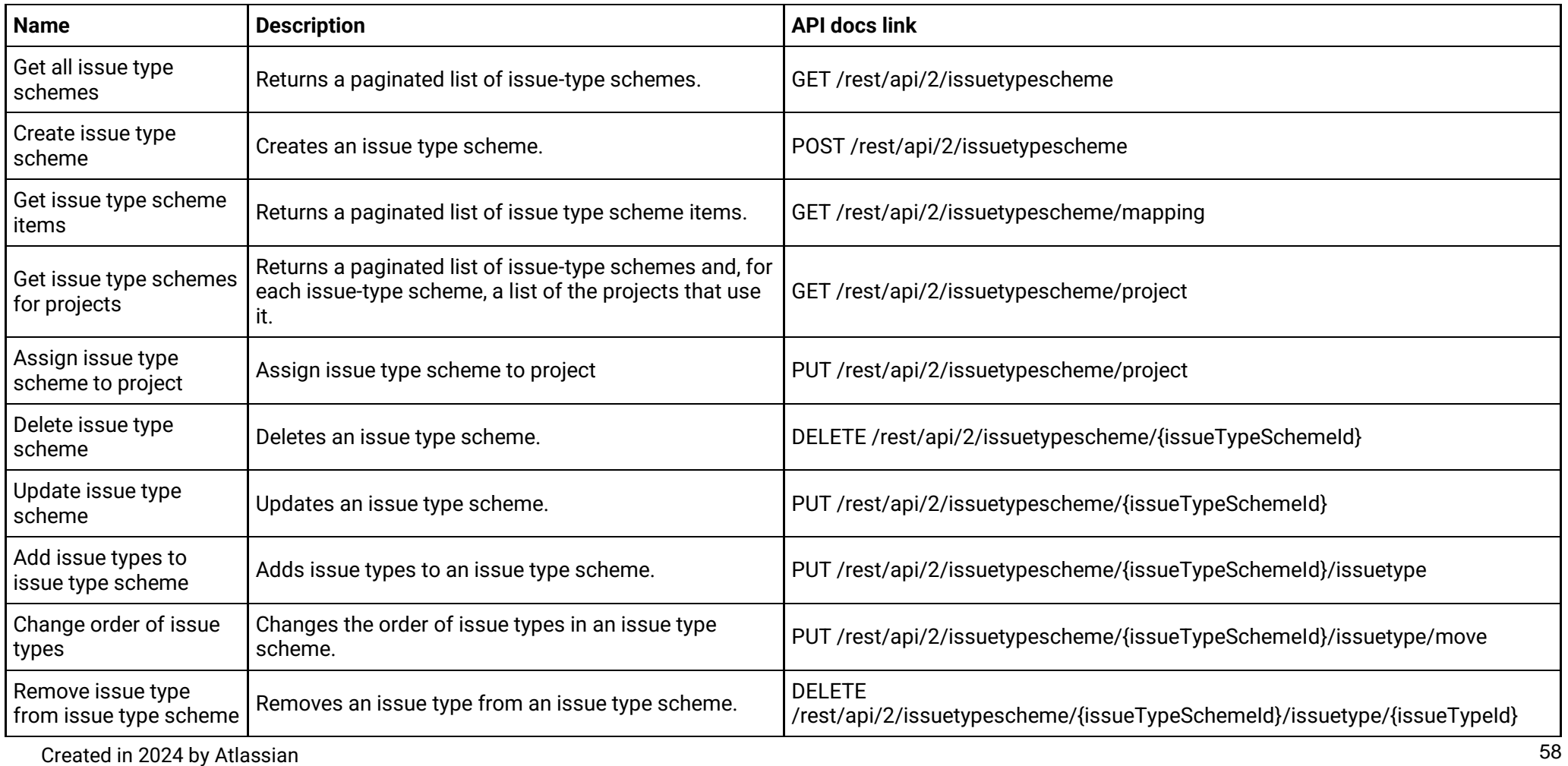

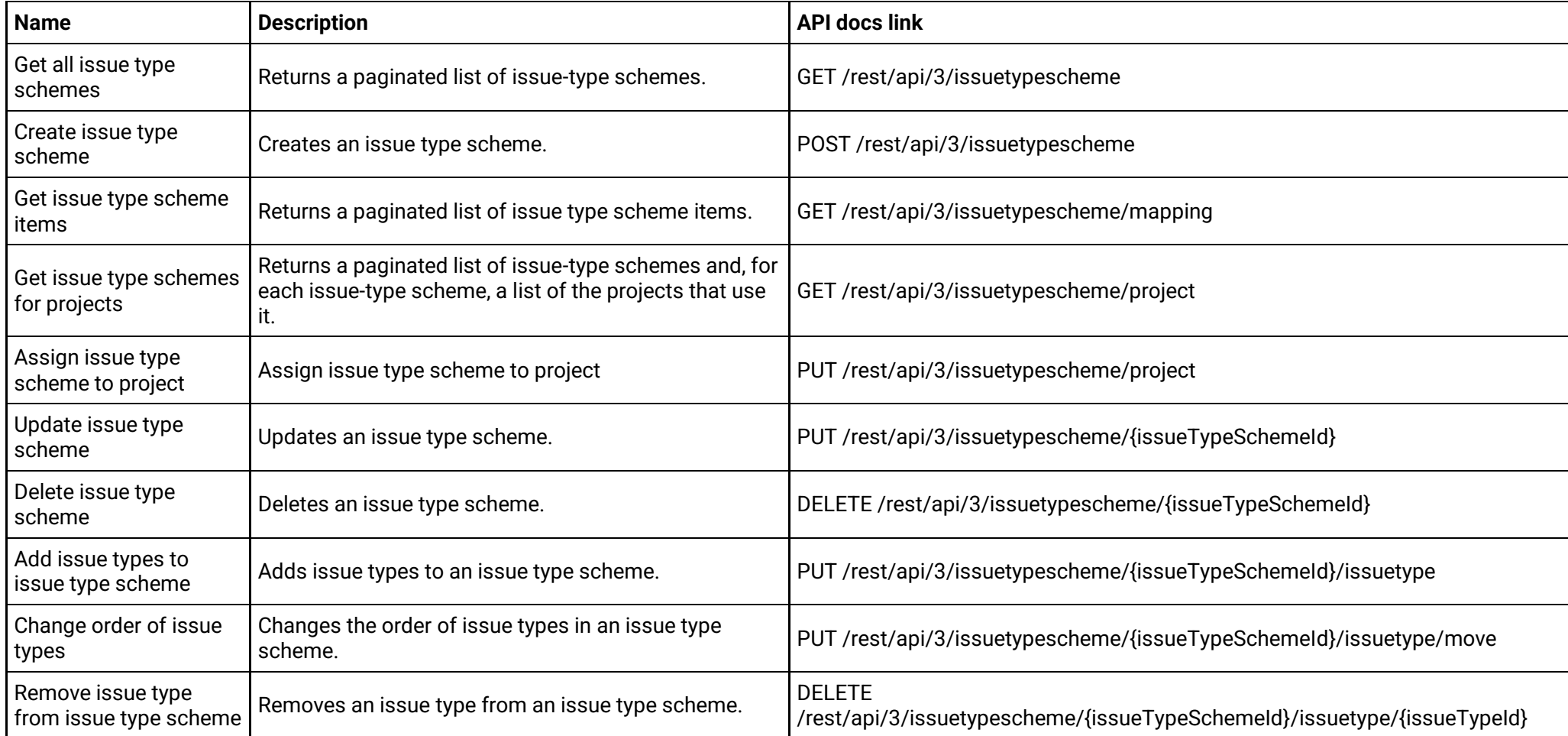

#### **Issue type screen schemes (version 2)**

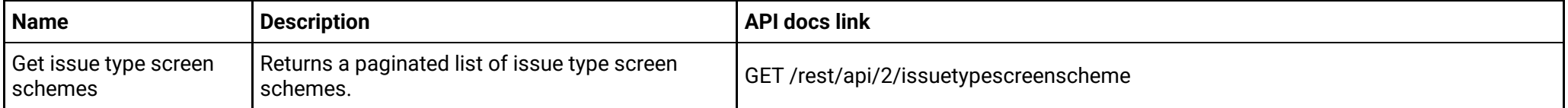

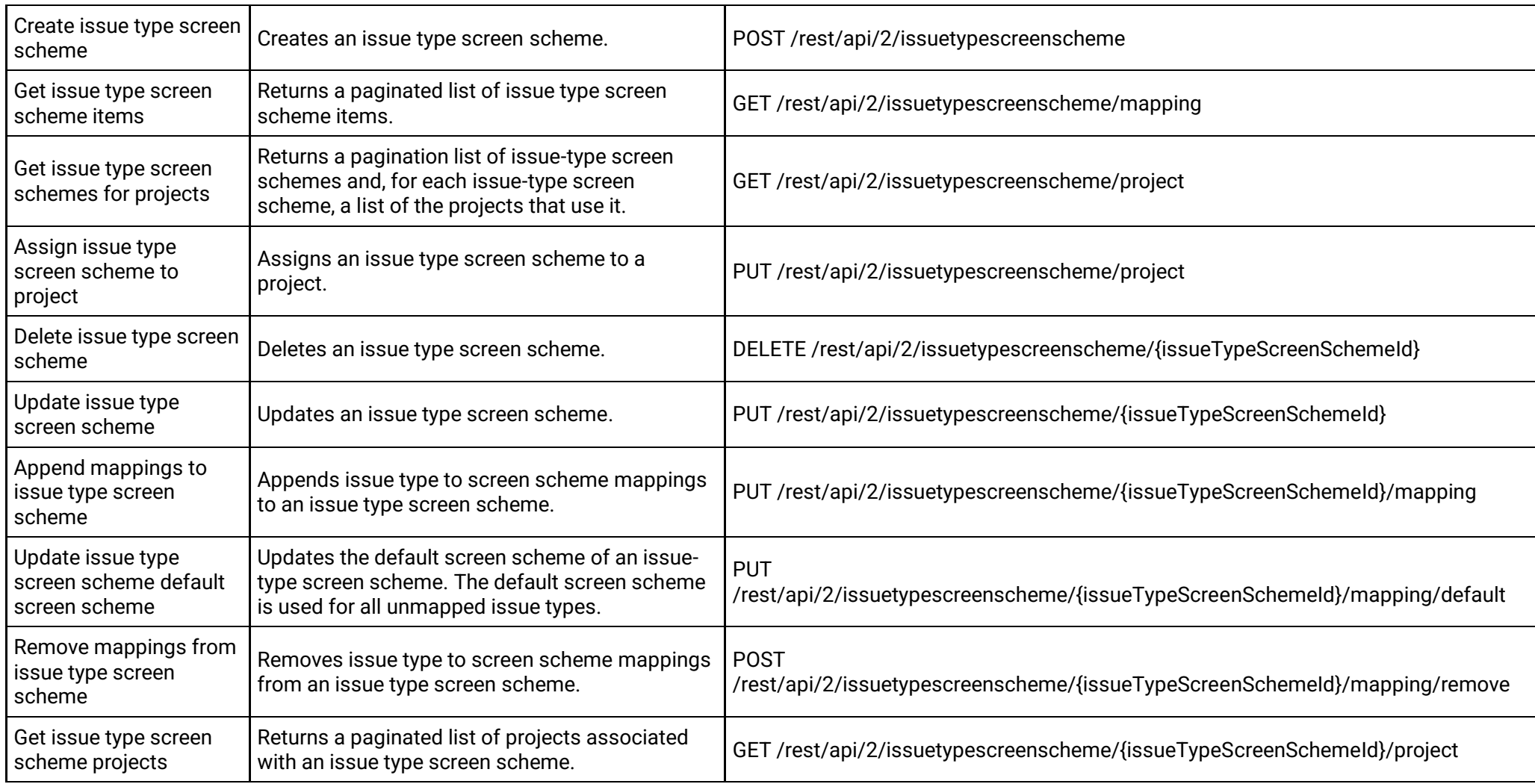

#### **Issue type screen schemes (version 3)**

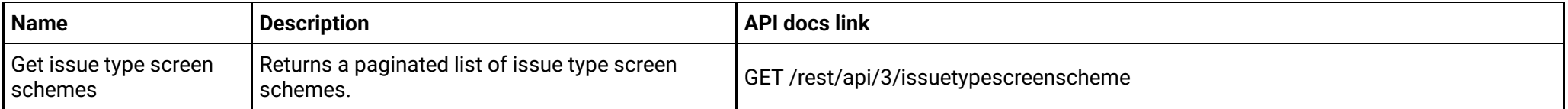

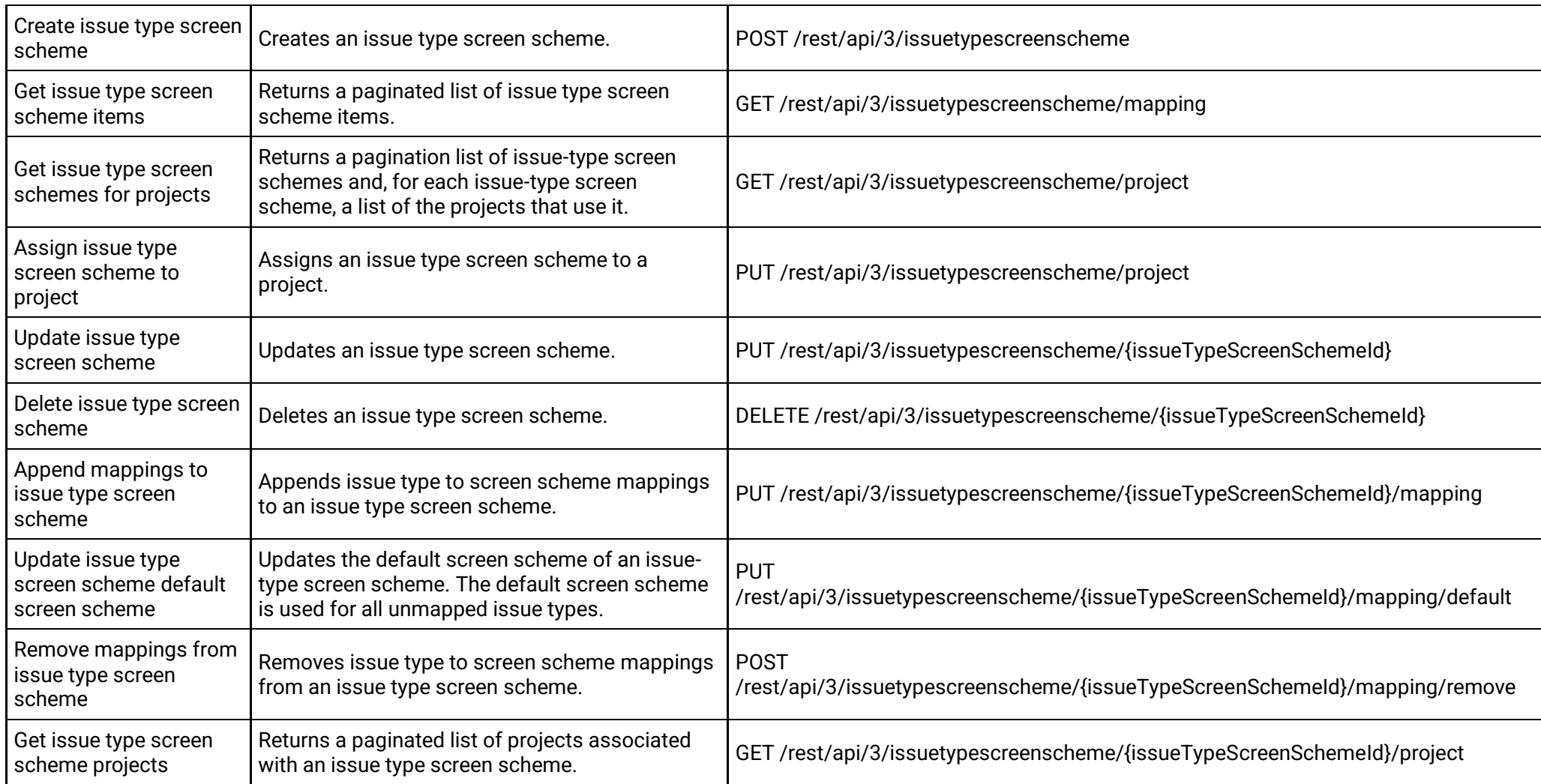

#### **Issue types (version 2)**

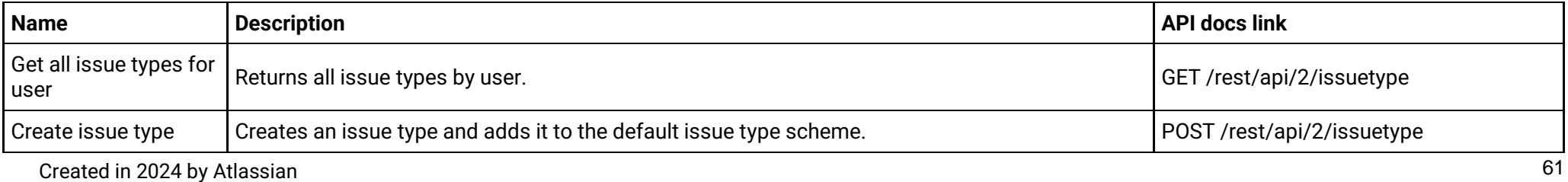

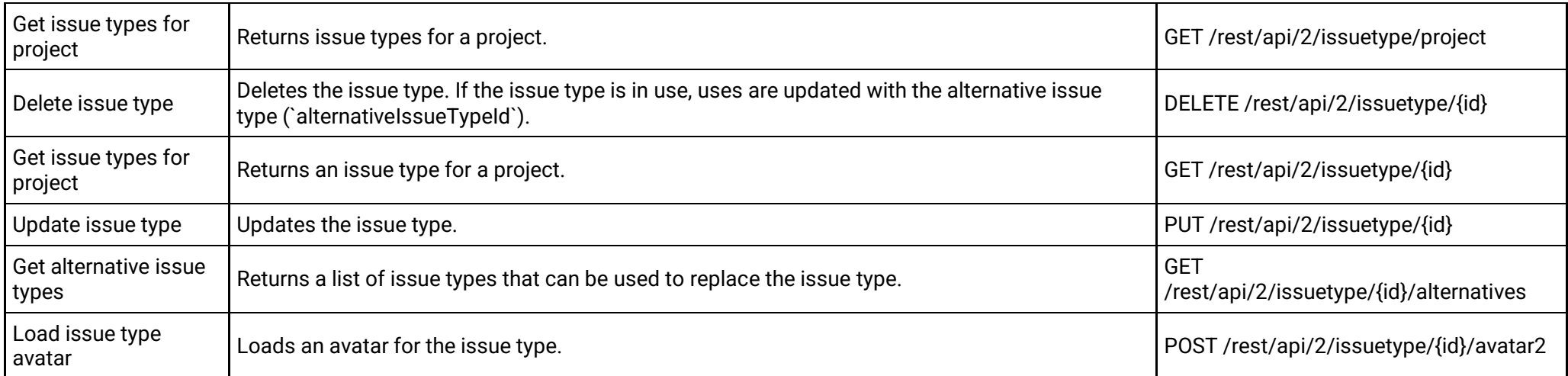

# **Issue types (version 3)**

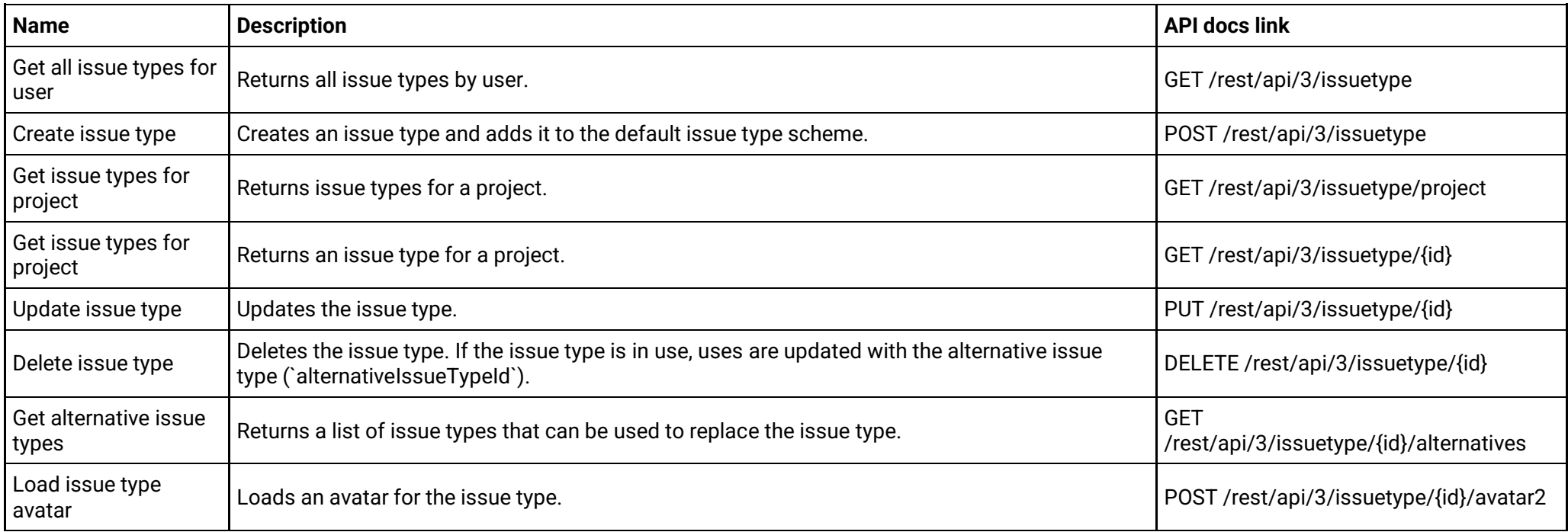

#### **Issue watchers (version 2)**

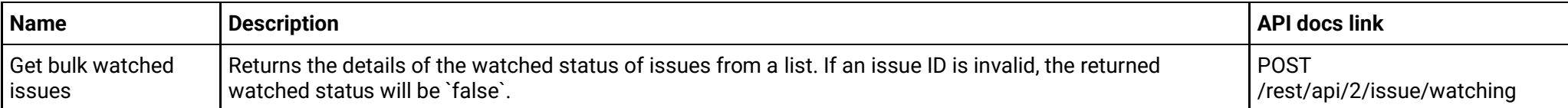

# **Issue watchers (version 3)**

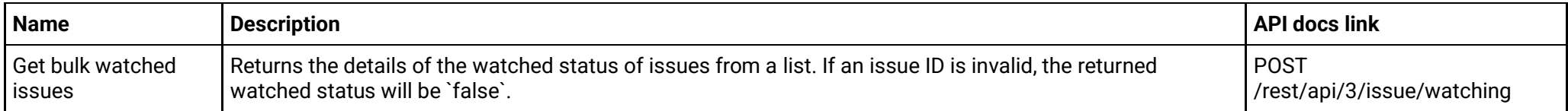

#### **Issue worklog properties (version 2)**

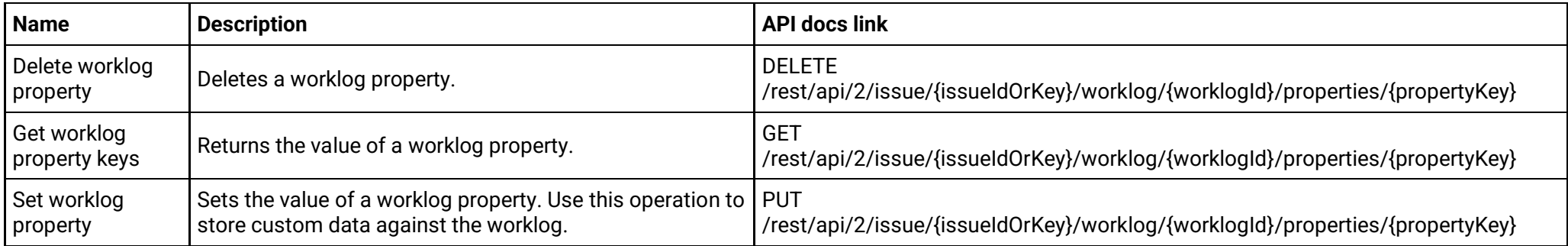

#### **Issue worklog properties (version 3)**

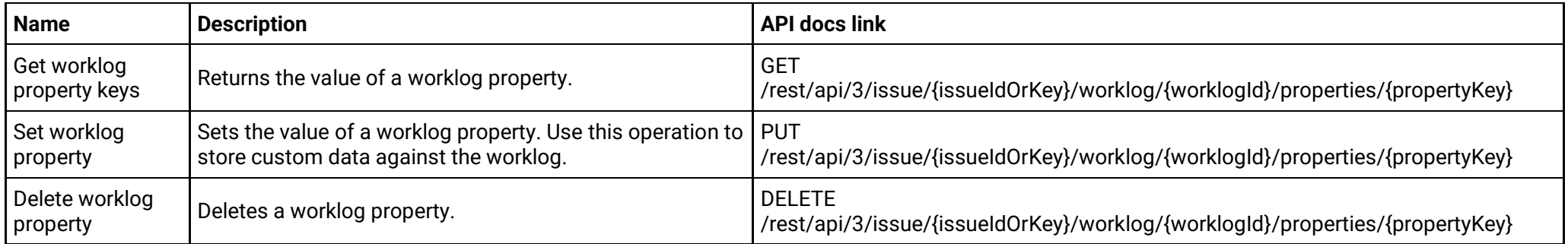

### **Issue worklogs (version 2)**

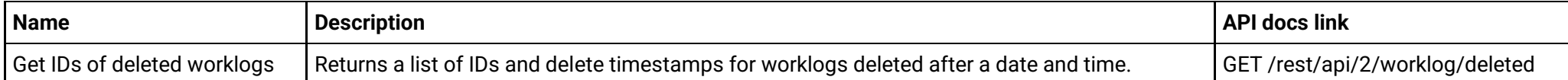

#### **Issue worklogs (version 3)**

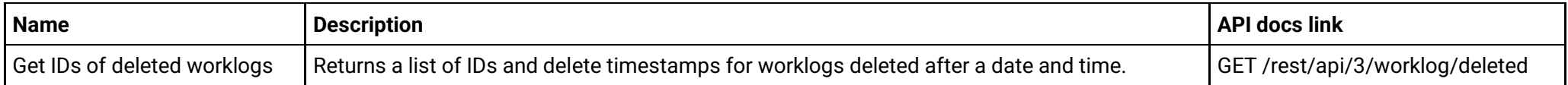

#### **Issues (version 2)**

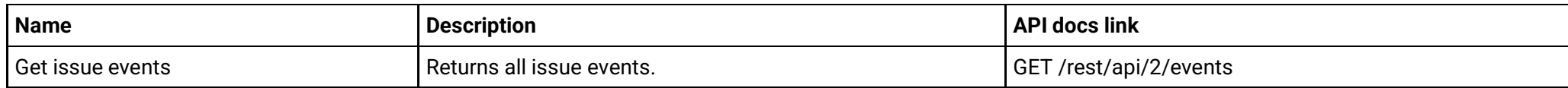

#### **Issues (version 3)**

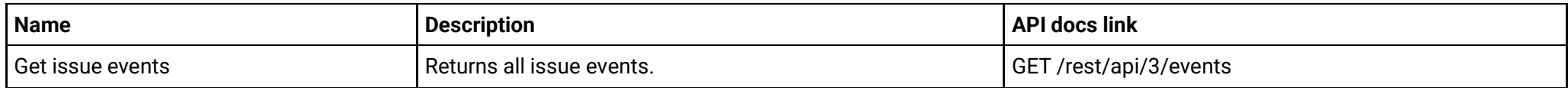

#### **Jira expressions (version 2)**

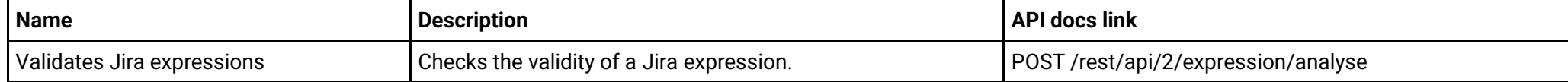

#### **Jira expressions (version 3)**

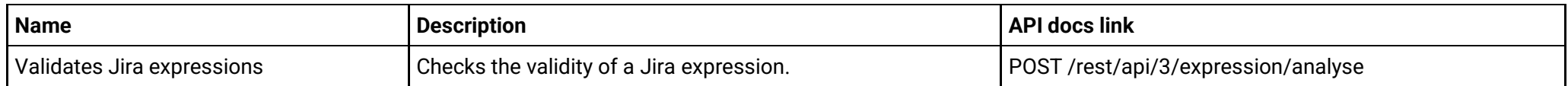

**Jira settings (version 2)**

Created in 2024 by Atlassian 64

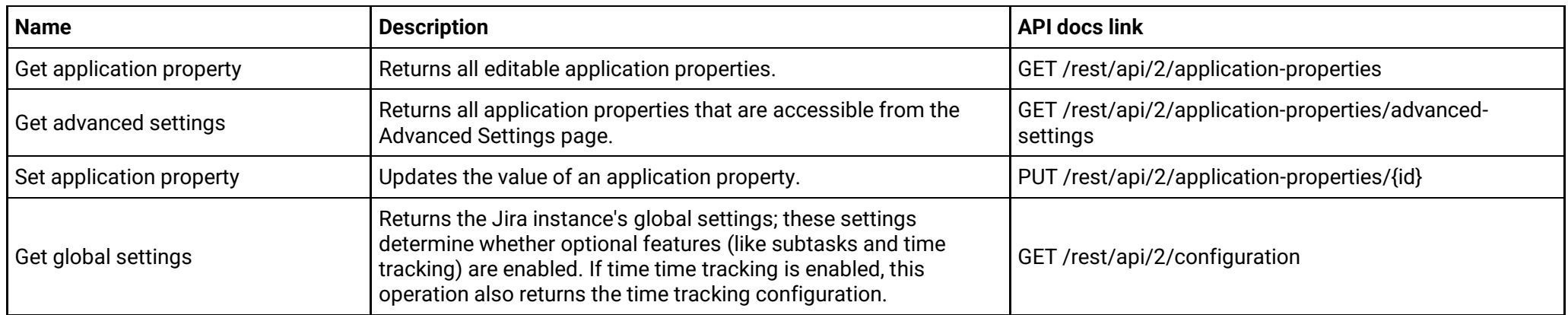

# **Jira settings (version 3)**

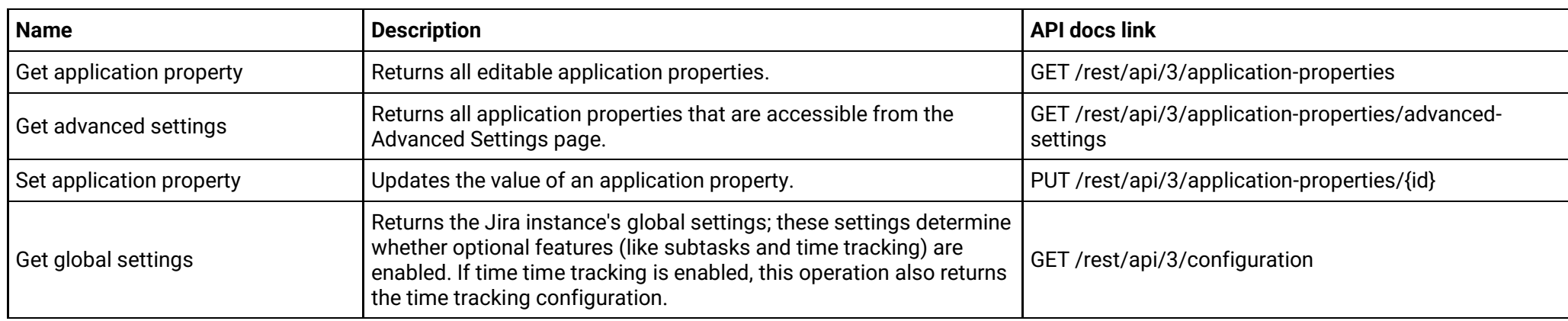

# **JQL (version 2)**

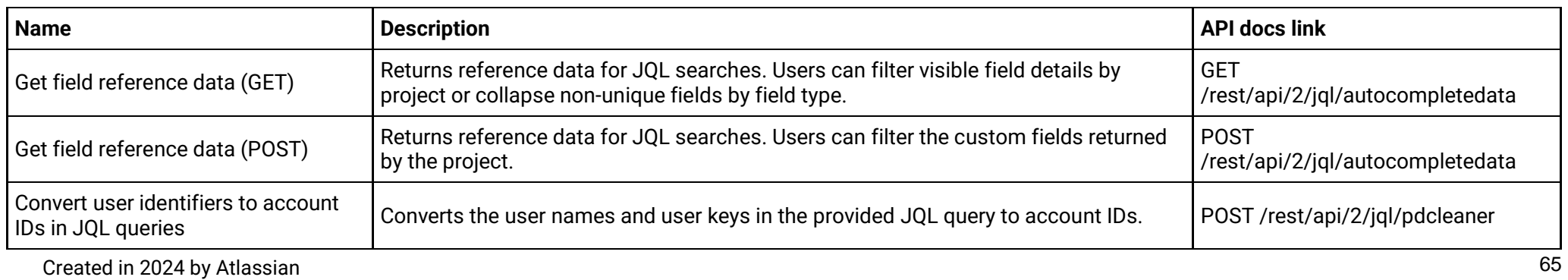

# **JQL (version 3)**

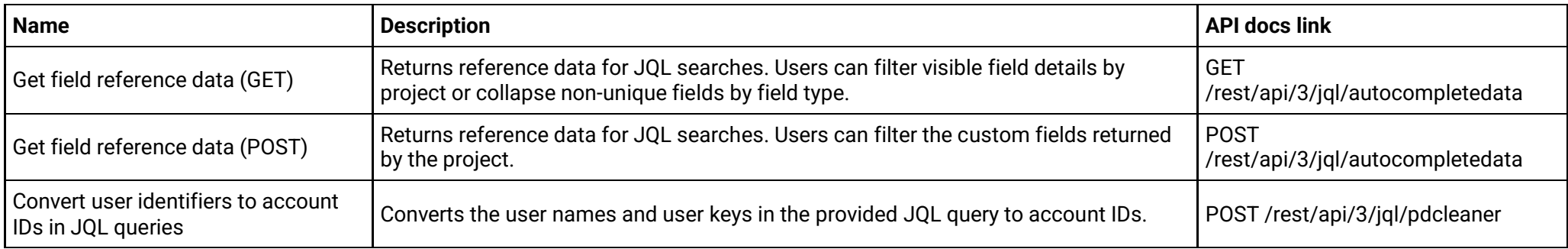

# **JQL functions (apps) (version 2)**

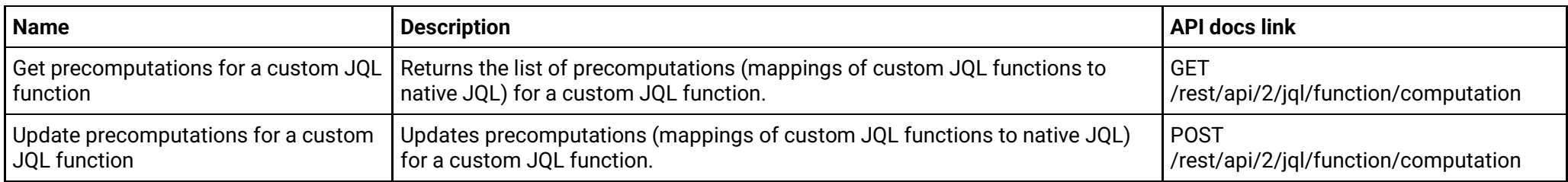

## **JQL functions (apps) (version 3)**

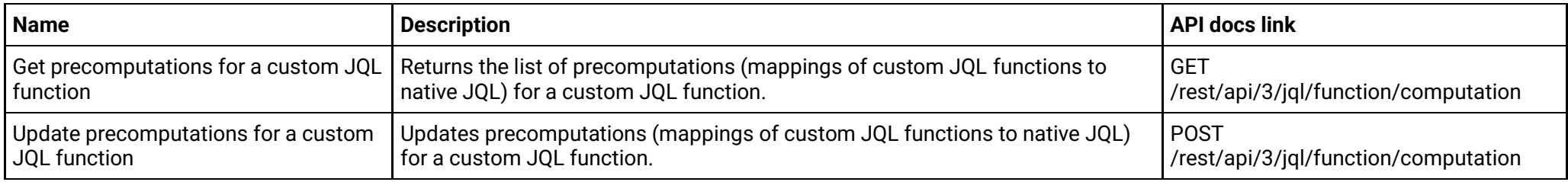

#### **License metrics (version 2)**

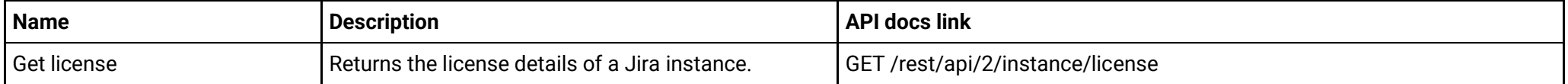

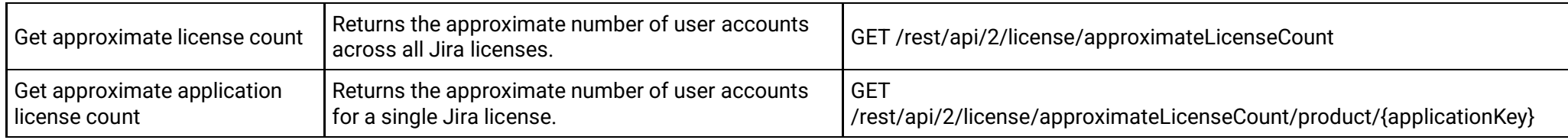

# **License metrics (version 3)**

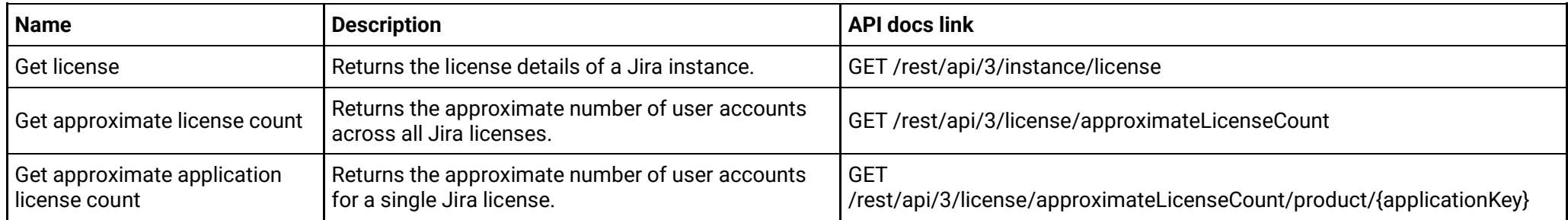

# **Myself (version 2)**

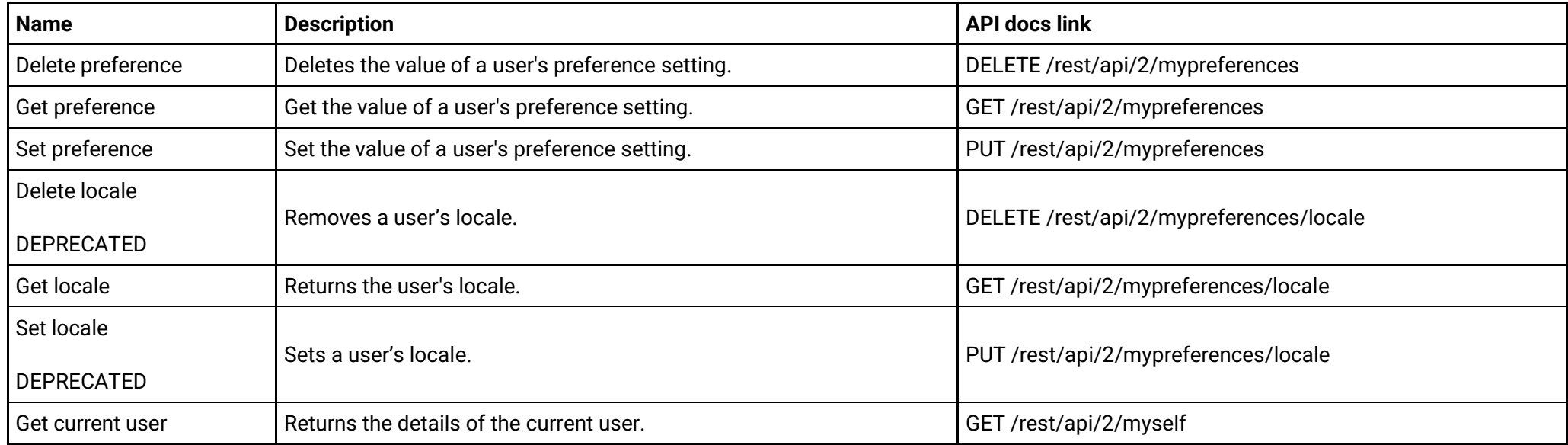

# **Myself (version 3)**

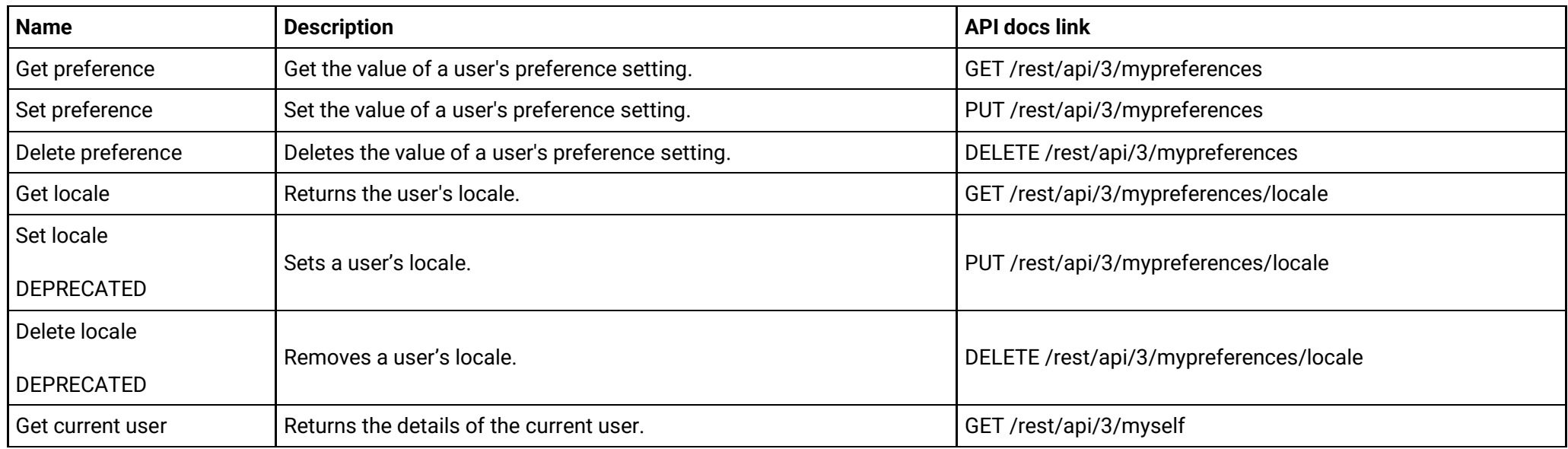

# **Permission schemes (version 2)**

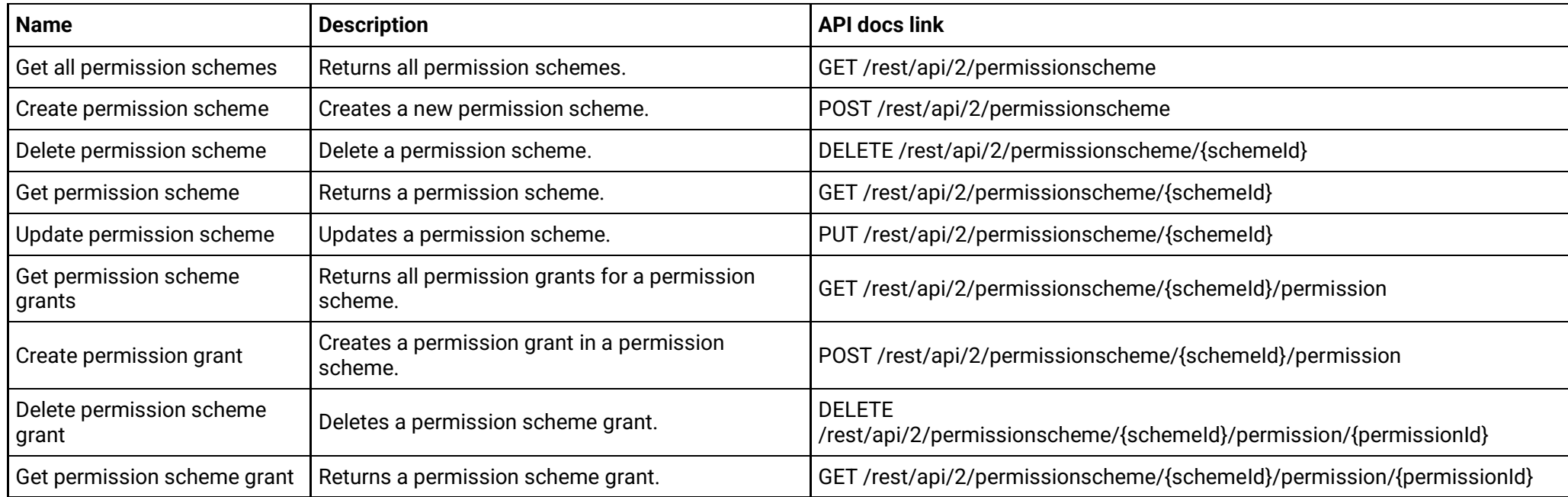

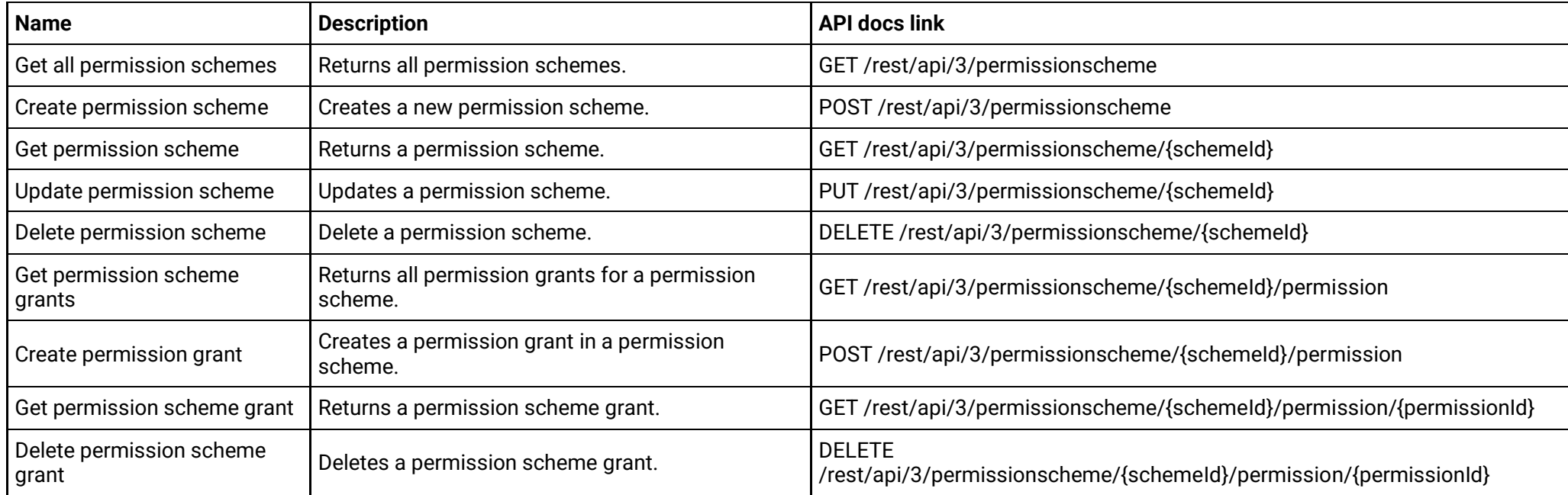

### **Permissions (version 2)**

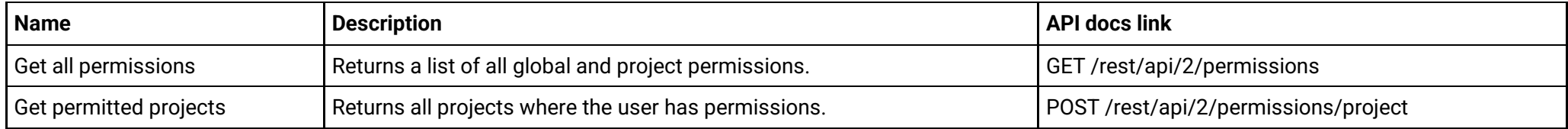

#### **Permissions (version 3)**

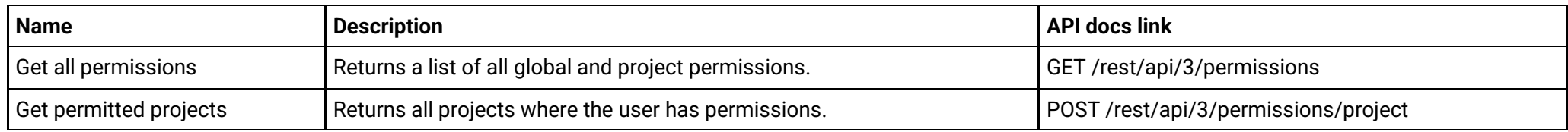

#### **Project avatars (version 2)**

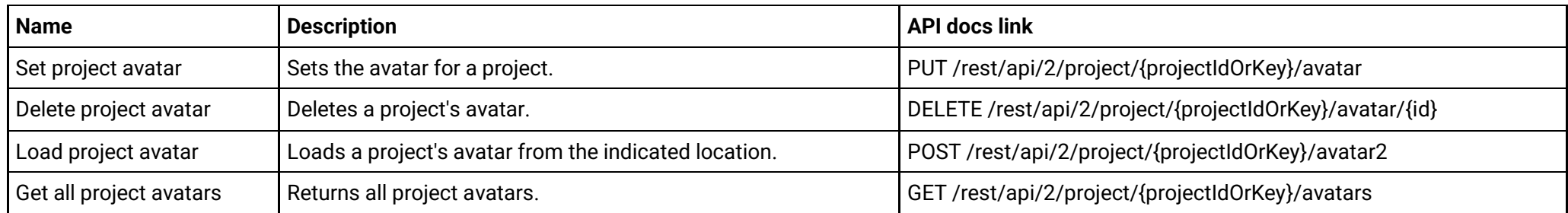

# **Project avatars (version 3)**

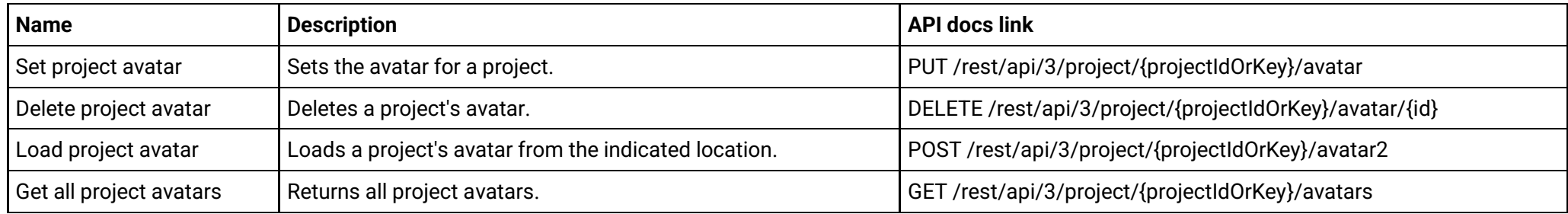

#### **Project categories (version 2)**

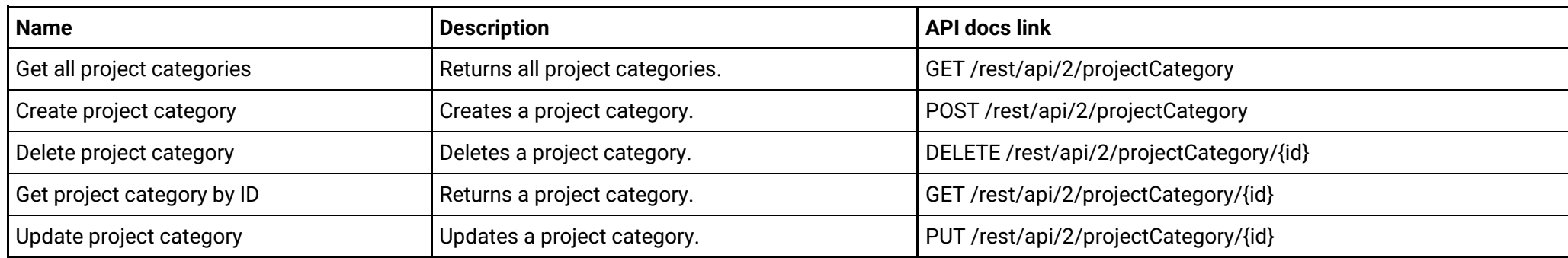

# **Project categories (version 3)**

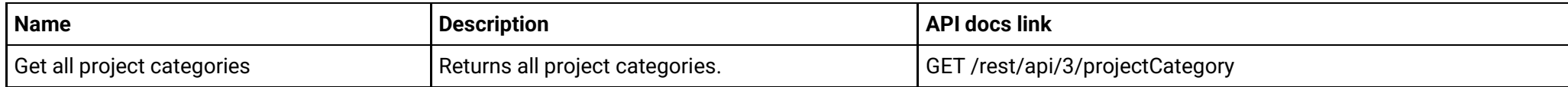

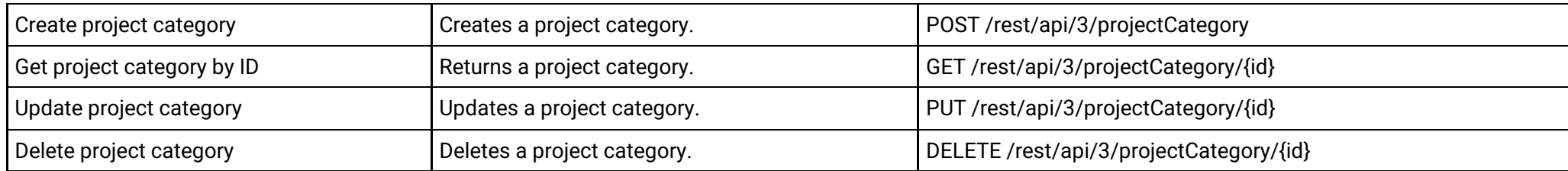

# **Project components (version 2)**

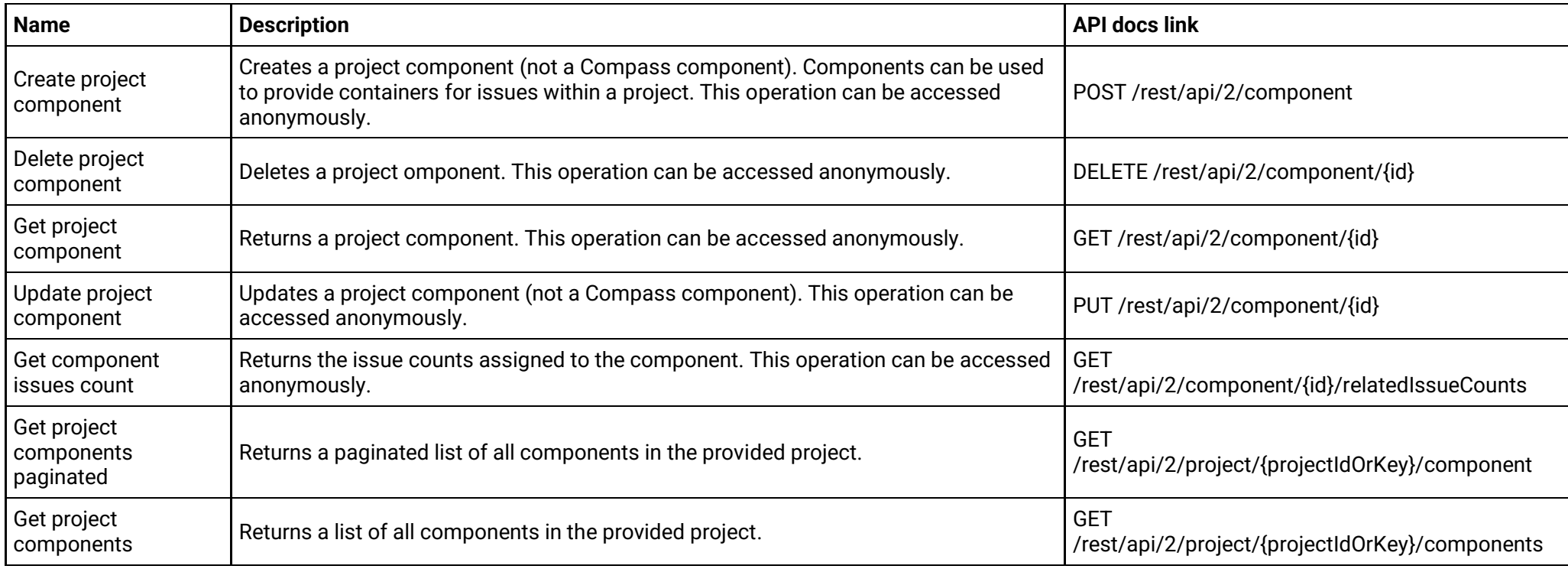

# **Project components (version 3)**

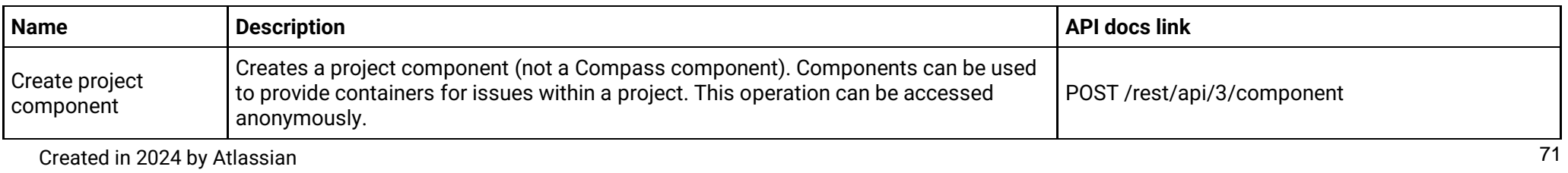

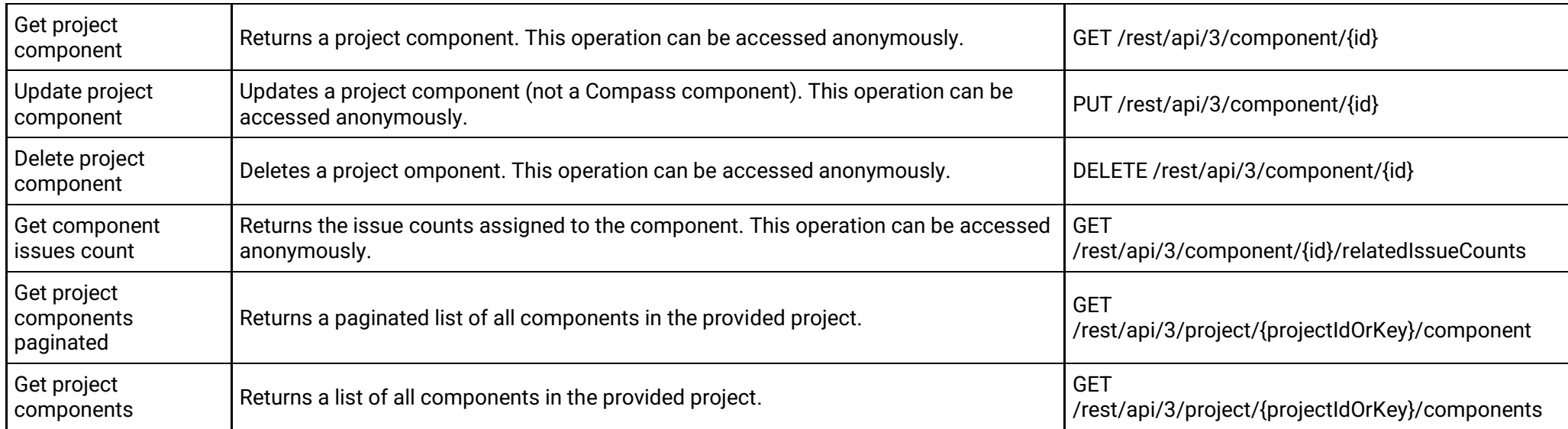

# **Project email (version 2)**

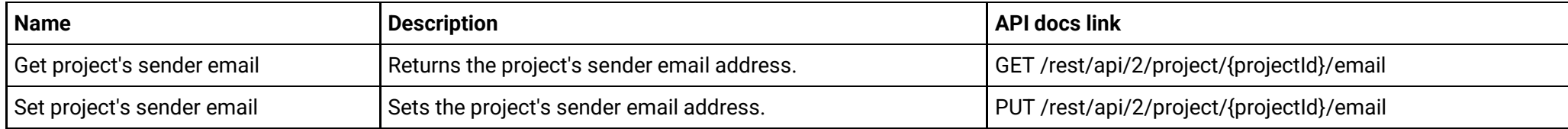

# **Project email (version 3)**

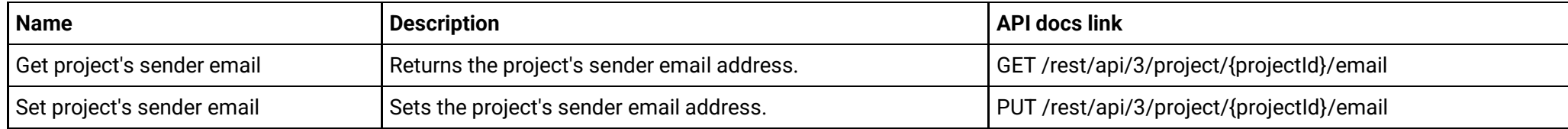

#### **Project key and name validation (version 3)**

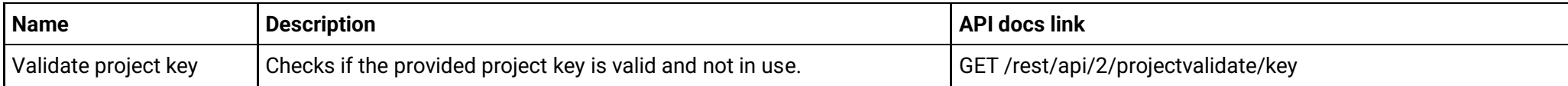
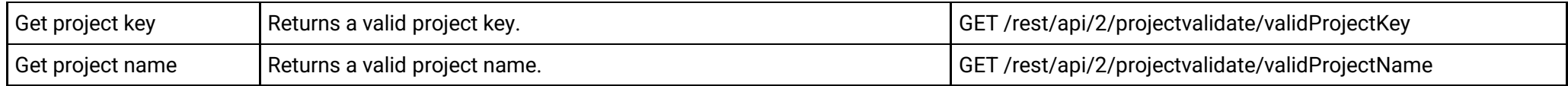

### **Project key and name validation (version 3)**

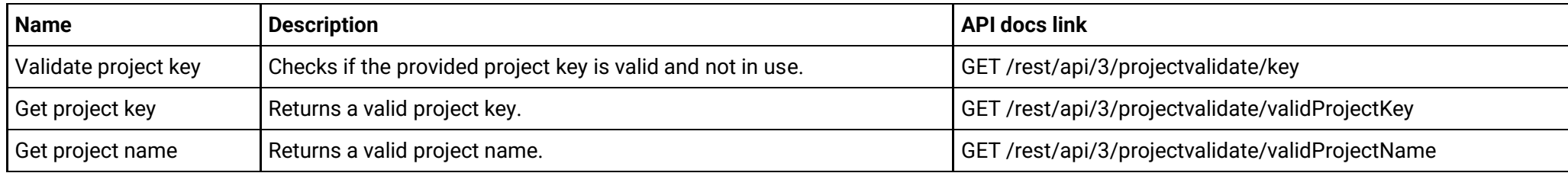

#### **Project permission schemes (version 2)**

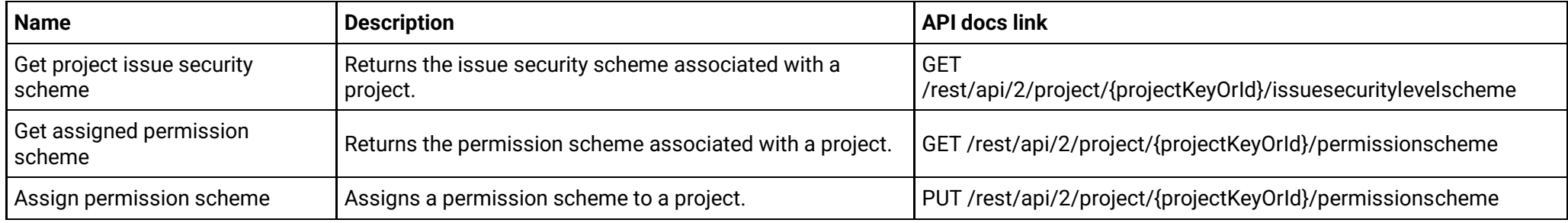

#### **Project permission schemes (version 3)**

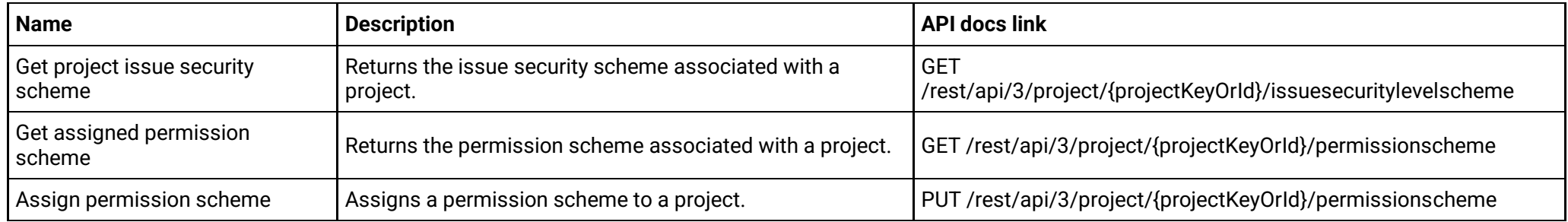

**Project properties (version 2)**

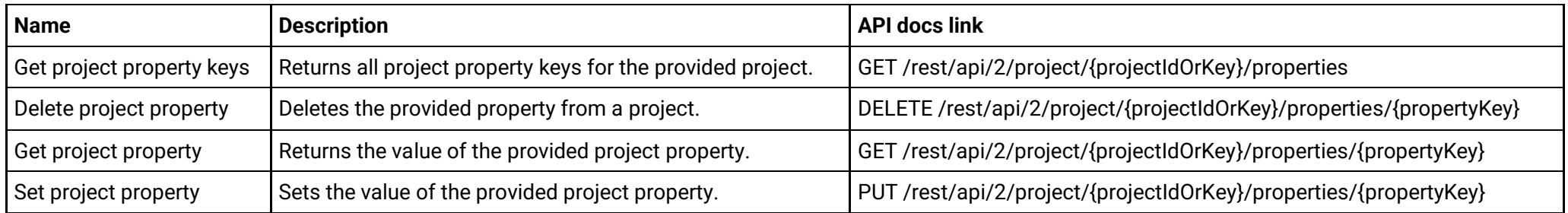

### **Project properties (version 3)**

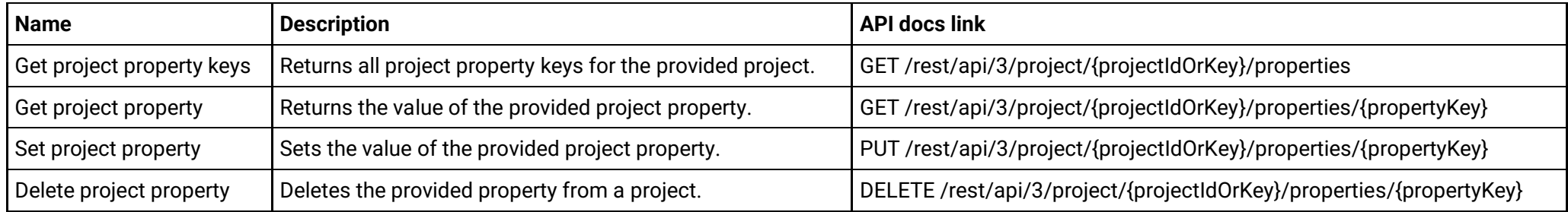

## **Project role actors (version 2)**

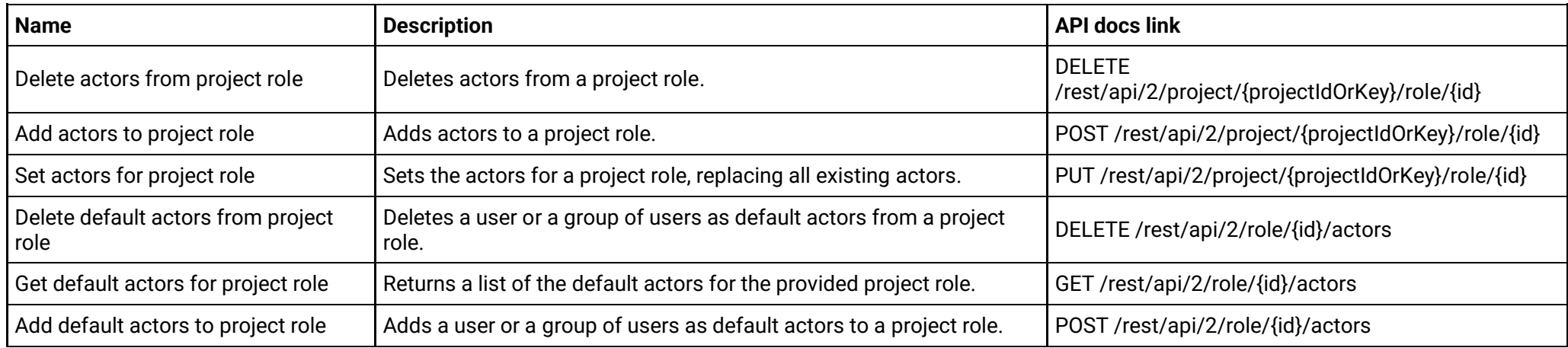

## **Project role actors (version 3)**

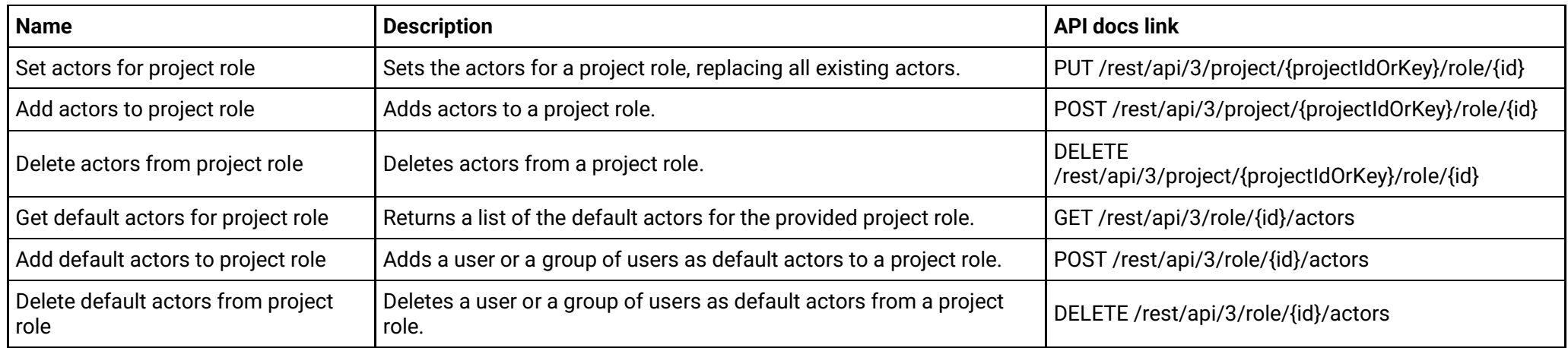

## **Project roles (version 2)**

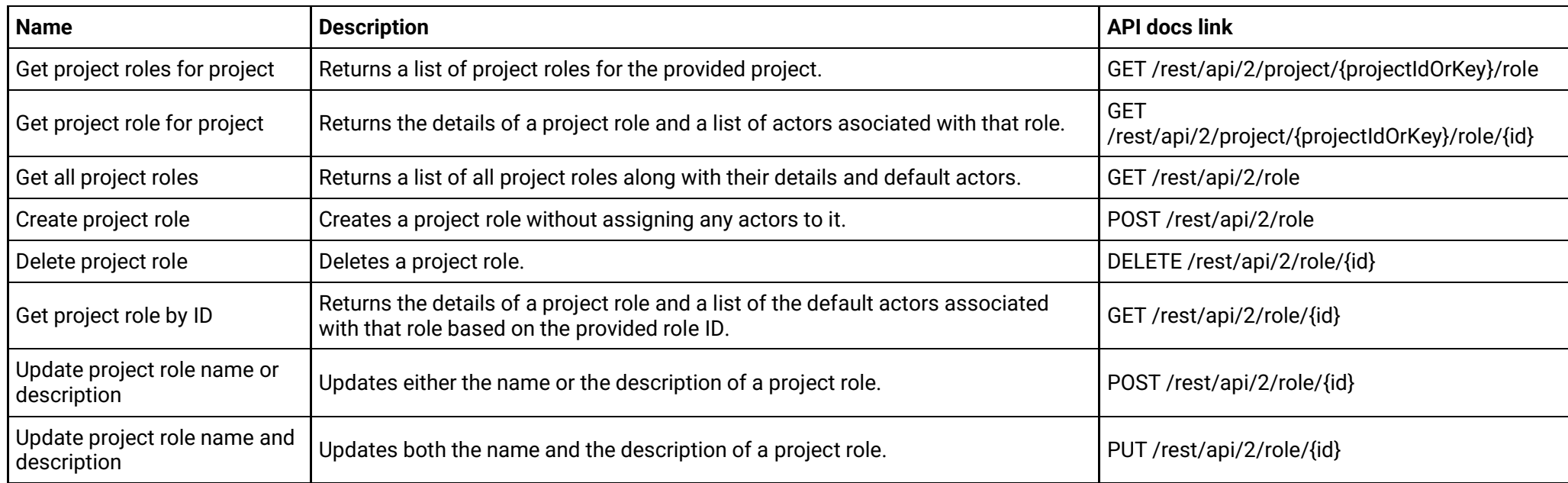

## **Project roles (version 3)**

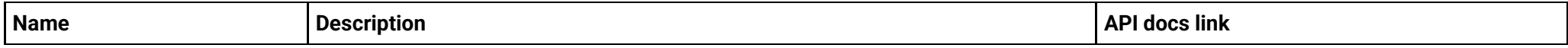

Created in 2024 by Atlassian 75

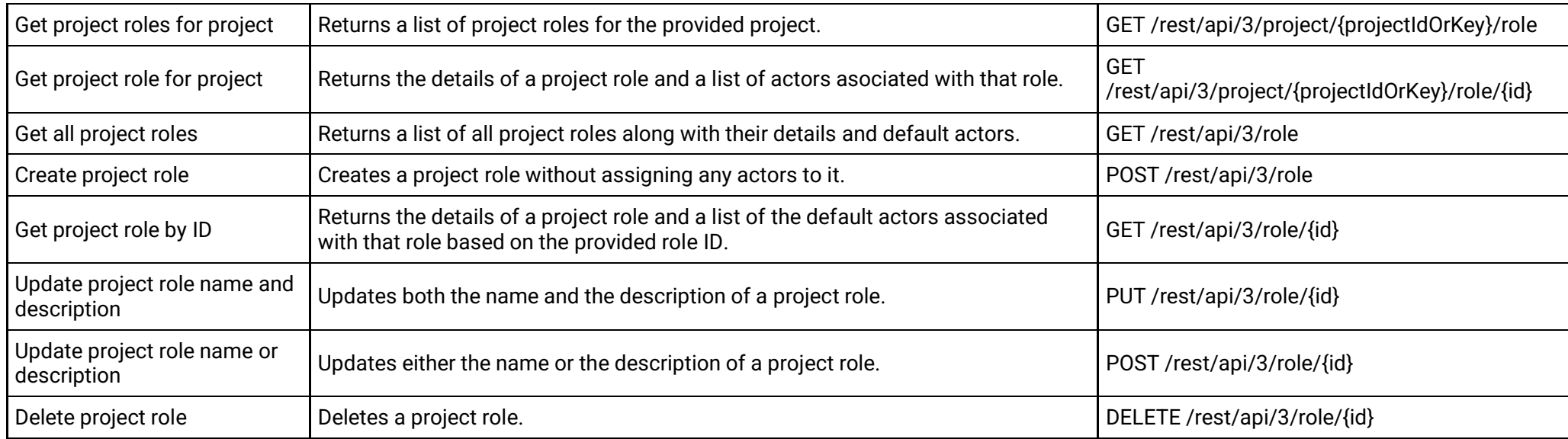

## **Project types (version 2)**

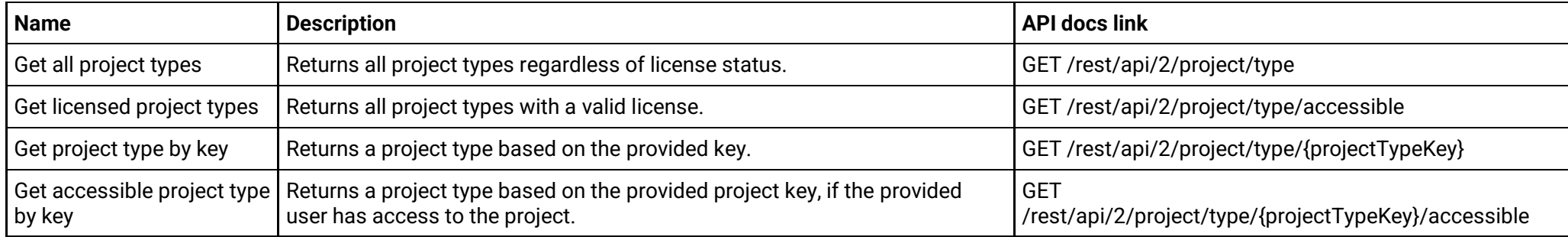

## **Project types (version 3)**

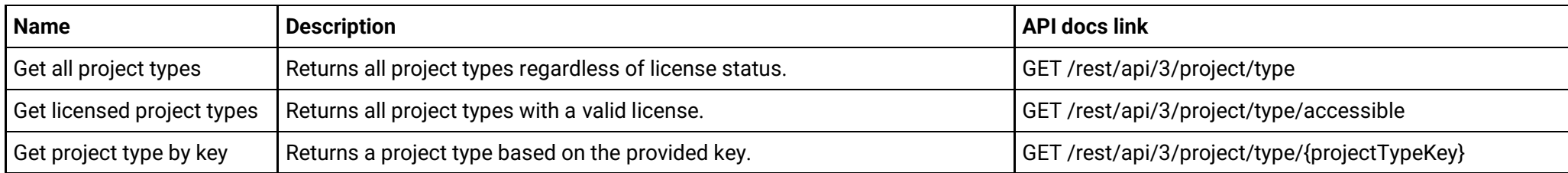

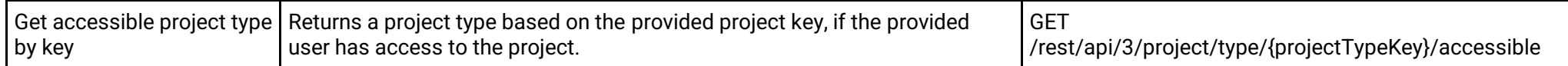

## **Project versions (version 2)**

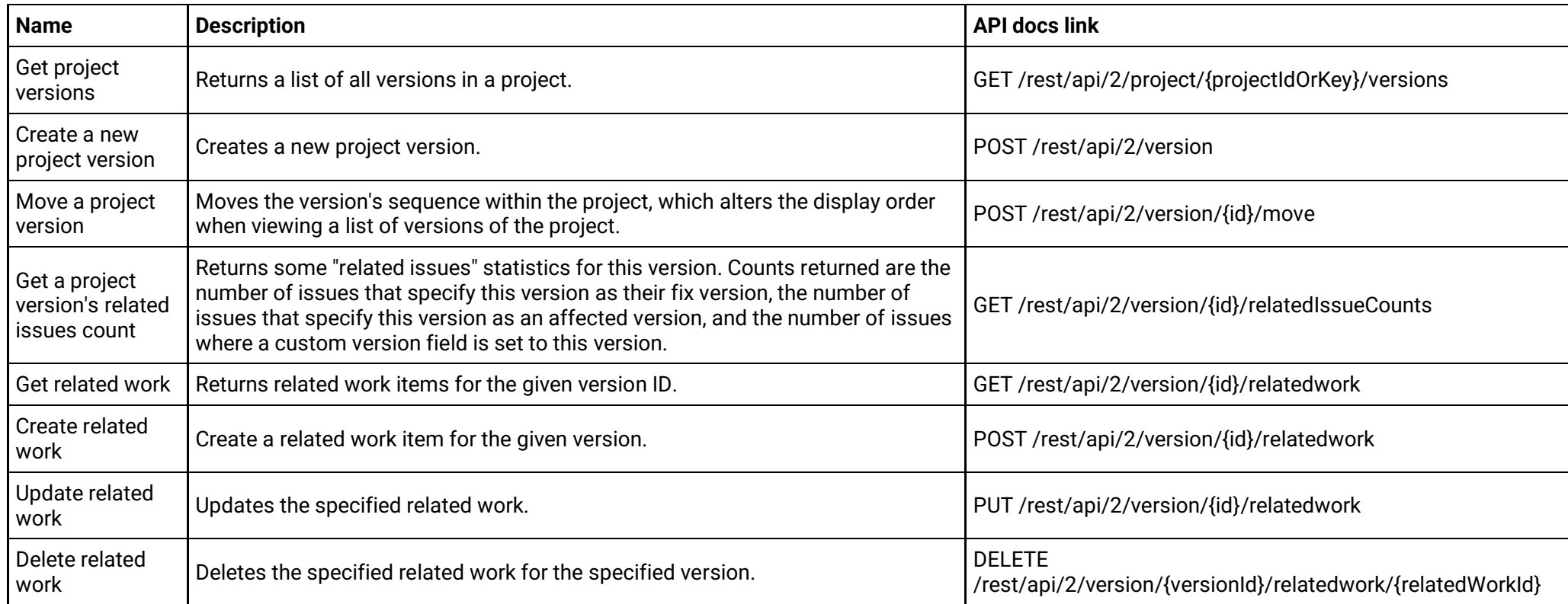

## **Project versions (version 3)**

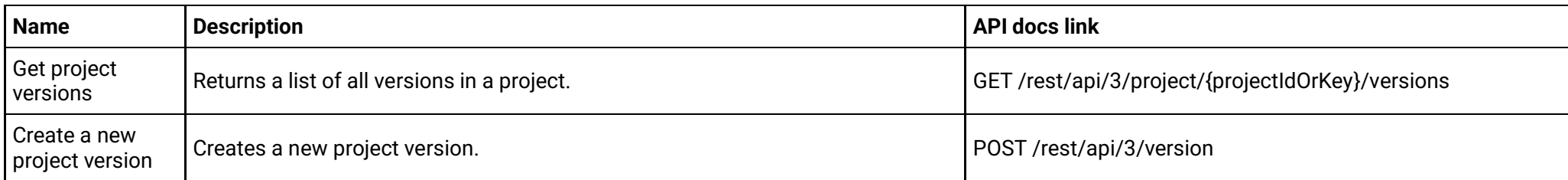

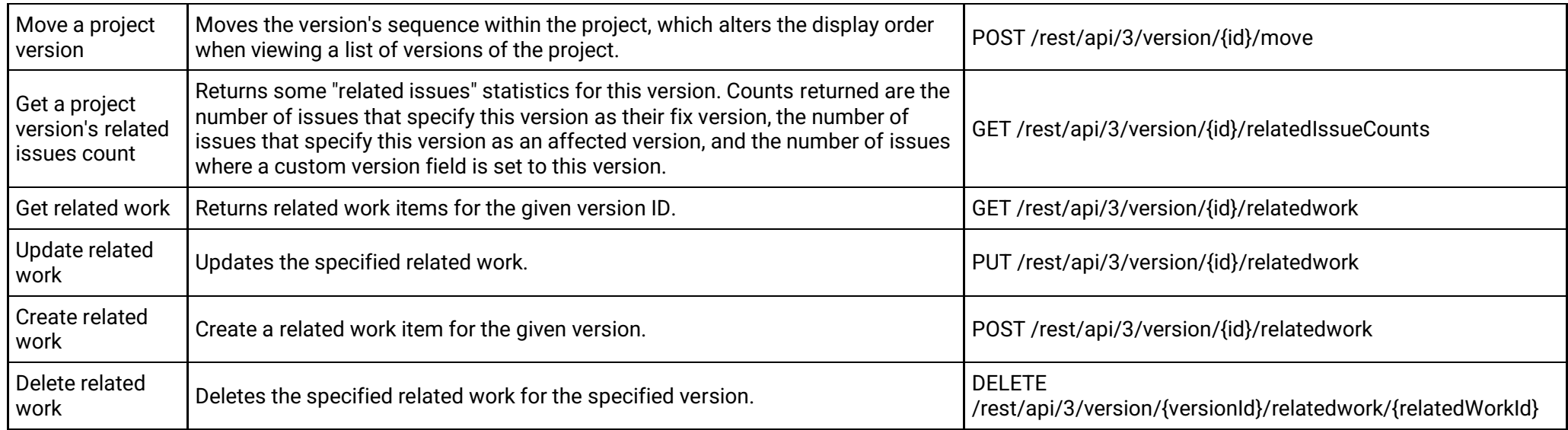

## **Projects (version 2)**

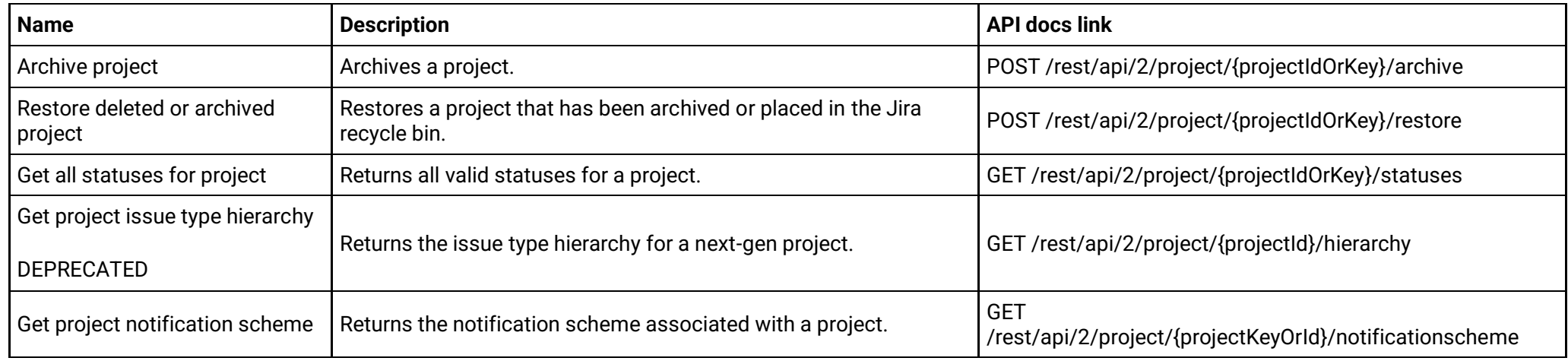

## **Projects (version 3)**

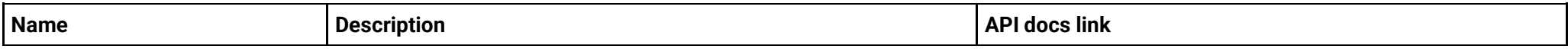

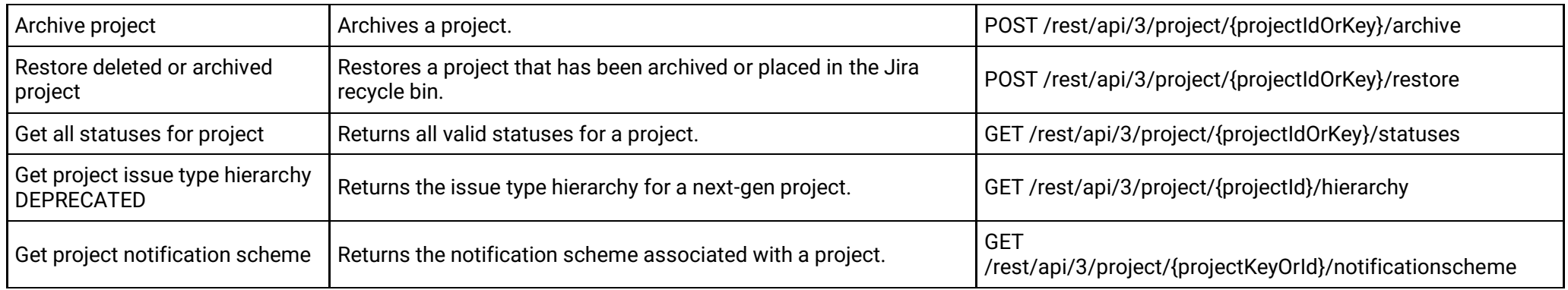

## **Screen schemes (version 2)**

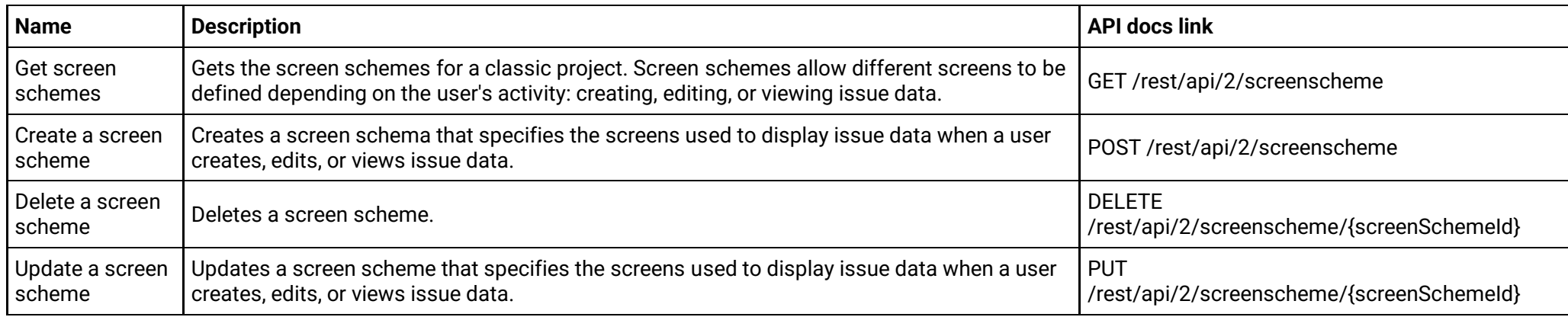

## **Screen schemes (version 3)**

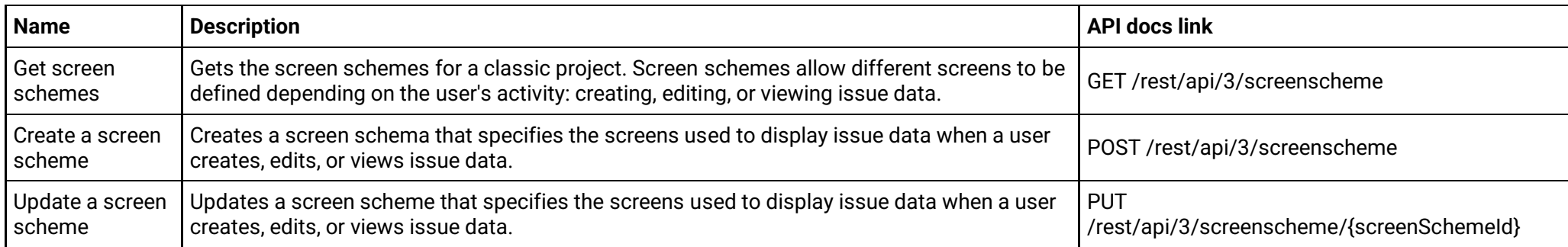

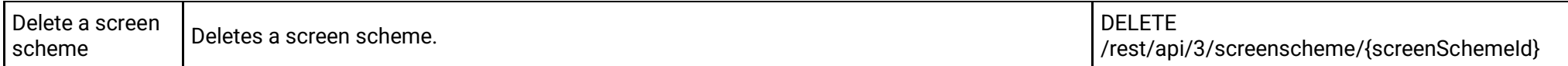

## **Screen tab fields (version 2)**

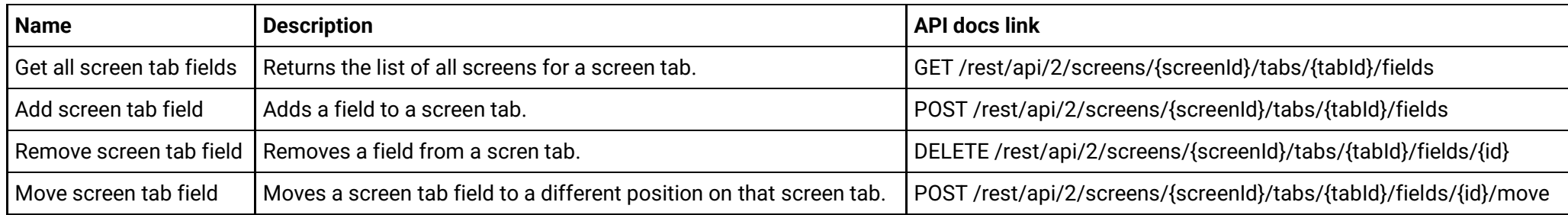

## **Screen tab fields (version 3)**

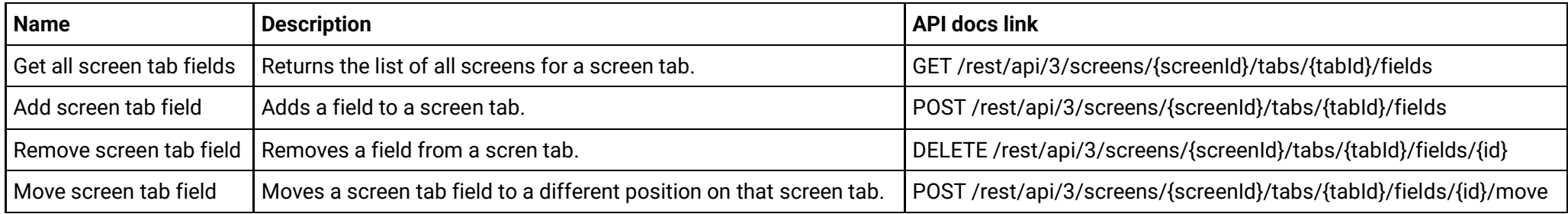

## **Screen tabs (version 2)**

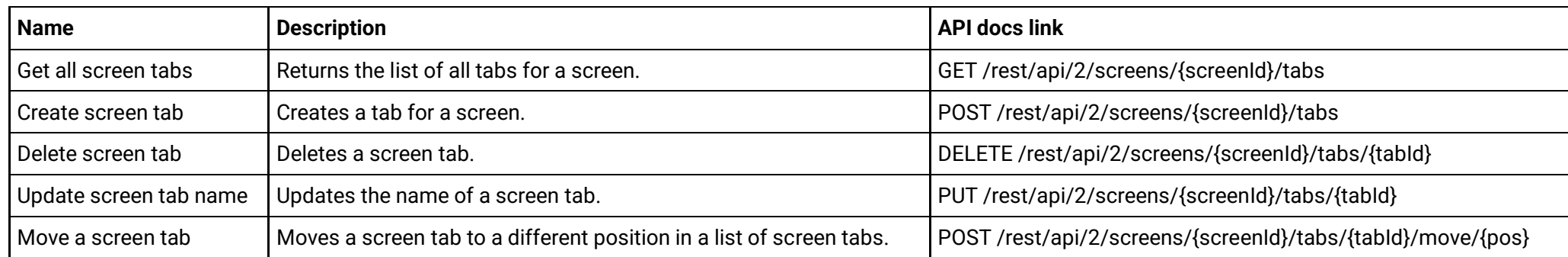

## **Screen tabs (version 3)**

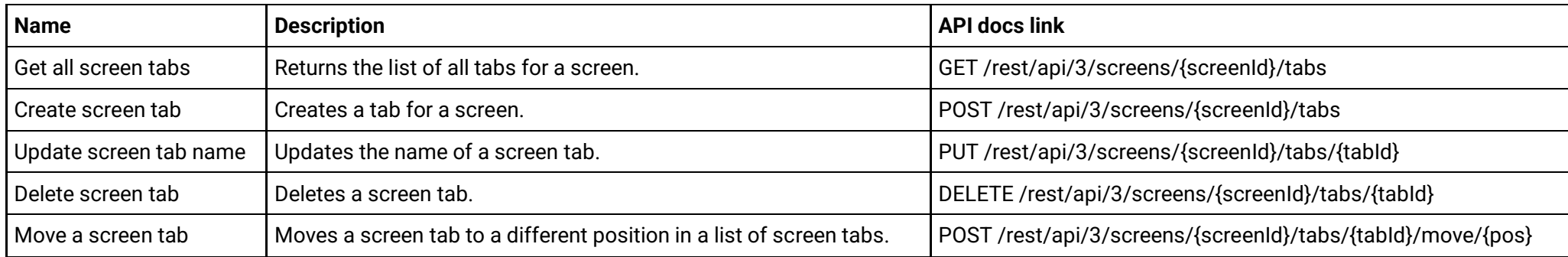

## **Screens (version 2)**

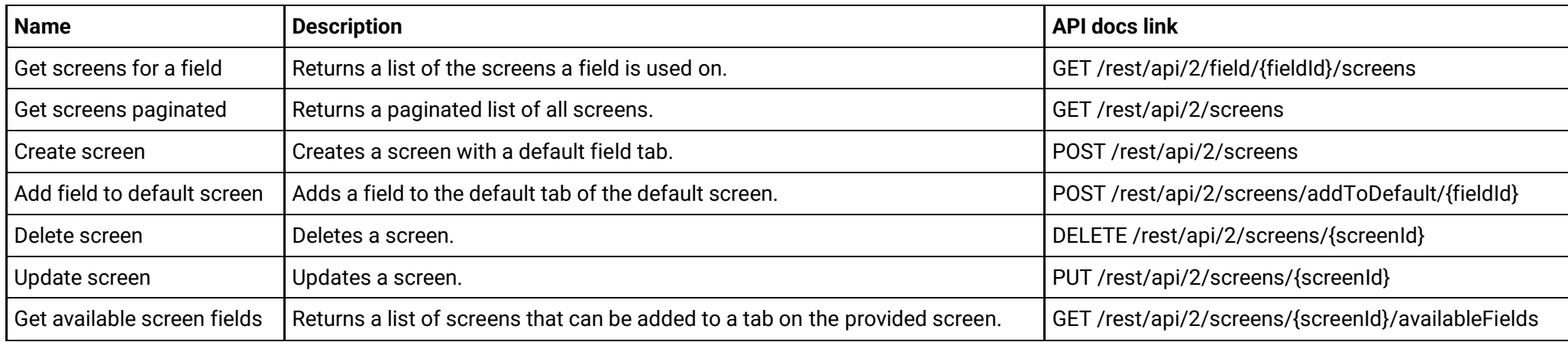

## **Screens (version 3)**

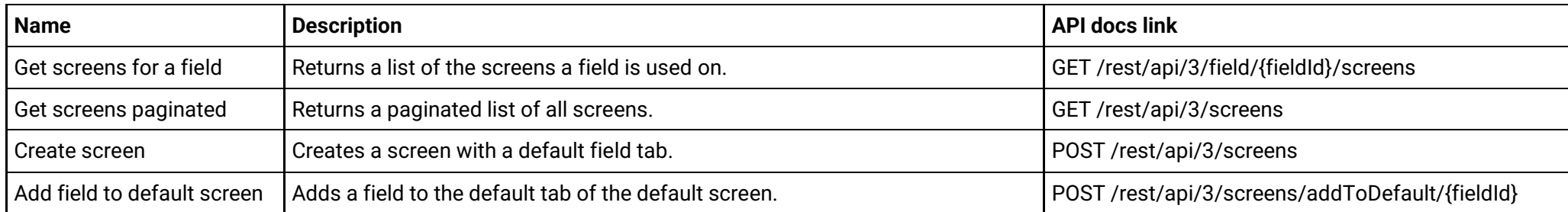

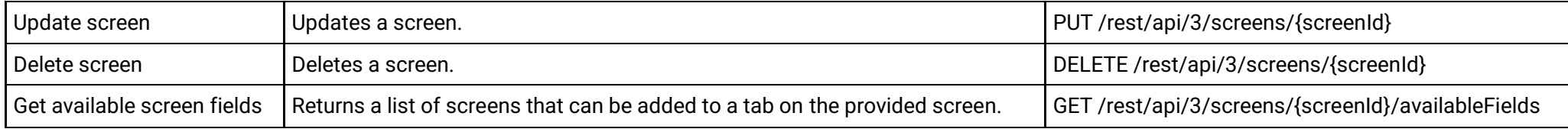

## **Server info (version 2)**

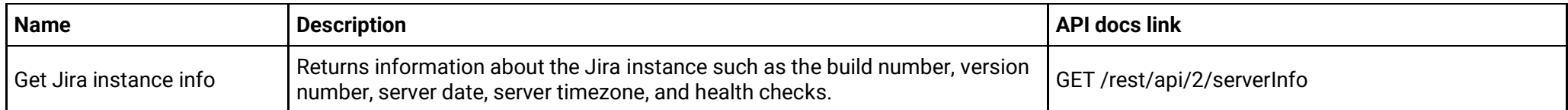

## **Server info (version 3)**

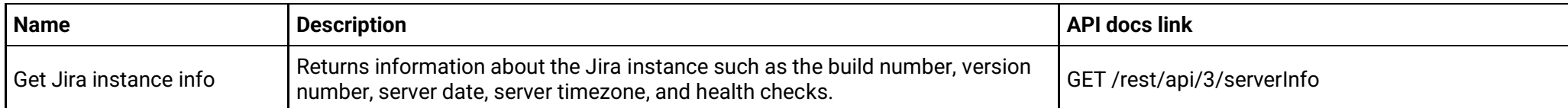

## **Status (version 2)**

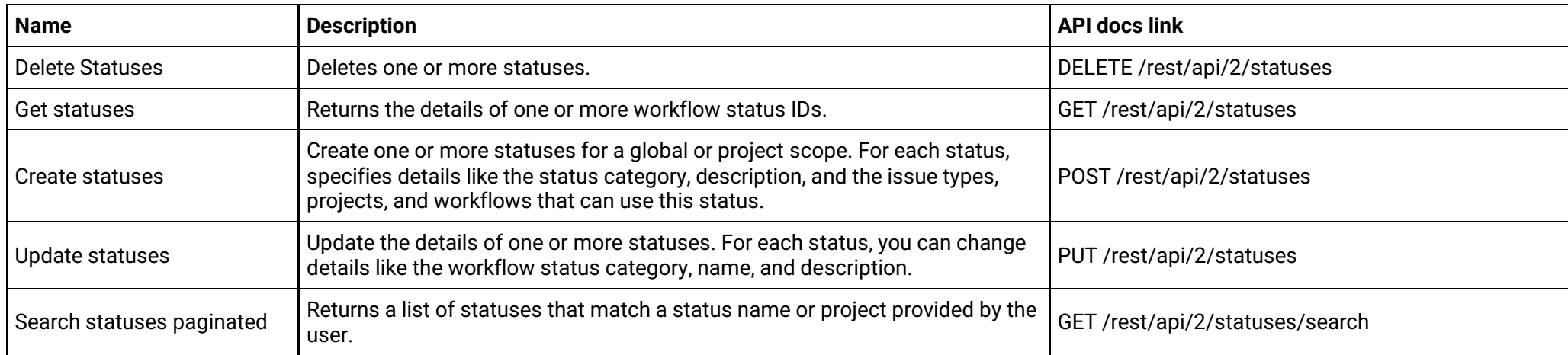

**Status (version 3)**

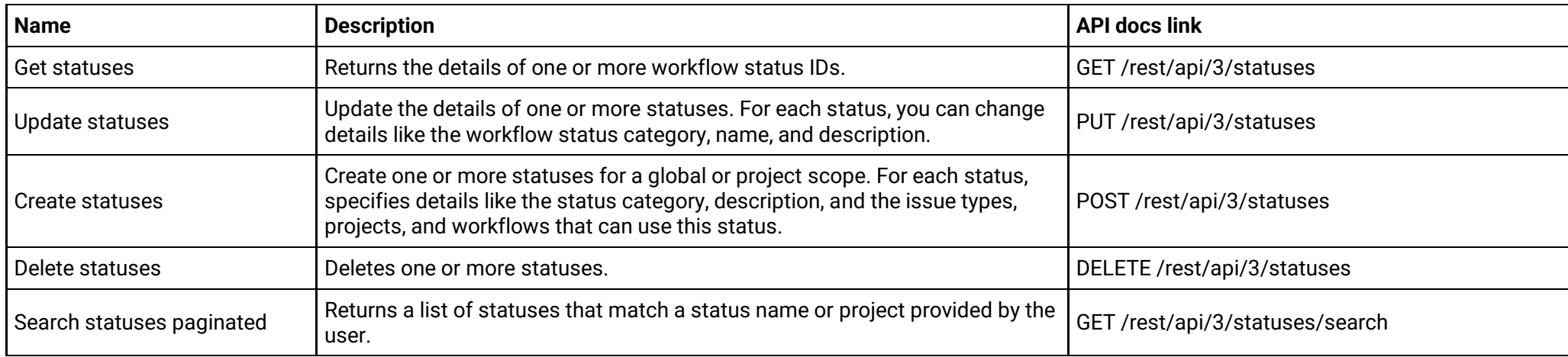

## **Tasks (version 2)**

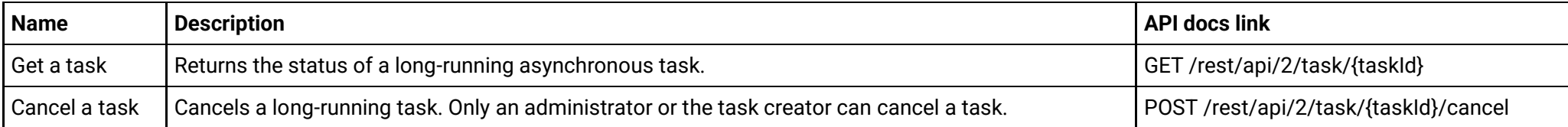

## **Tasks (version 3)**

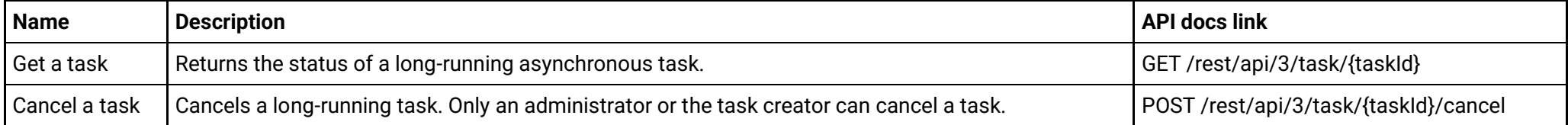

## **Time tracking (version 2)**

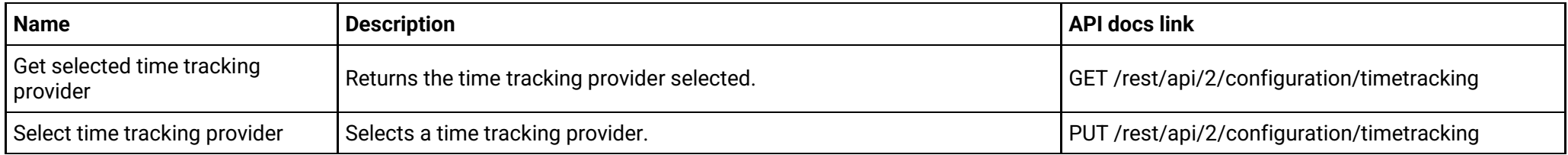

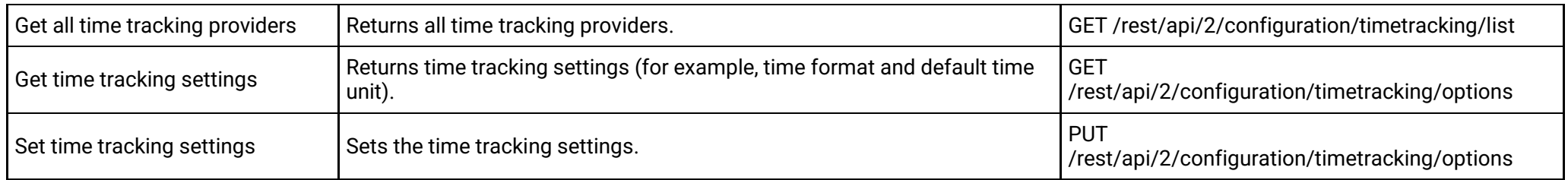

## **Time tracking (version 3)**

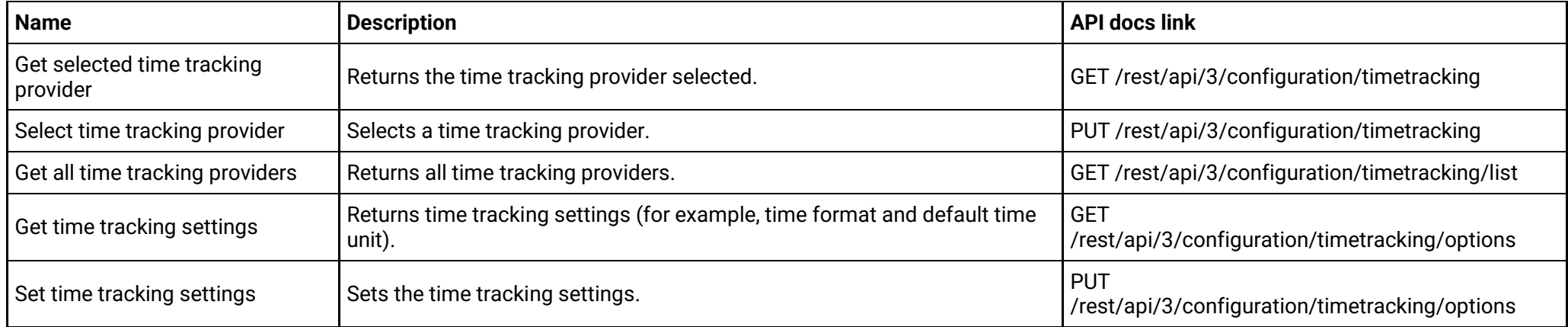

## **UI modifications (apps) (version 2)**

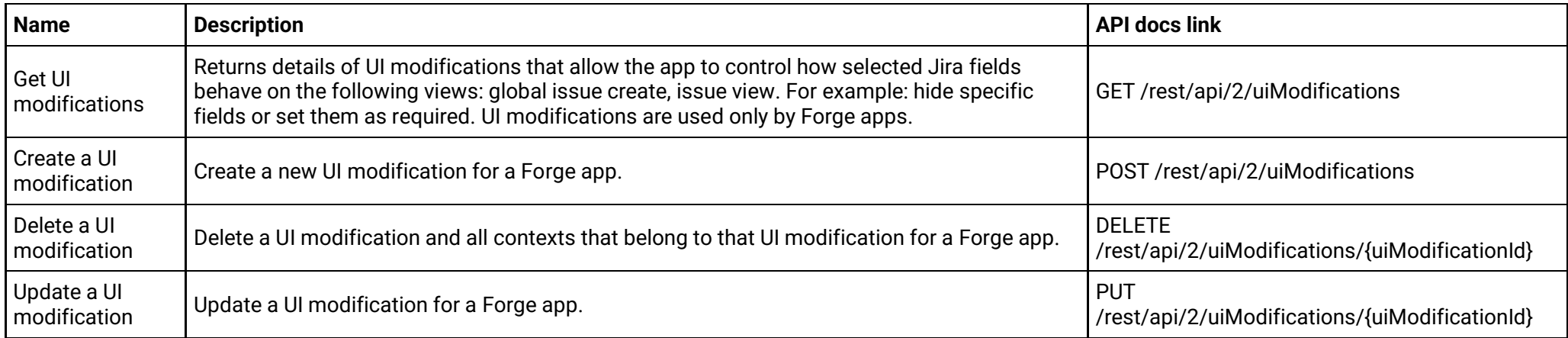

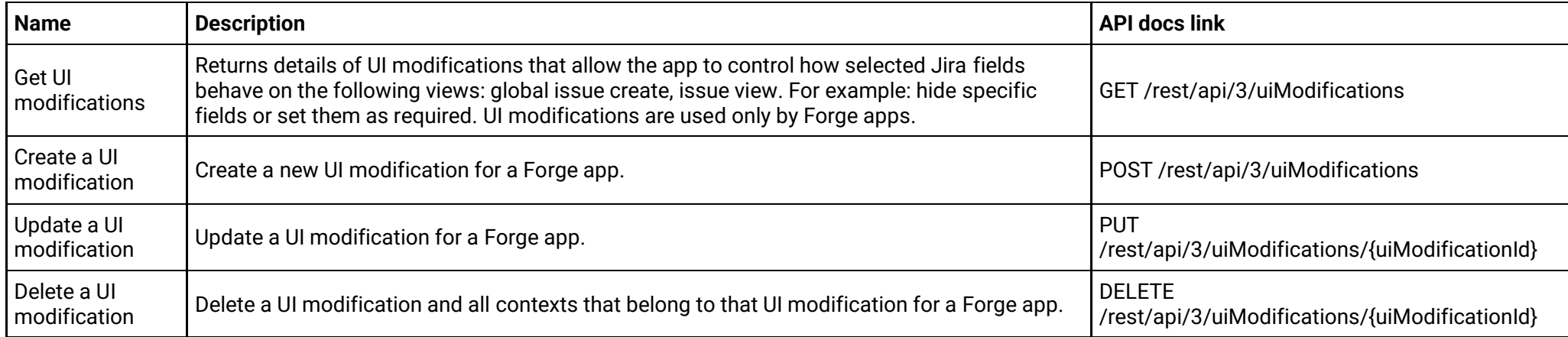

## **User properties (version 2)**

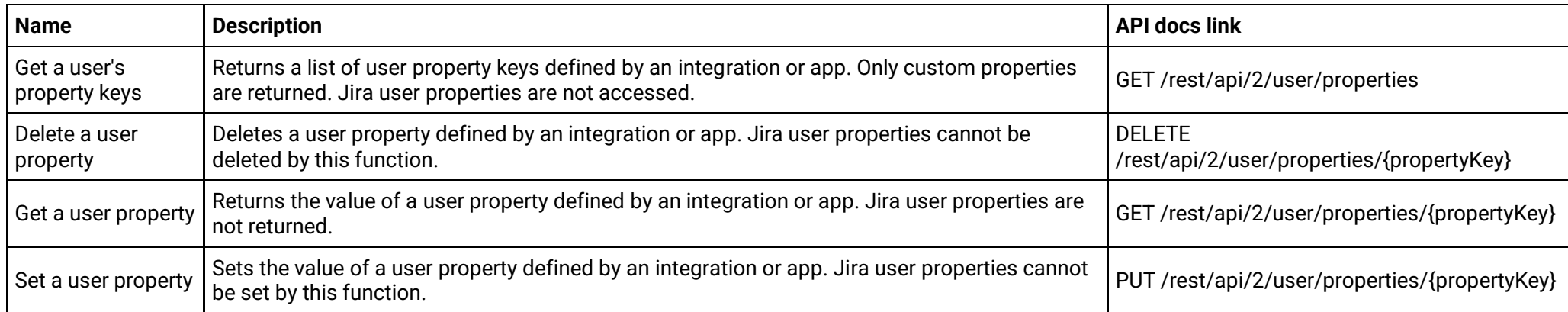

### **User properties (version 3)**

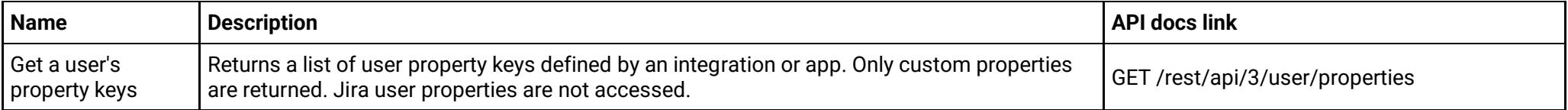

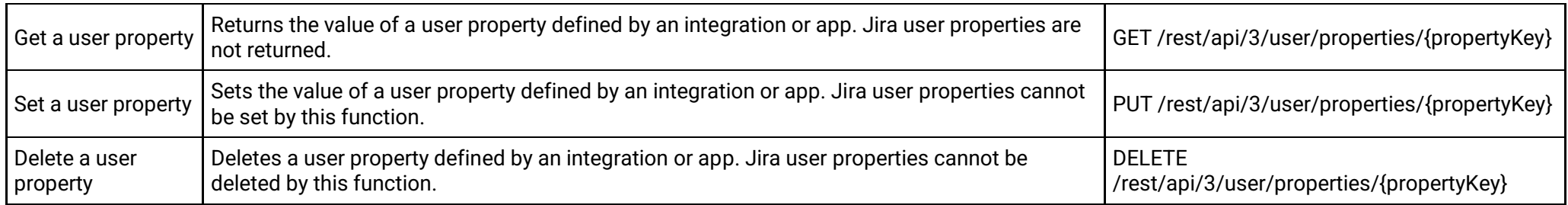

### **User search (version 2)**

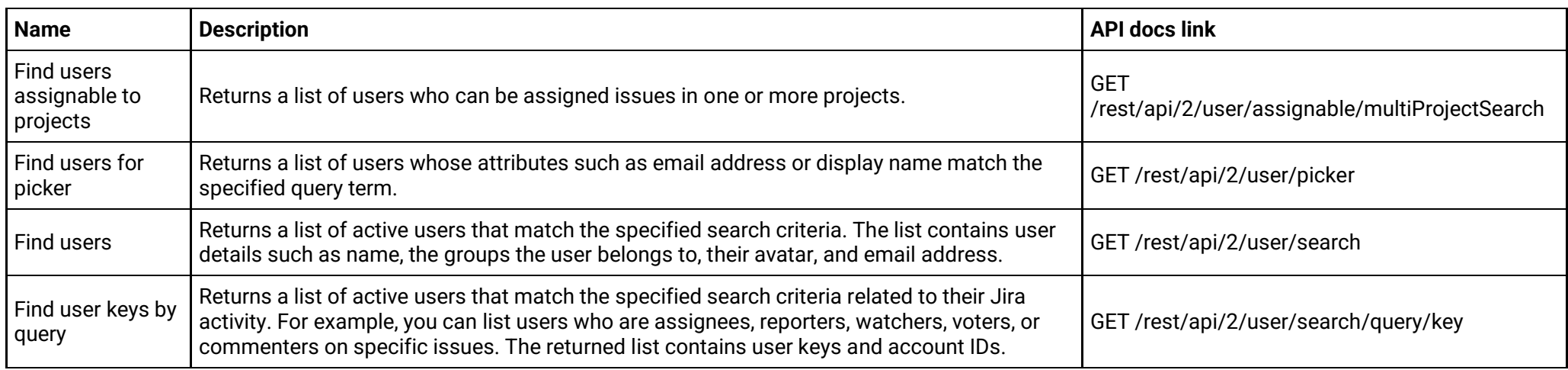

## **User search (version 3)**

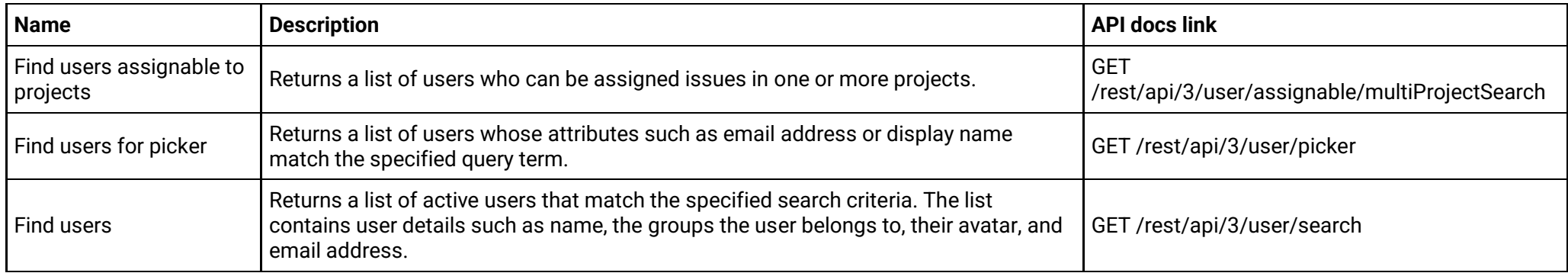

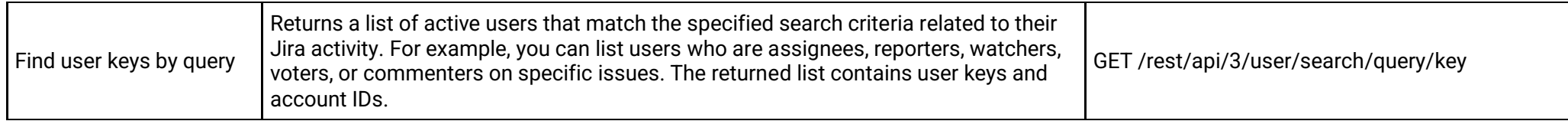

### **Users (version 2)**

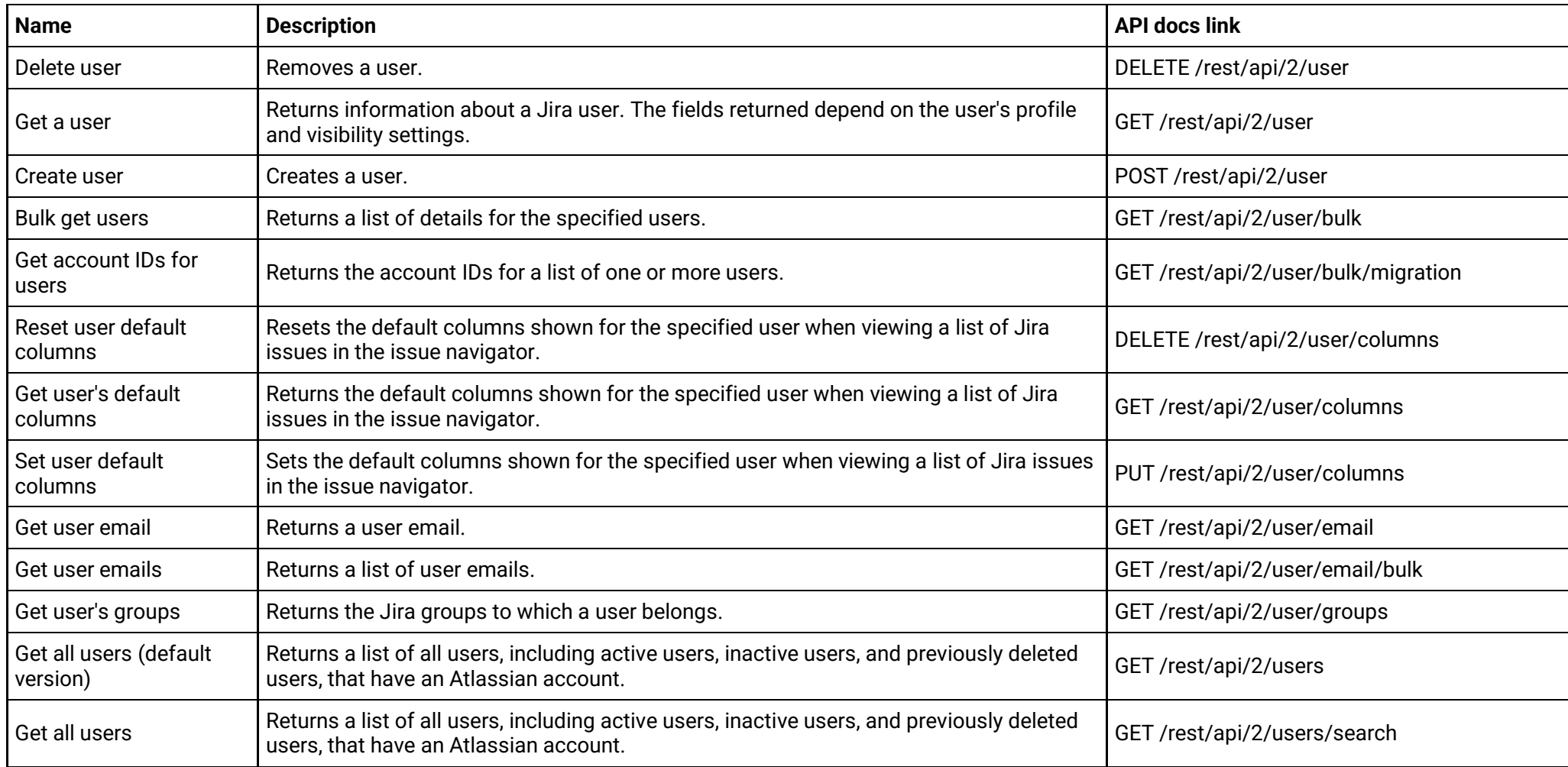

**Users (version 3)**

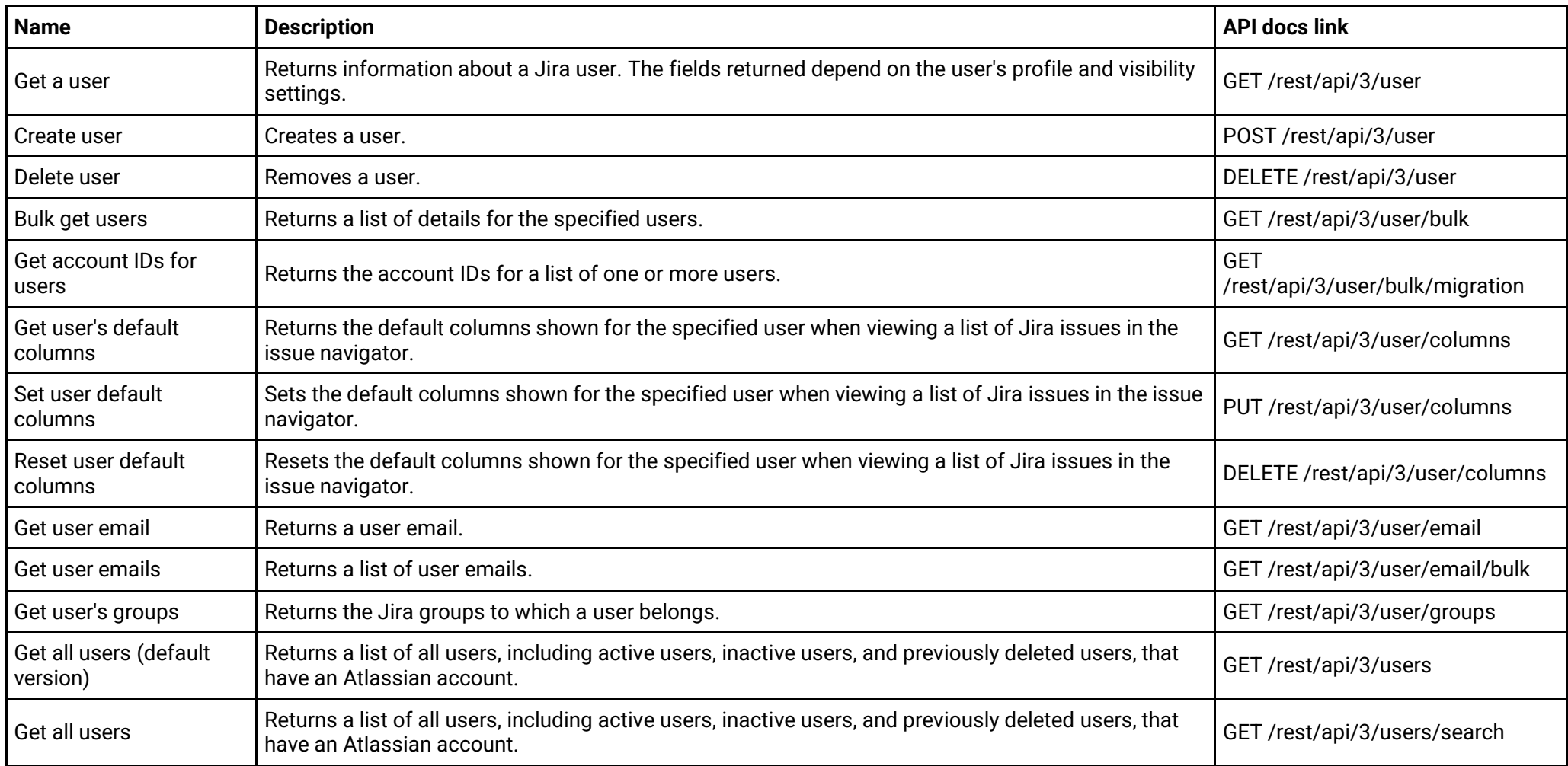

### **Webhooks (version 2)**

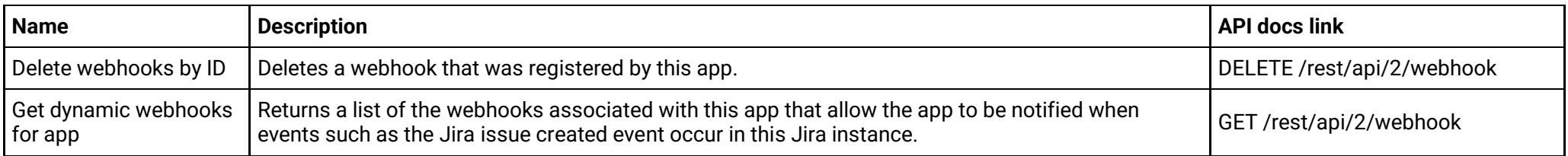

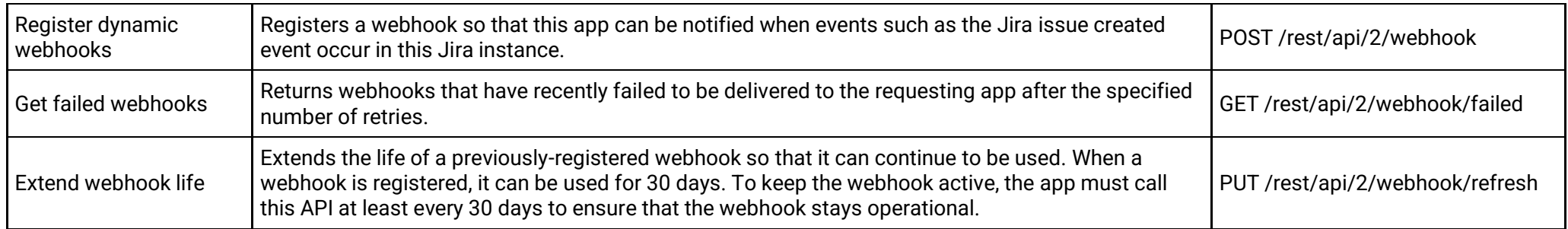

## **Webhooks (version 3)**

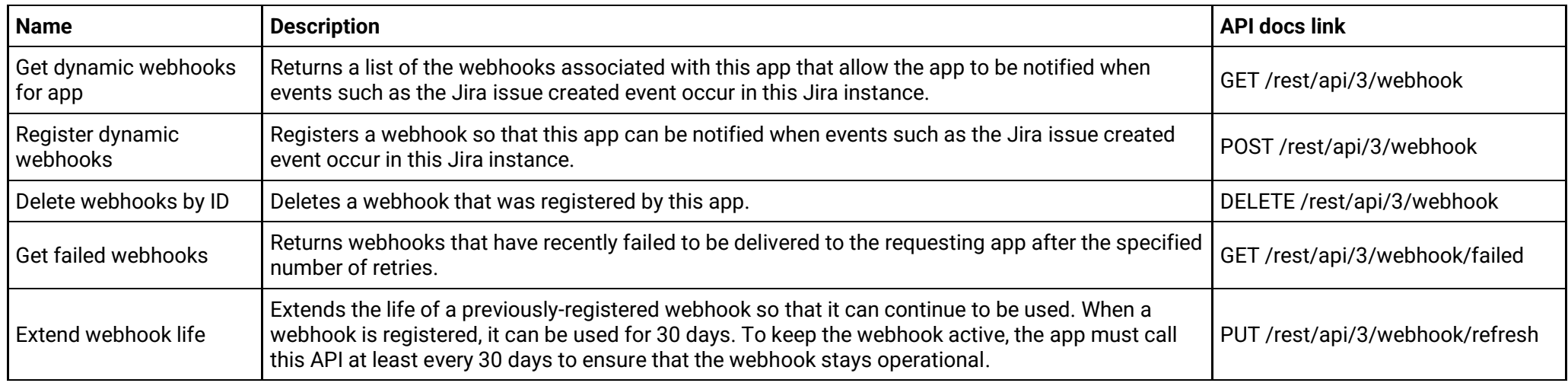

## **Workflow scheme drafts (version 2)**

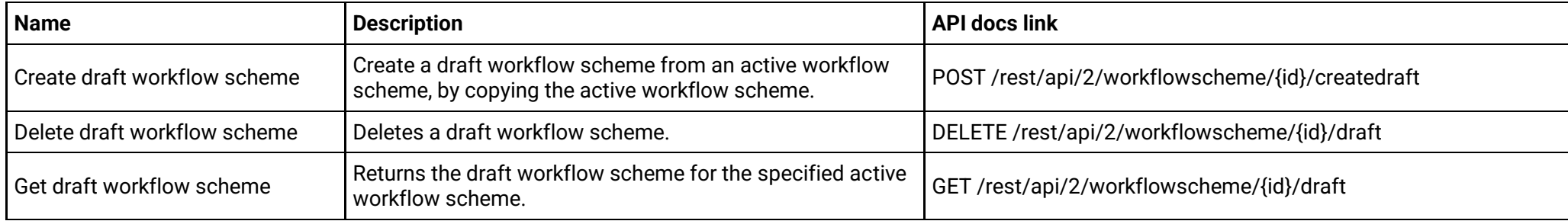

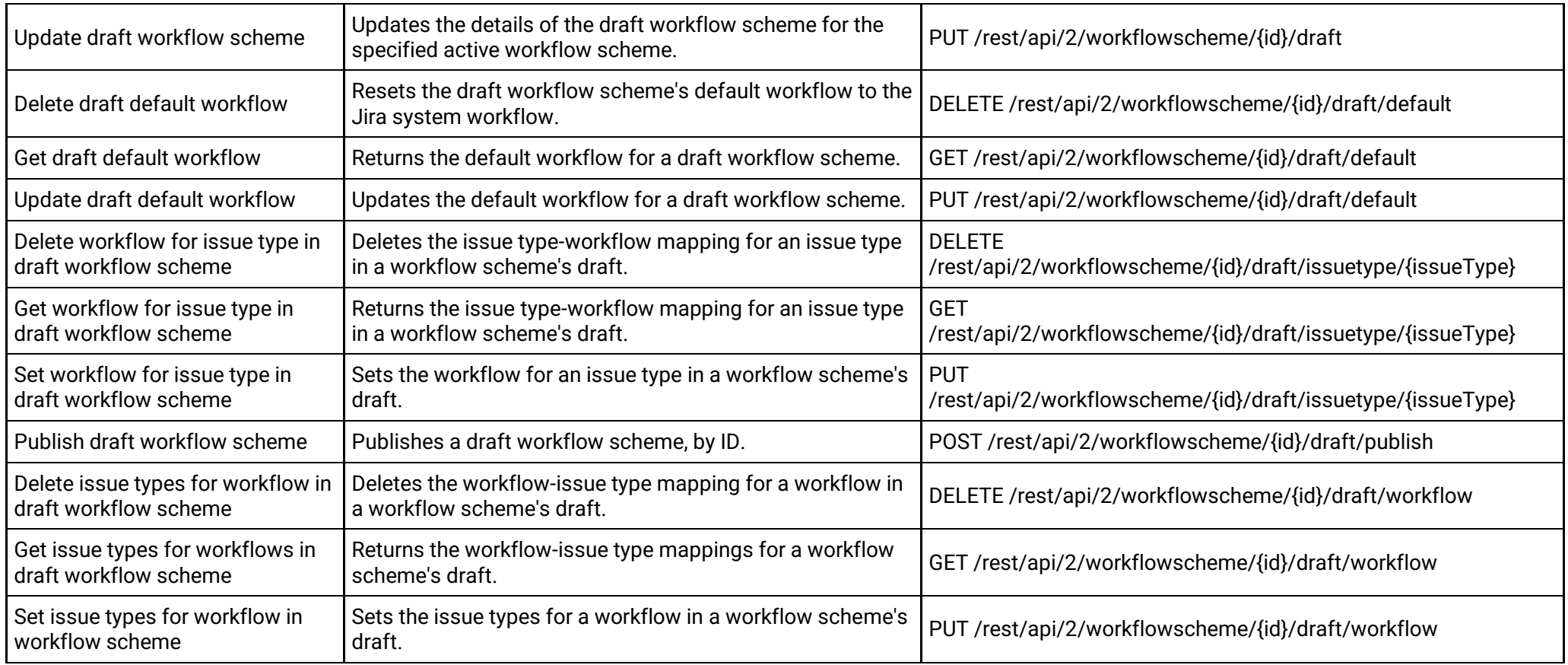

## **Workflow scheme drafts (version 3)**

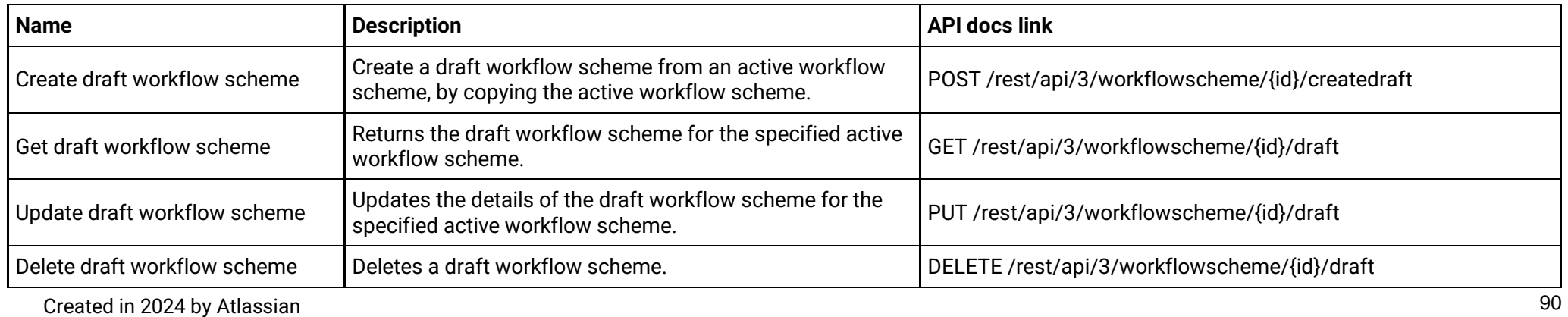

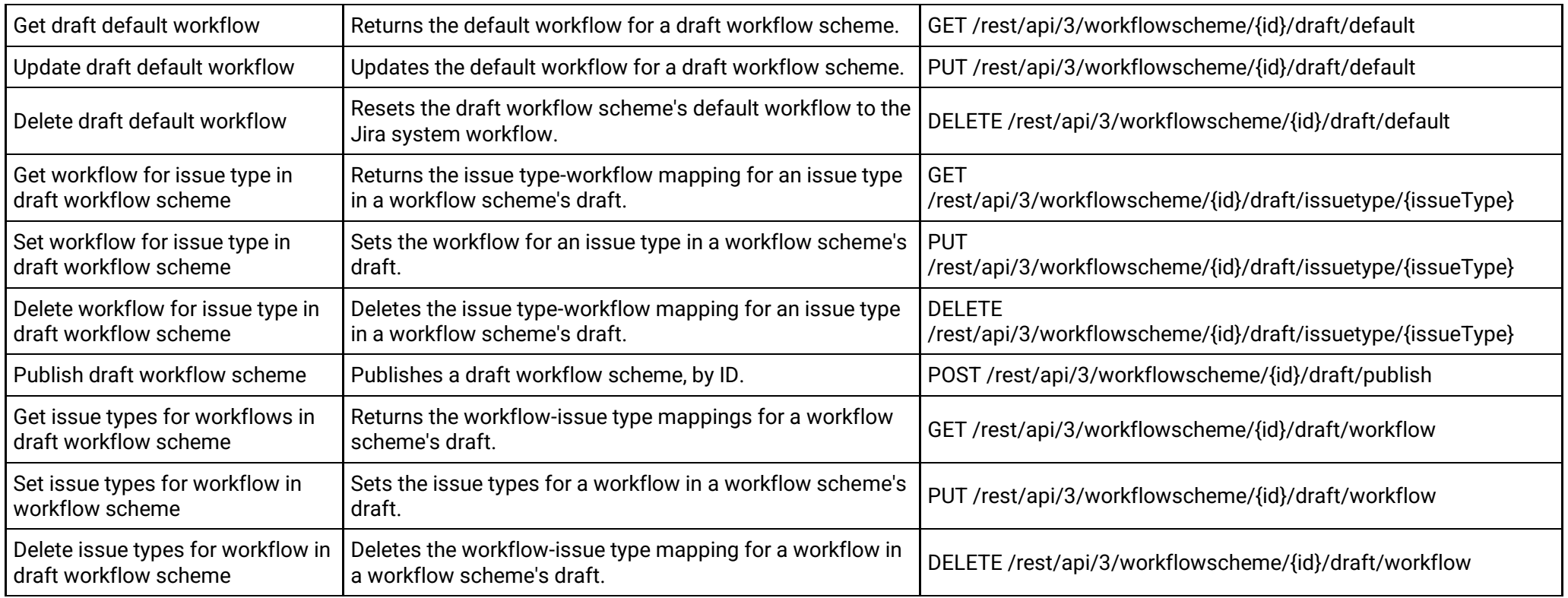

## **Workflow scheme project associations (version 2)**

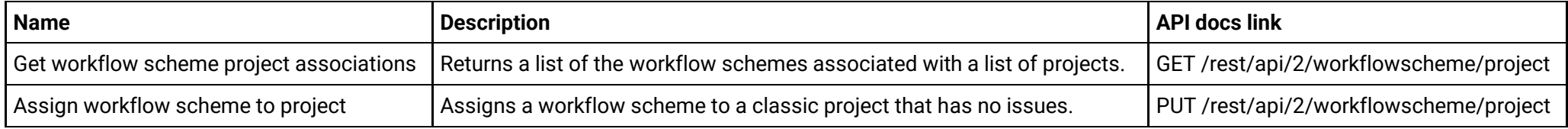

## **Workflow scheme project associations (version 3)**

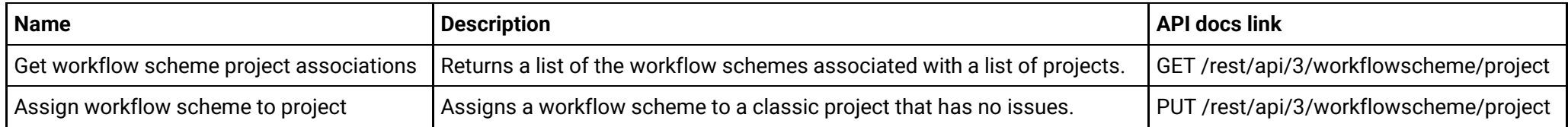

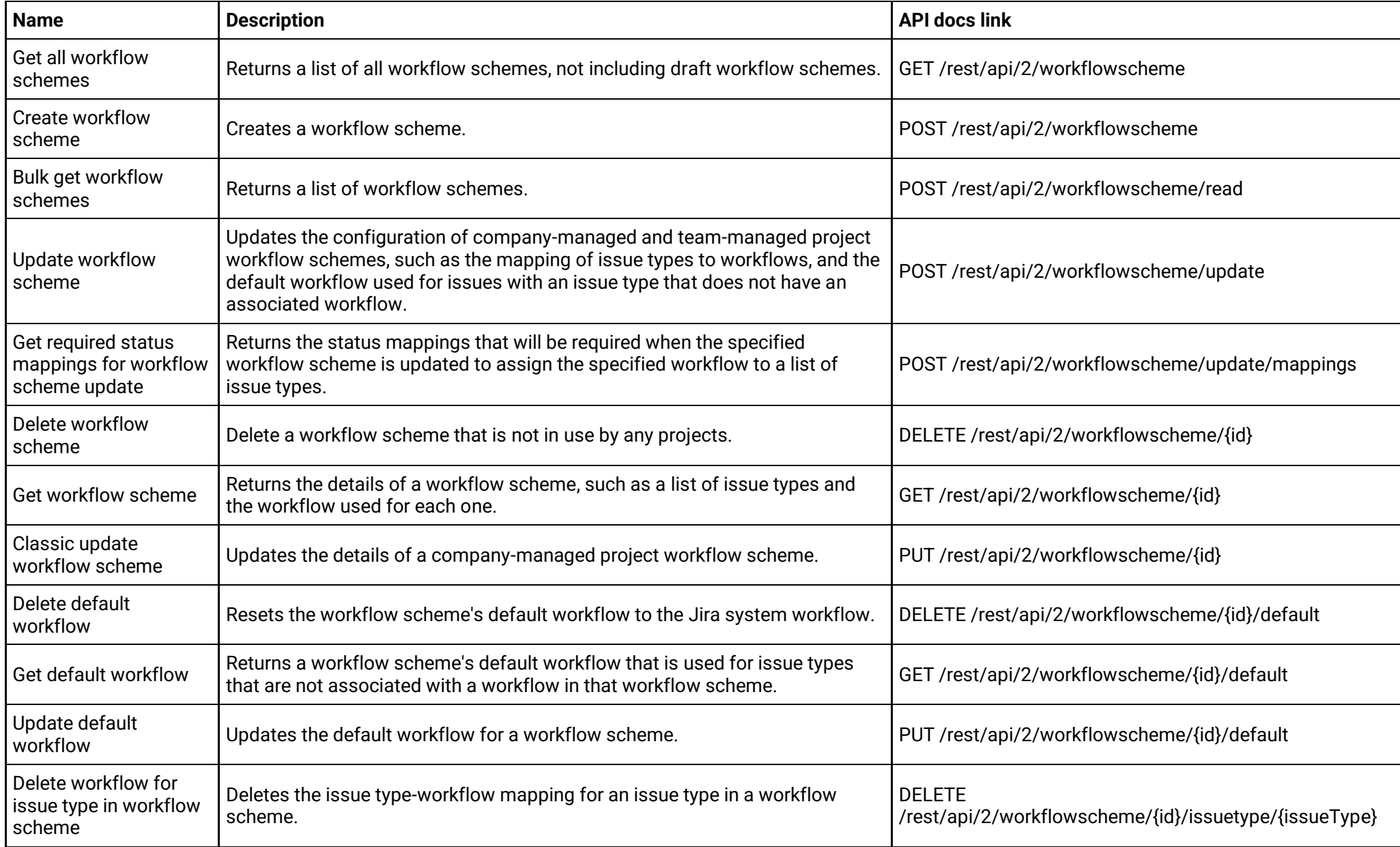

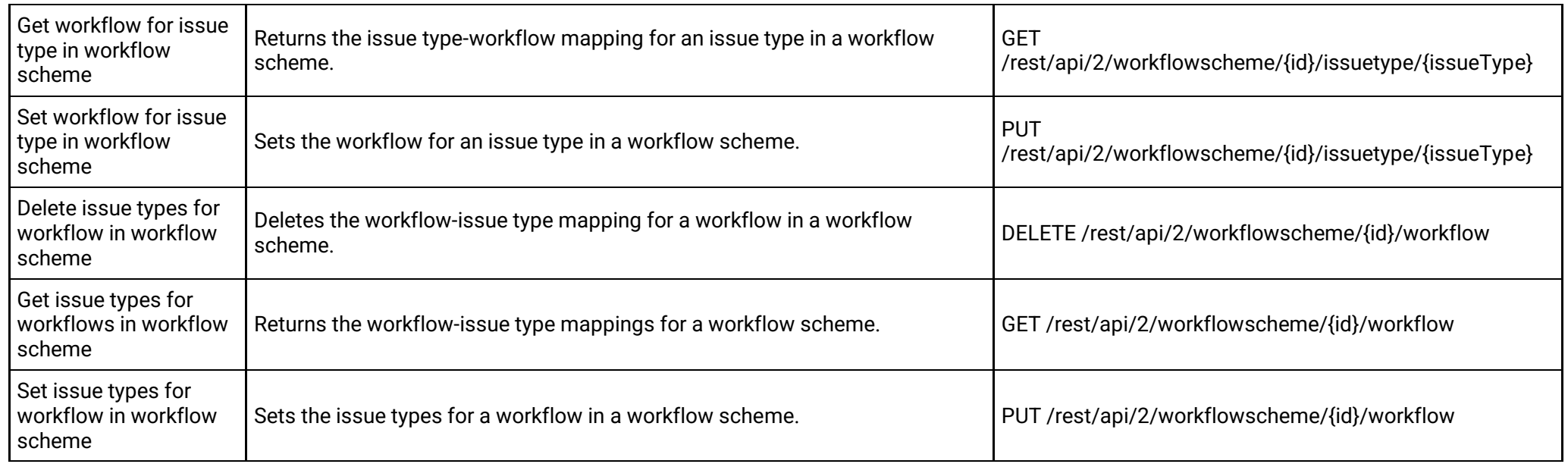

## **Workflow schemes (version 3)**

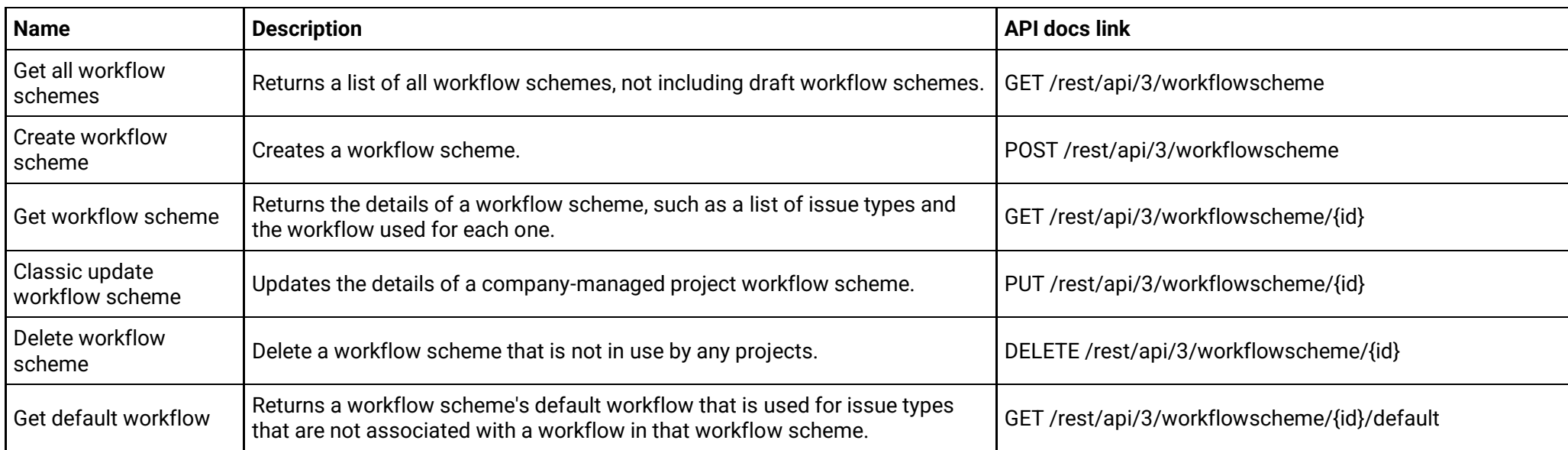

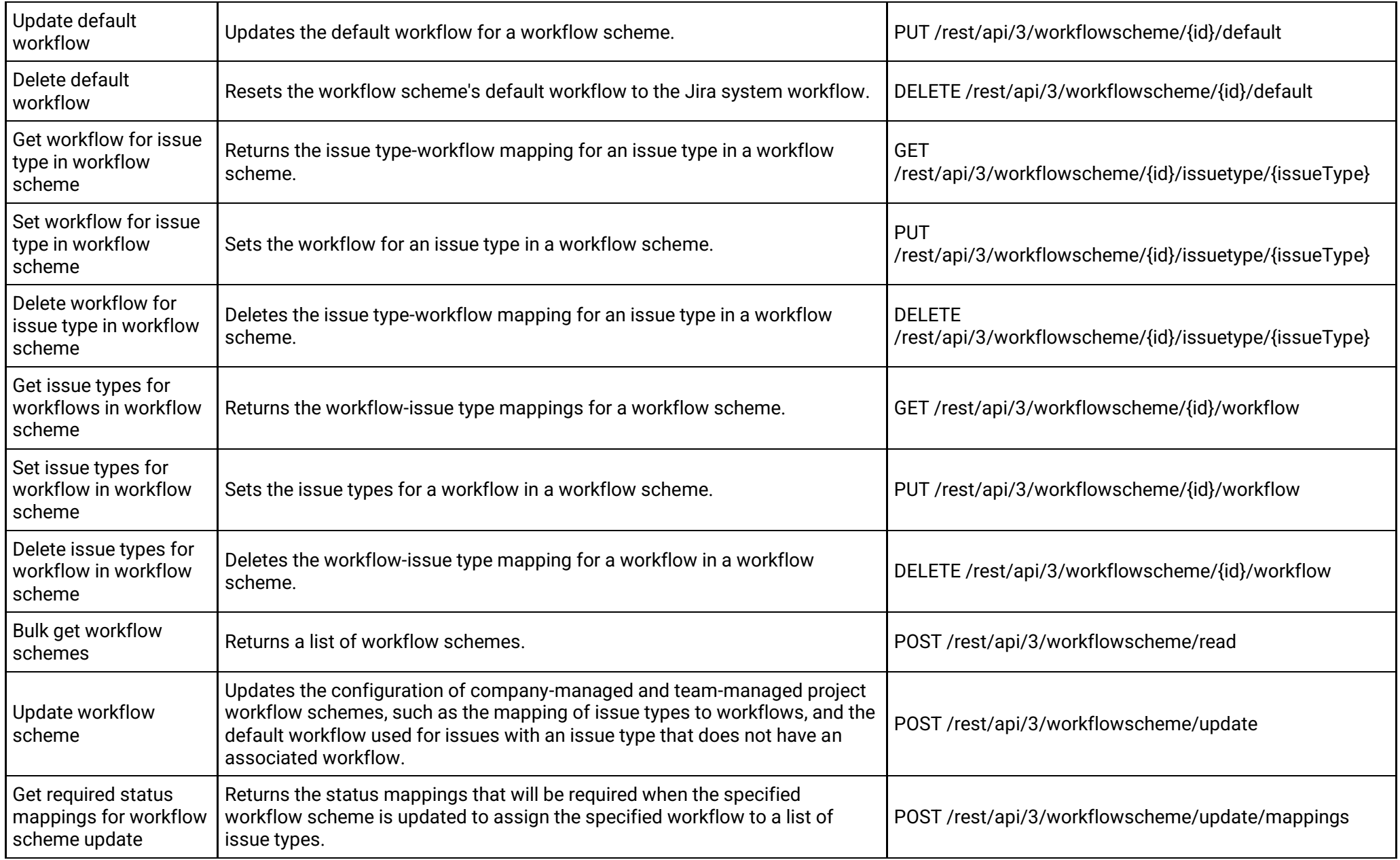

## **Workflow status categories (version 2)**

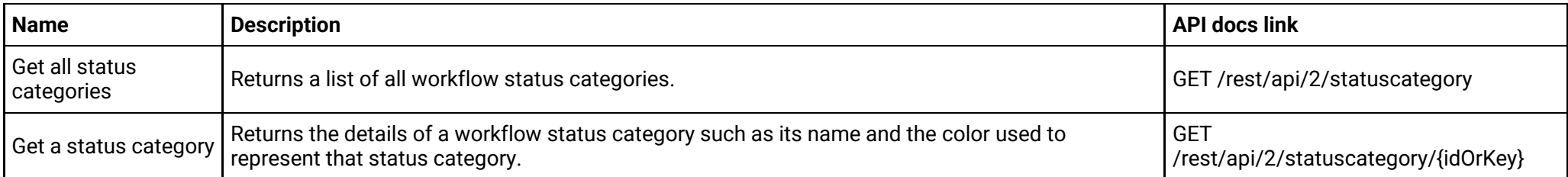

## **Workflow status categories (version 3)**

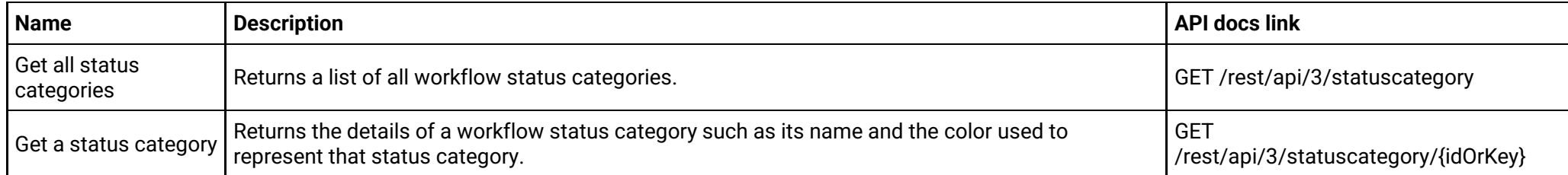

## **Workflow statuses (version 2)**

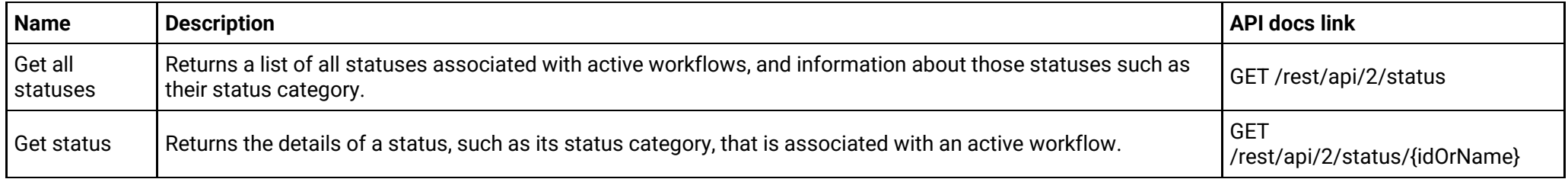

#### **Workflow statuses (version 3)**

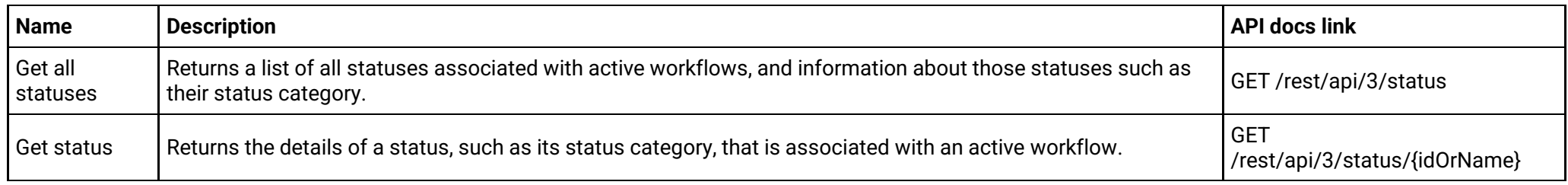

### **Workflow transition properties (version 2)**

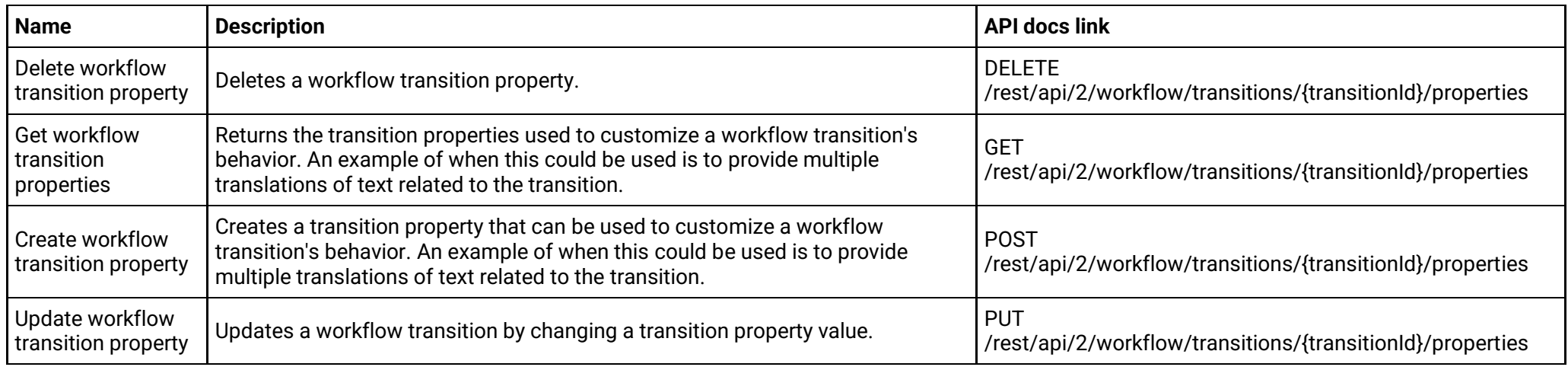

## **Workflow transition properties (version 3)**

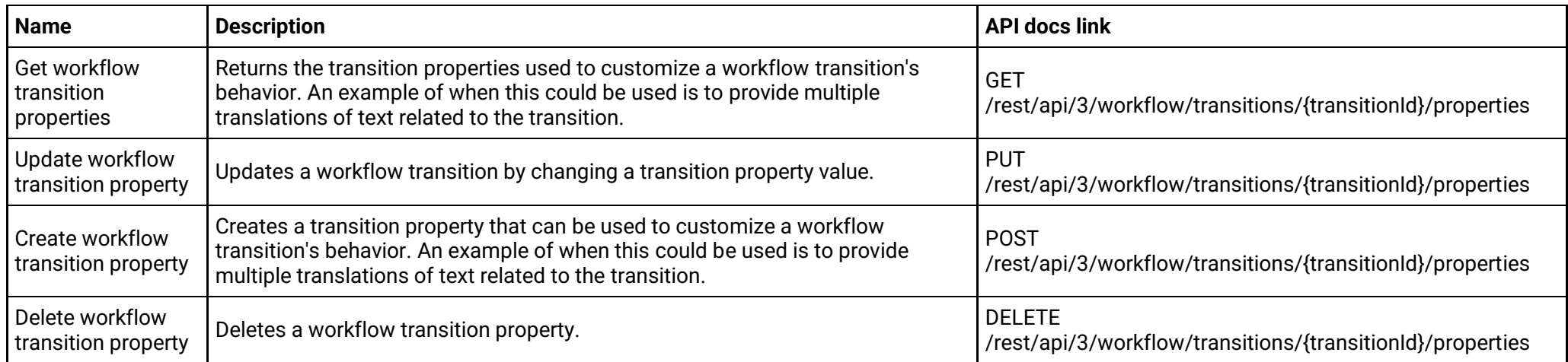

## **Workflow transition rules (version 2)**

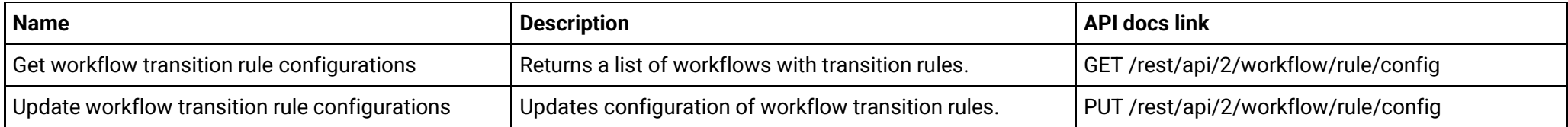

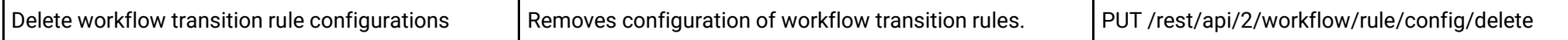

## **Workflow transition rules (version 3)**

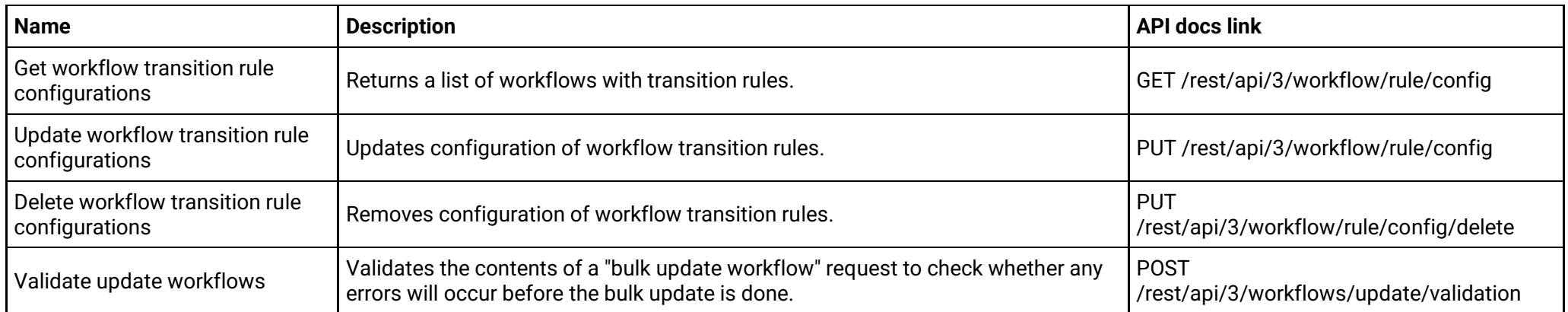

# **Workflows (version 2)**

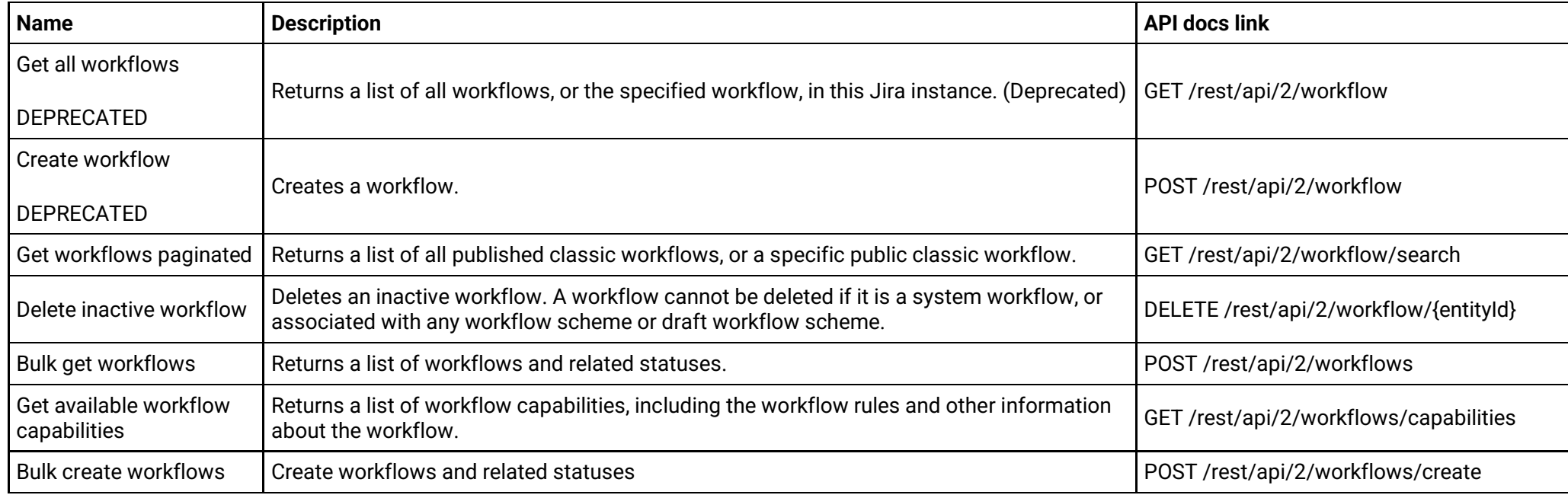

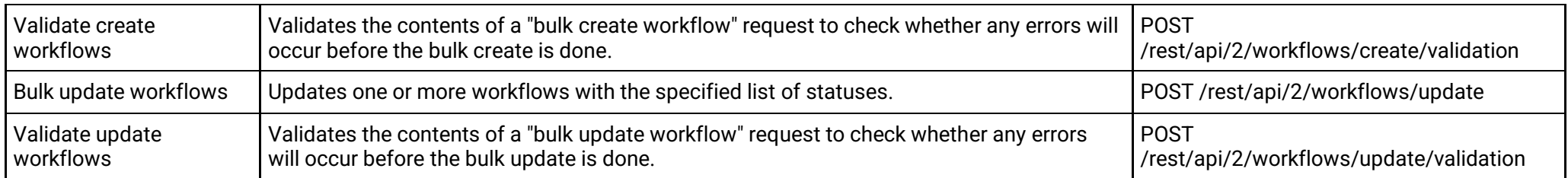

## **Workflows (version 3)**

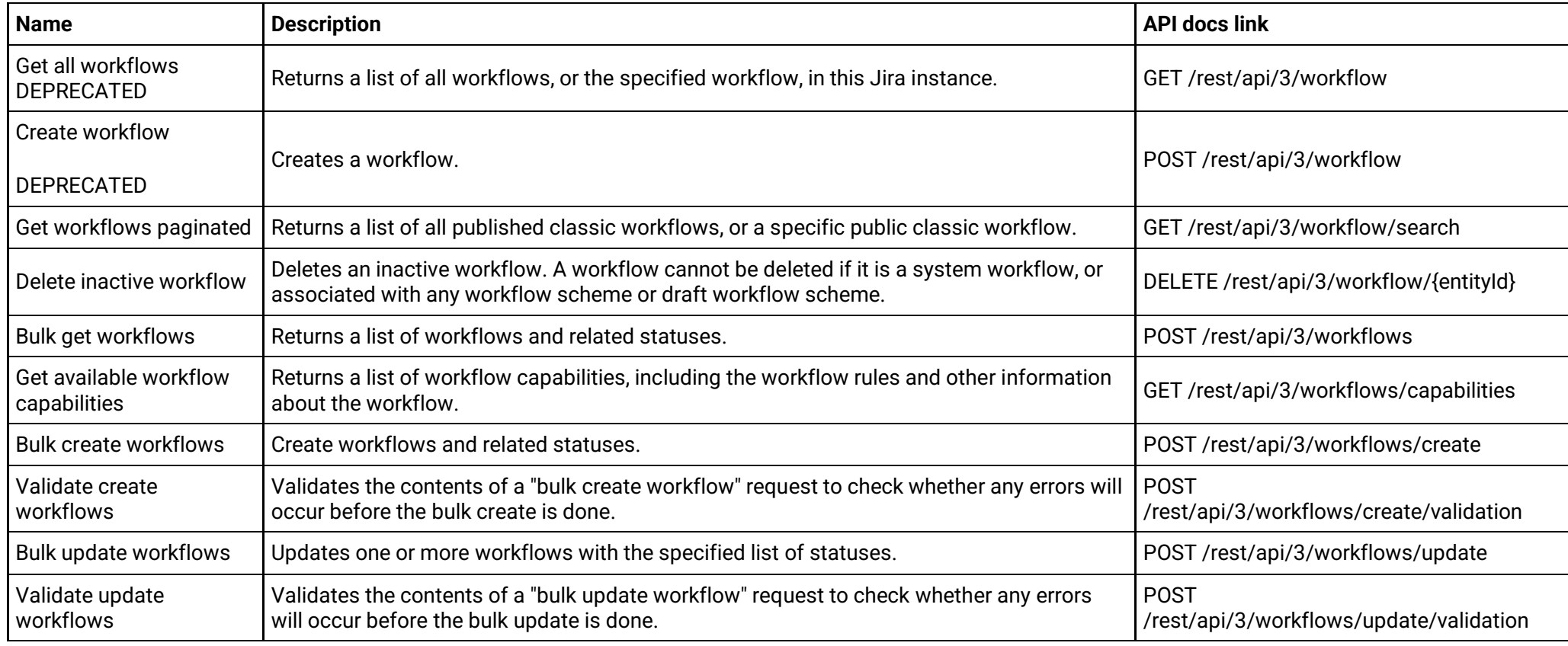

# **Jira Software**

These APIs are only used by software projects.

Created in 2024 by Atlassian 68 and 2024 by Atlassian 68 and 2024 by Atlassian 68 and 2024 by Atlassian 68 and 2024 by Atlassian 68 and 2024 by Atlassian 68 and 2024 by Atlassian 68 and 2024 by Atlassian 68 and 2024 by Atl

#### **Board**

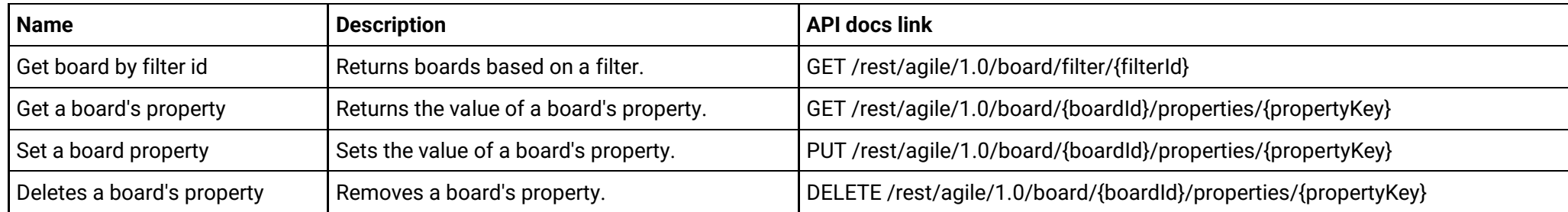

### **Board**

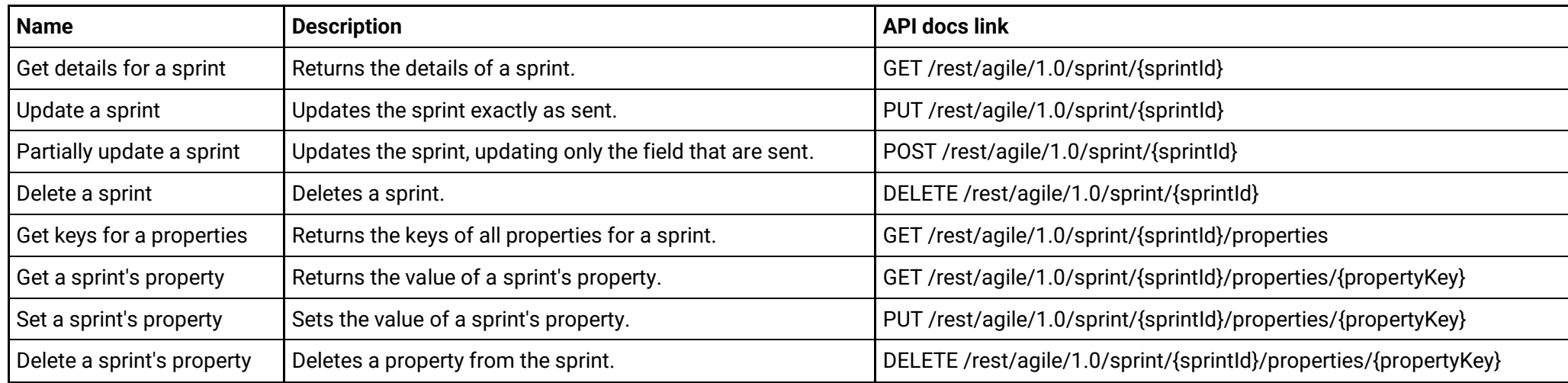

# **Jira Service Management**

These APIs are only used by service management projects.

#### **Assets**

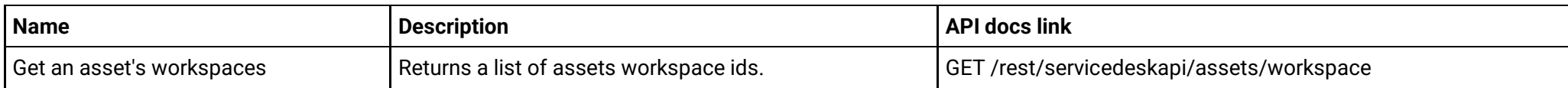

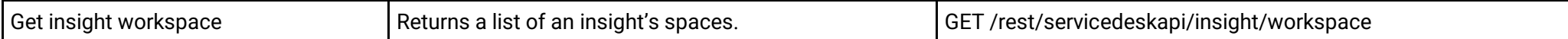

#### **Customer**

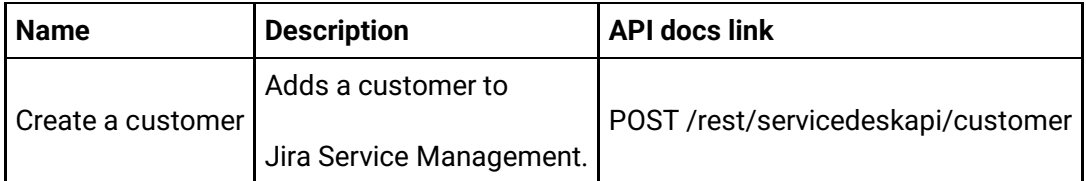

### **Info**

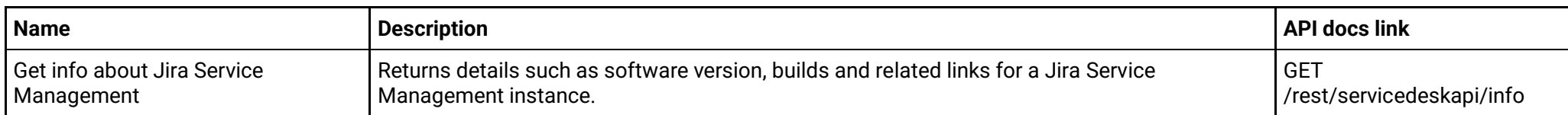

### **Knowledge base**

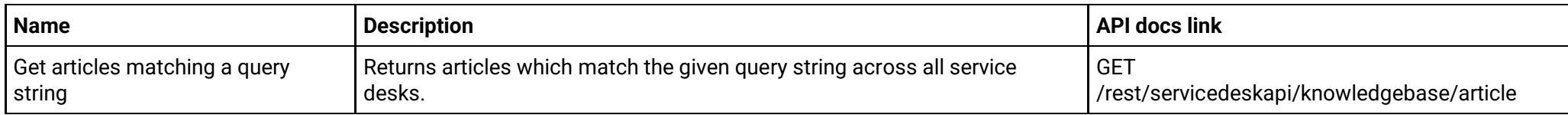

### **Organization**

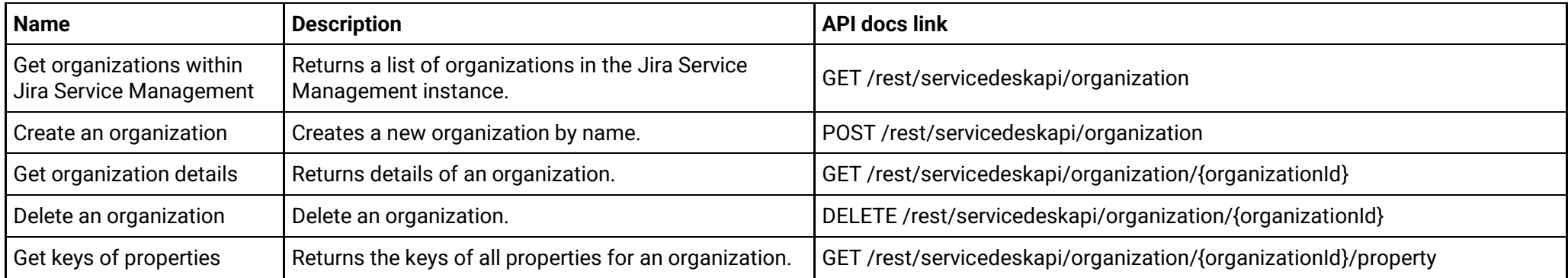

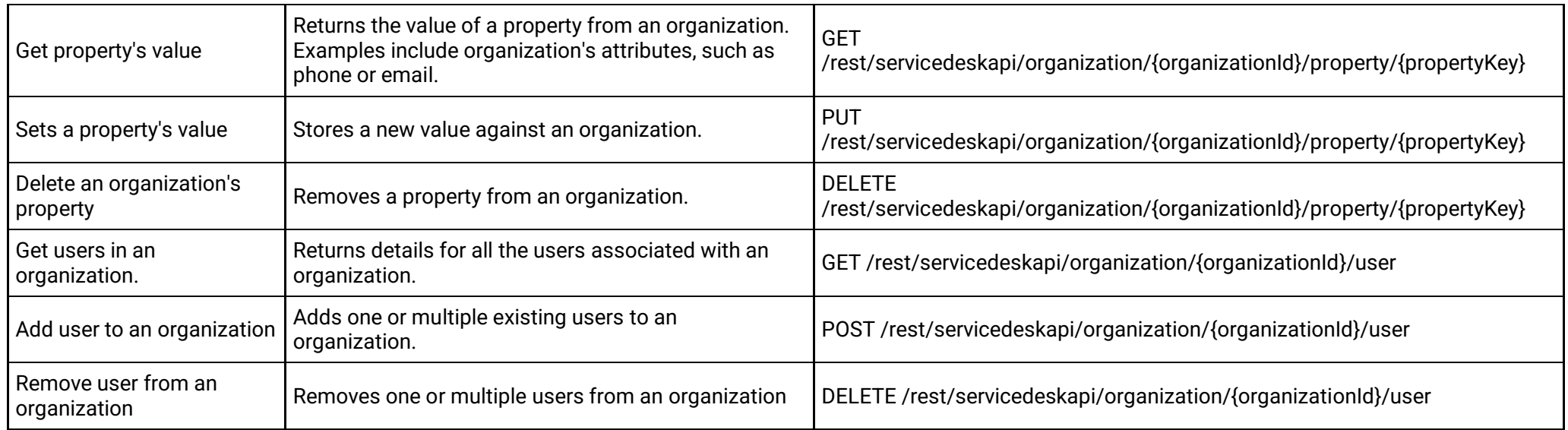

## **Service desk**

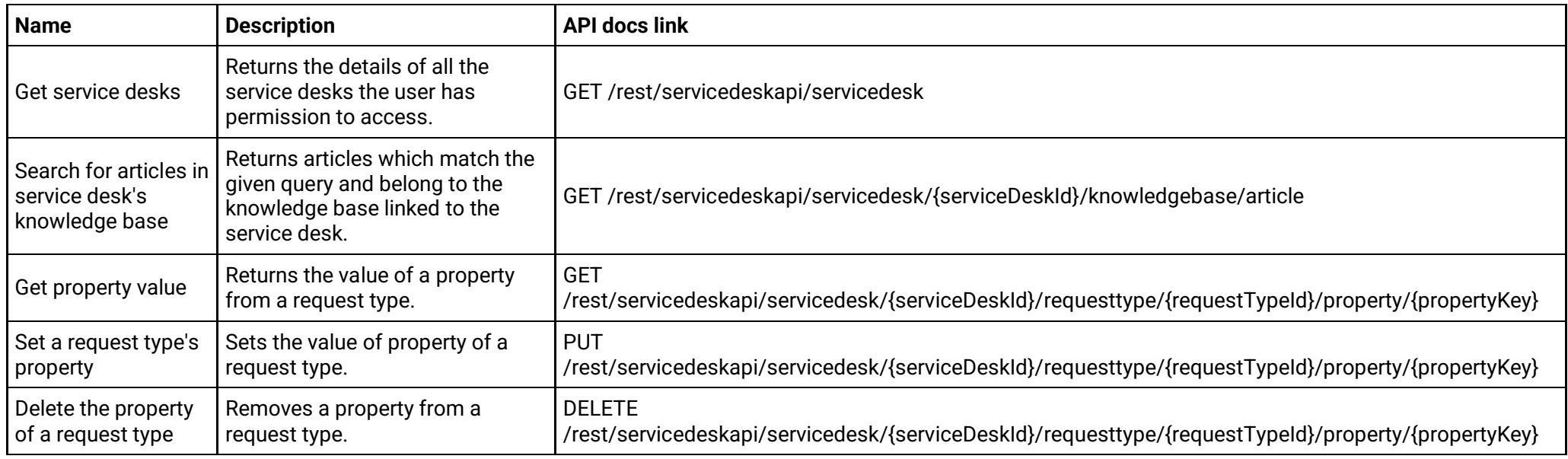